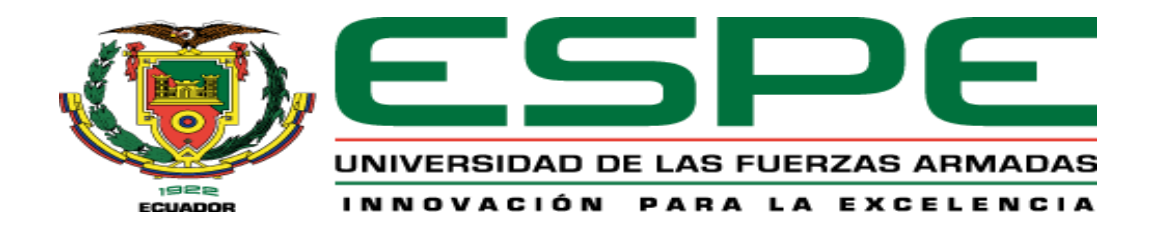

## <span id="page-0-0"></span>**Diseño y construcción de una plataforma móvil robotizada tele operada mediante un protocolo de comunicación inalámbrico y presentación de imagen en primera persona, para inspección de silos metálicos**

Miranda Jara, Cristian Joel y Pujos Alcaciega, Roberto Javier

Departamento de Eléctrica y Electrónica

Carrera de Ingeniería en Electromecánica

Trabajo de Titulación, previo a la obtención del título de Ingeniero en Electromecánica

Ing. Arteaga López, Oscar Bladimir

Latacunga, 07 de febrero, 2023

# <span id="page-1-0"></span>**COPYLEAKS** TESIS\_MIRANDA\_PUJOS.docx Scanned on: 16:24 February 7, 2023 UTC 12767 7.2% 39 Overall similarity score Results found Total words in text Word count Identical 213 Minor Changes  $20$ Paraphrased 621 Omitted 864 Ing. Arteaga López, Oscar Bladimir ID: L00007180 C.C.: 1802379261

**COPYLEAKS** 

**Reporte de verificación de contenido**

<span id="page-2-0"></span>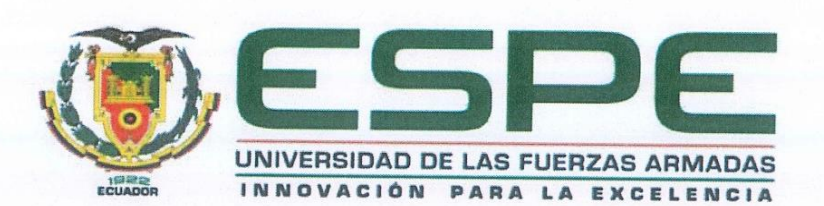

Departamento de Eléctrica y Electrónica

Carrera de Ingeniería en Electromecánica

#### Certificación

Certifico que el trabajo de titulación: "Diseño y construcción de una plataforma móvil robotizada tele operada mediante un protocolo de comunicación inalámbrico y presentación de imagen en primera persona, para inspección de silos metálicos" fue realizado por el señor Miranda Jara, Cristian Joel y el señor Pujos Alcaciega, Roberto Javier; el mismo que cumple con los requisitos legales, teóricos, científicos, técnicos y metodológicos establecidos por la Universidad de las Fuerzas Armadas ESPE, además fue revisado y analizado en su totalidad por la herramienta de prevención y/o verificación de similitud de contenidos; razón por la cual me permito acreditar y autorizar para que se lo sustente públicamente.

Latacunga, 08 de febrero, 2023

Ing. Arteaga López, Oscar Bladimir C. C.: 1802379261

<span id="page-3-0"></span>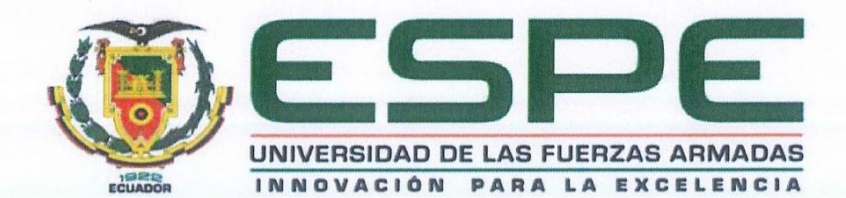

Departamento de Eléctrica y Electrónica

Carrera de Ingeniería en Electromecánica

Responsabilidad de Autoría

Nosotros, Miranda Jara, Cristian Joel, con cédula de ciudadanía nº 0940164486 y Pujos Alcaciega, Roberto Javier, con cédula de ciudadanía nº 1850432897, declaramos que el contenido, ideas y criterios del trabajo de titulación: "Diseño y construcción de una plataforma móvil robotizada tele operada mediante un protocolo de comunicación inalámbrico y presentación de imagen en primera persona, para inspección de silos metálicos", es de nuestra autoría y responsabilidad, cumpliendo con los requisitos legales, teóricos, científicos, técnicos, y metodológicos establecidos por la Universidad de las Fuerzas Armadas ESPE, respetando los derechos intelectuales de terceros y referenciando las citas bibliográficas.

Latacunga, 08 de febrero, 2023

pistian Mt

Miranda Jara, Cristian Joel C.C.: 0940164486

Pujos Alcaciega, Roberto Javier C.C.: 1850432897

<span id="page-4-0"></span>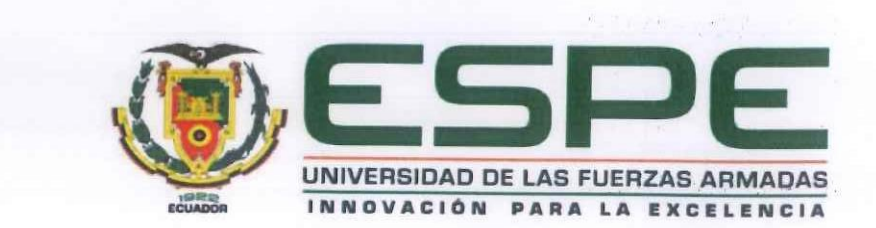

Departamento de Eléctrica y Electrónica

## Carrera de Ingeniería en Electromecánica

Autorización de Publicación

Nosotros, Miranda Jara, Cristian Joel, con cédula de ciudadanía nº 0940164486 y Pujos Alcaciega, Roberto Javier, con cédula de ciudadanía nº 1850432897, autorizo a la Universidad de las Fuerzas Armadas ESPE publicar el trabajo de titulación "Diseño y construcción de una plataforma móvil robotizada tele operada mediante un protocolo de comunicación inalámbrico y presentación de imagen en primera persona, para inspección de silos metálicos", en el Repositorio Institucional, cuyo contenido, ideas y criterios son de nuestra responsabilidad.

Latacunga, 08 de febrero, 2023

Miranda Jara, Cristian Joel C.C.: 0940164486

Pujos Alcaciega, Roberto Javier C.C.: 1850432897

## <span id="page-5-0"></span>**Dedicatoria**

*Dedico este logro a Dios,*

*que nuca me desampara.*

*Dedico mi esfuerzo y sacrificio a mi familia,*

*quienes han impulsado a seguir* 

*cada día de pie y a luchar por mis sueños*

*Dedico de manera especial este trabajo a mi padre,*

*que me cuida desde el cielo, de mi madre que* 

*gracias a sus esfuerzos y apoyo incondicional*

*son la luz que guían mi camino.* 

*Cristian*

*Dedico este logro a mis padres, Estela y Luis quienes siempre han estado presentes, dándome sus consejos y su apoyo incondicional, siendo ellos la principal de siempre seguir adelante. Además, dedico este trabajo a mi hermano Alberto quien a sido un pilar fundamental en este camino ya que sin su apoyo este logro no hubiese sido posible.*

> *Y Como siempre me dijo mi madre "Quiero que ustedes sean lo que yo no pude ser"*

> > *Roberto*

#### **Agradecimiento**

<span id="page-7-0"></span>A Dios por darme la fortaleza para nuca rendirme e impulsarme a ser mejor persona cada día en este camino de mi vida. Debo agradecer de manera especial a mi padre Bladimir Miranda y mi madre Rosa Jara, que hicieron todo lo posible para cumplir mis metas, siempre aconsejándome, brindándome su apoyo y amor.

A mi hermano Jefferson que en los momentos más difíciles me brindó su apoyo, a mis hermanos Yomar y Omar que son mis ejemplos para seguir creciendo cada día.

A mi compañero de tesis Roberto por no desistir y brindar su apoyo para la culminación de este trabajo.

Agradezco de manera especial al Ingeniero Oscar Arteaga, por su colaboración dentro de este proyecto de tesis, al club de mecatrónica y a la Universidad de las Fuerzas Armadas ESPE sede Latacunga.

A Tomas Cobeña que durante el transcurso de este camino supo brindarme la confianza y amistad para seguir adelante y a todas las personas que formaron parte de mi vida dentro de esta extraordinaria experiencia llamada Universidad.

*Cristian*

Agradezco a Dios por darme la familia en la que tengo. A mi padre Luis Pujos por enseñarme el valor del trabajo duro, a mi madre María Estela Alcaciega que dio todo por sus hijos, a mis hermanos que nunca me fallaron cuando más los necesite.

Un agradecimiento especial mi hermano Alberto, quien ha sido una guía y un apoyo fundamental, y quien a estado a mi lado en las buenas y en las malas.

A mi compañero de tesis Cristian por no desistir y brindar su apoyo para la culminación de este trabajo.

Agradezco de manera especial al Ingeniero Oscar Arteaga, por su colaboración dentro de este proyecto de tesis y a la Universidad de las Fuerzas Armadas ESPE sede Latacunga.

*Roberto*

## <span id="page-9-0"></span>ÍNDICE DE CONTENIDO

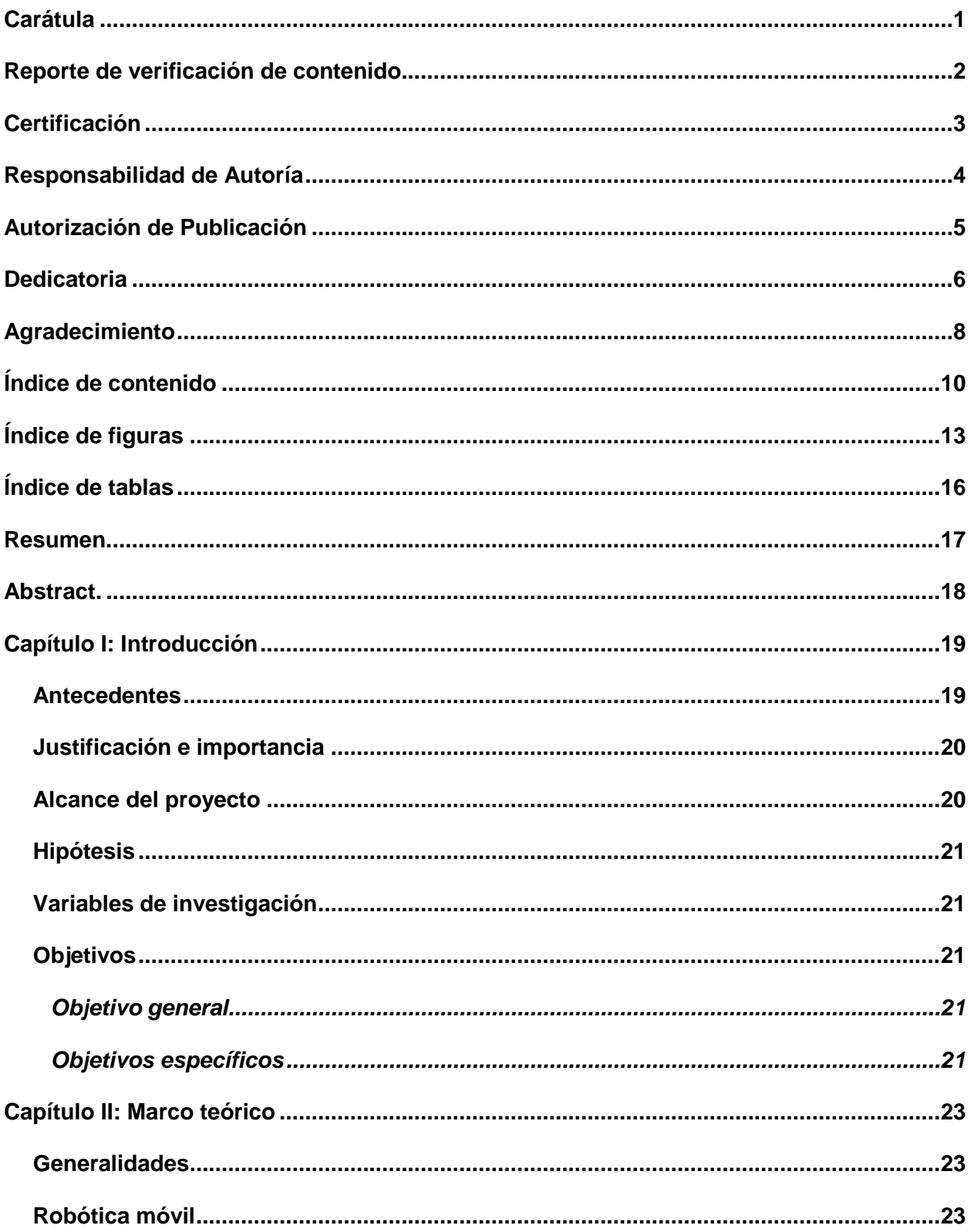

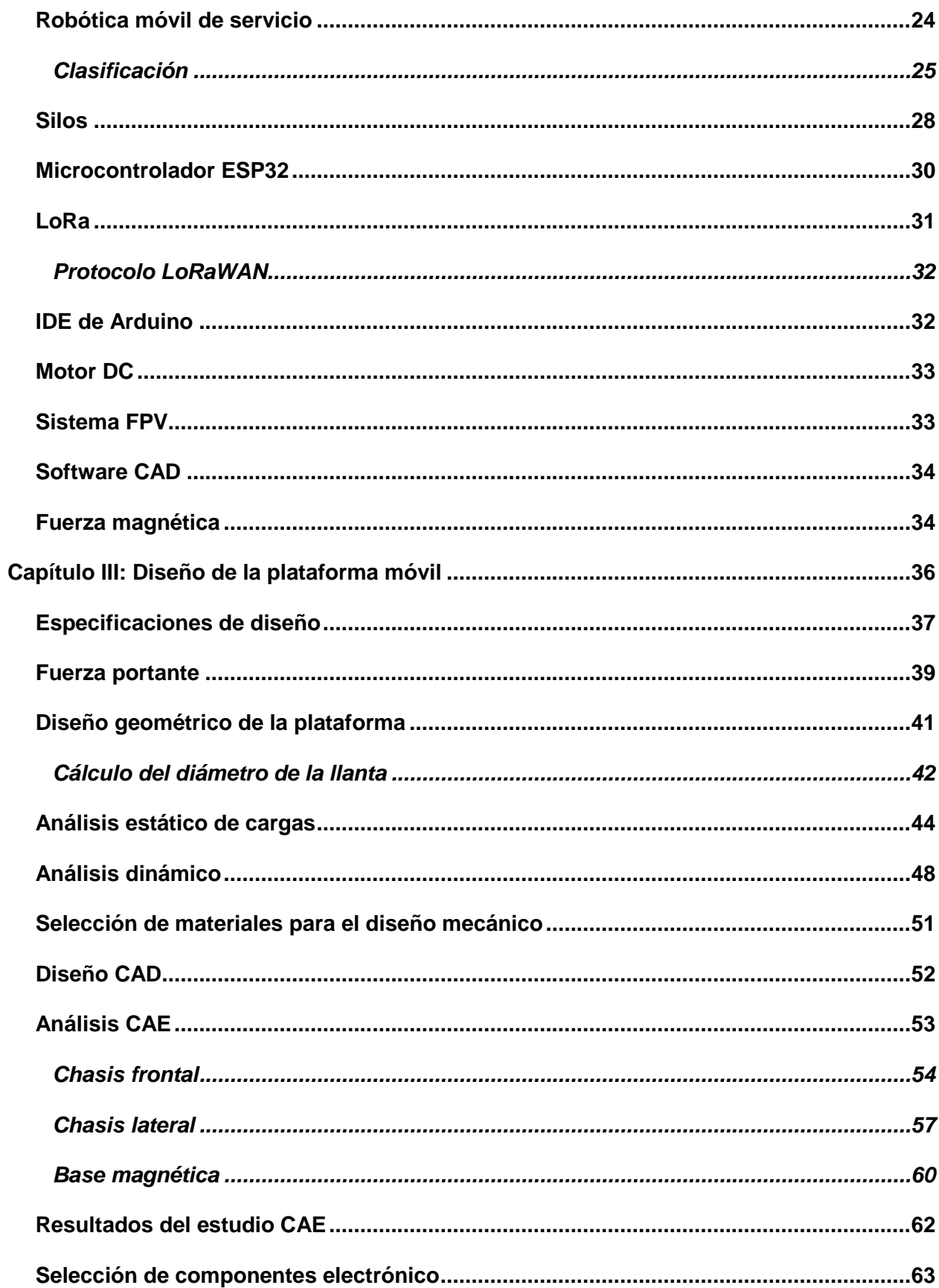

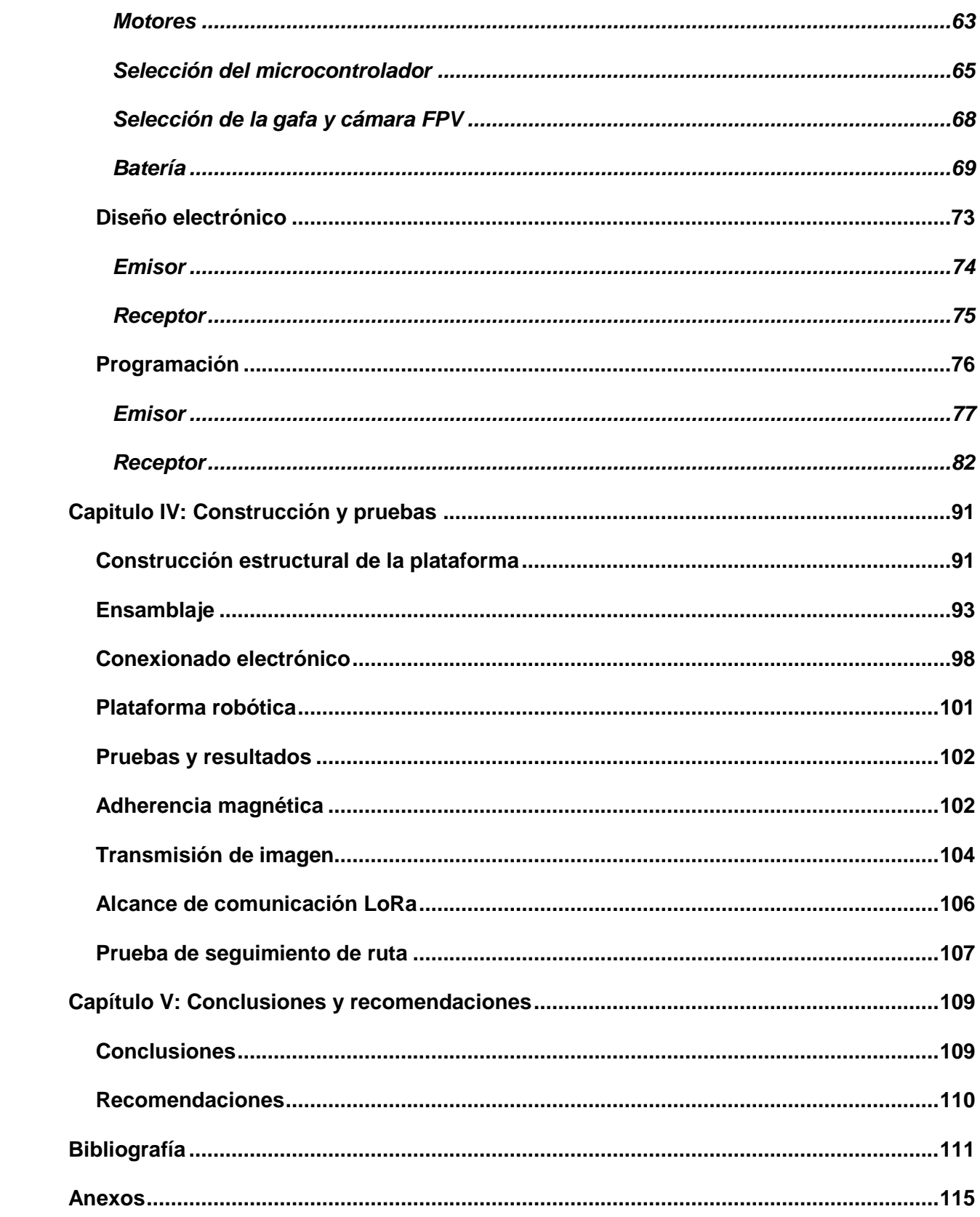

## <span id="page-12-0"></span>**ÍNDICE DE FIGURAS**

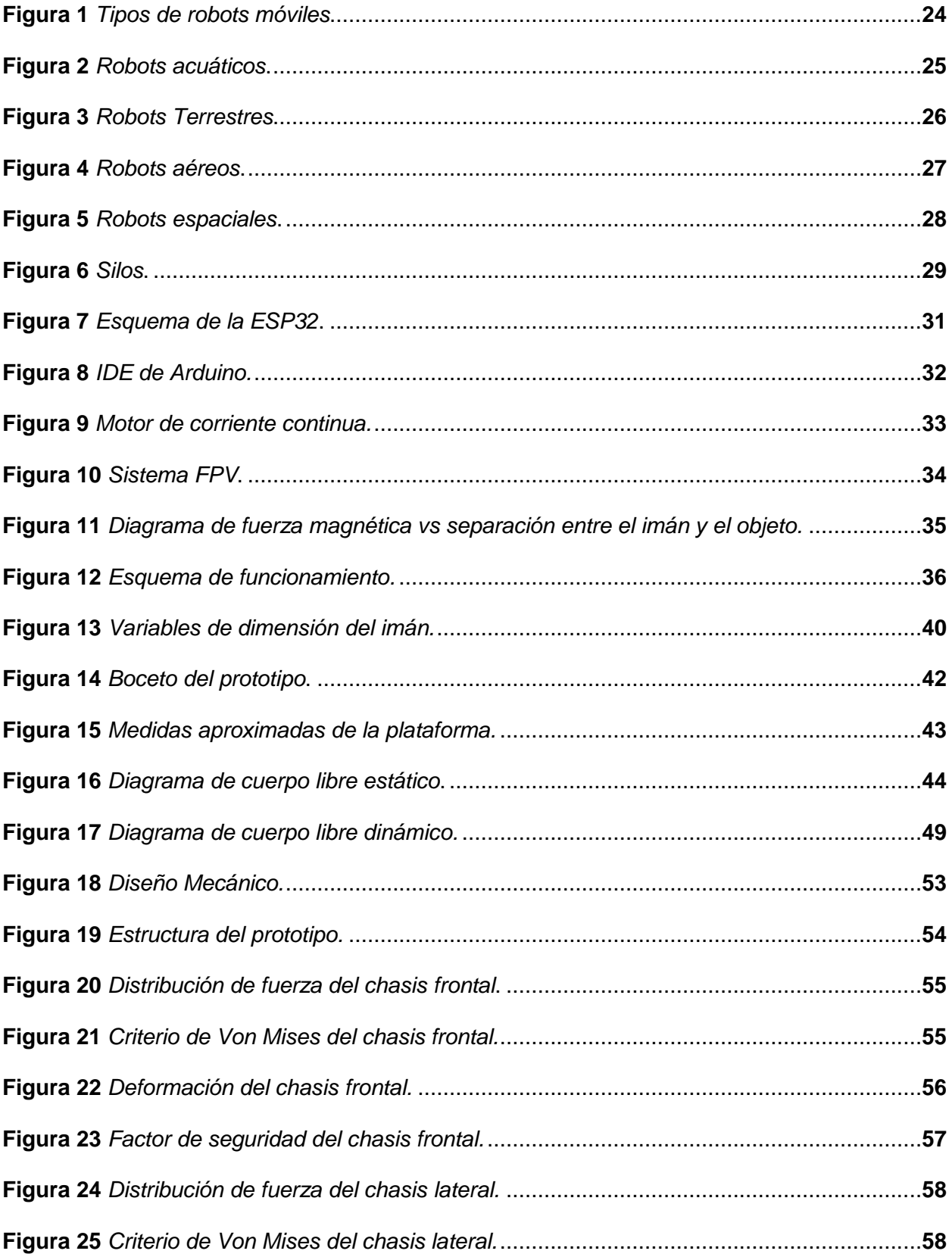

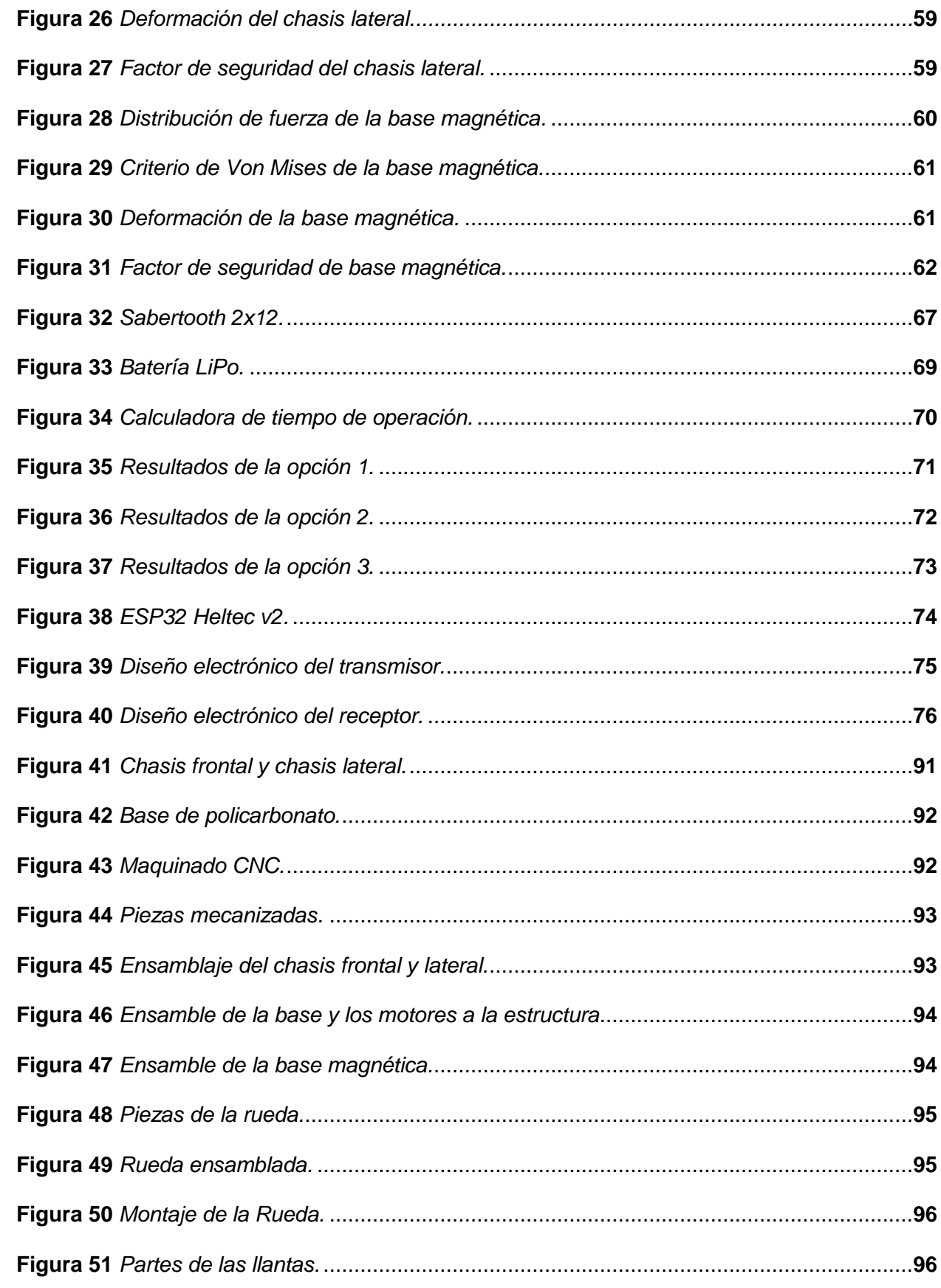

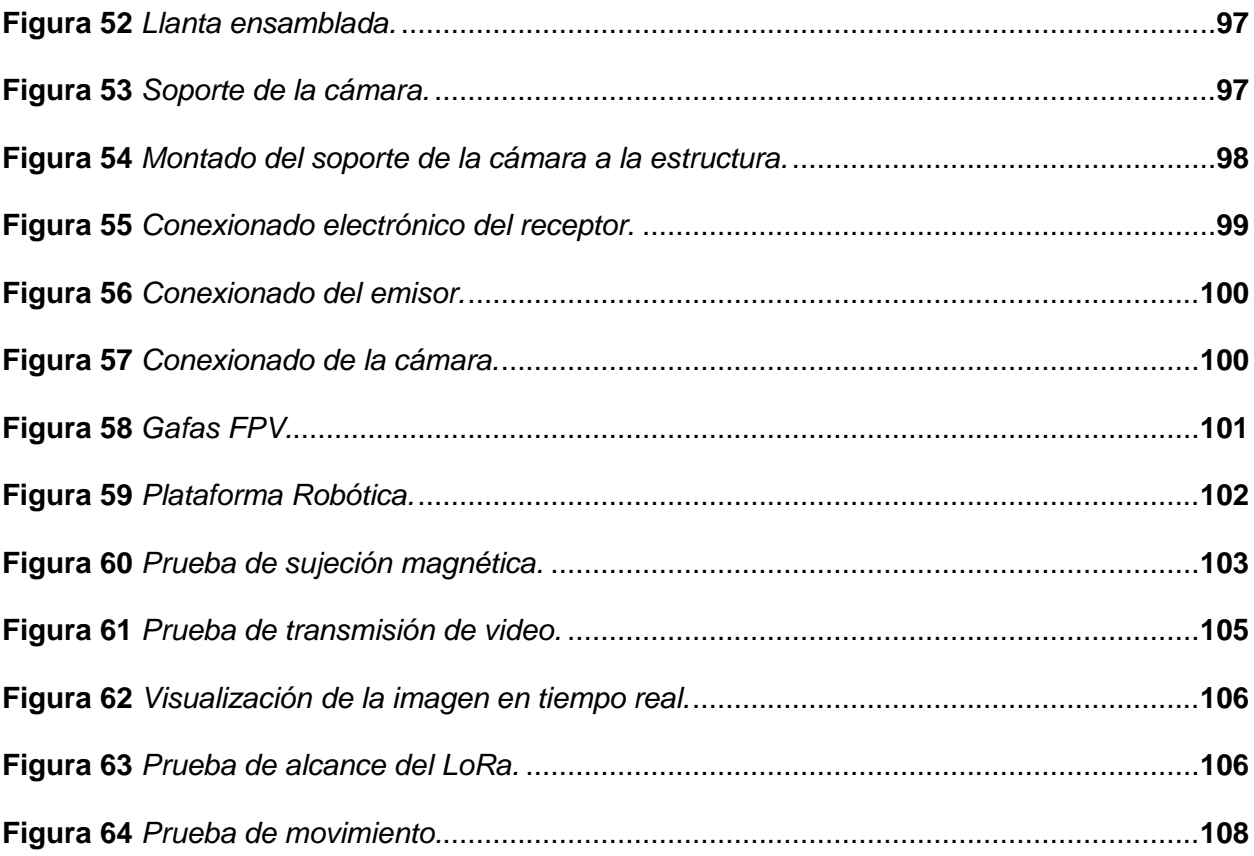

## <span id="page-15-0"></span>**ÍNDICE DE TABLAS**

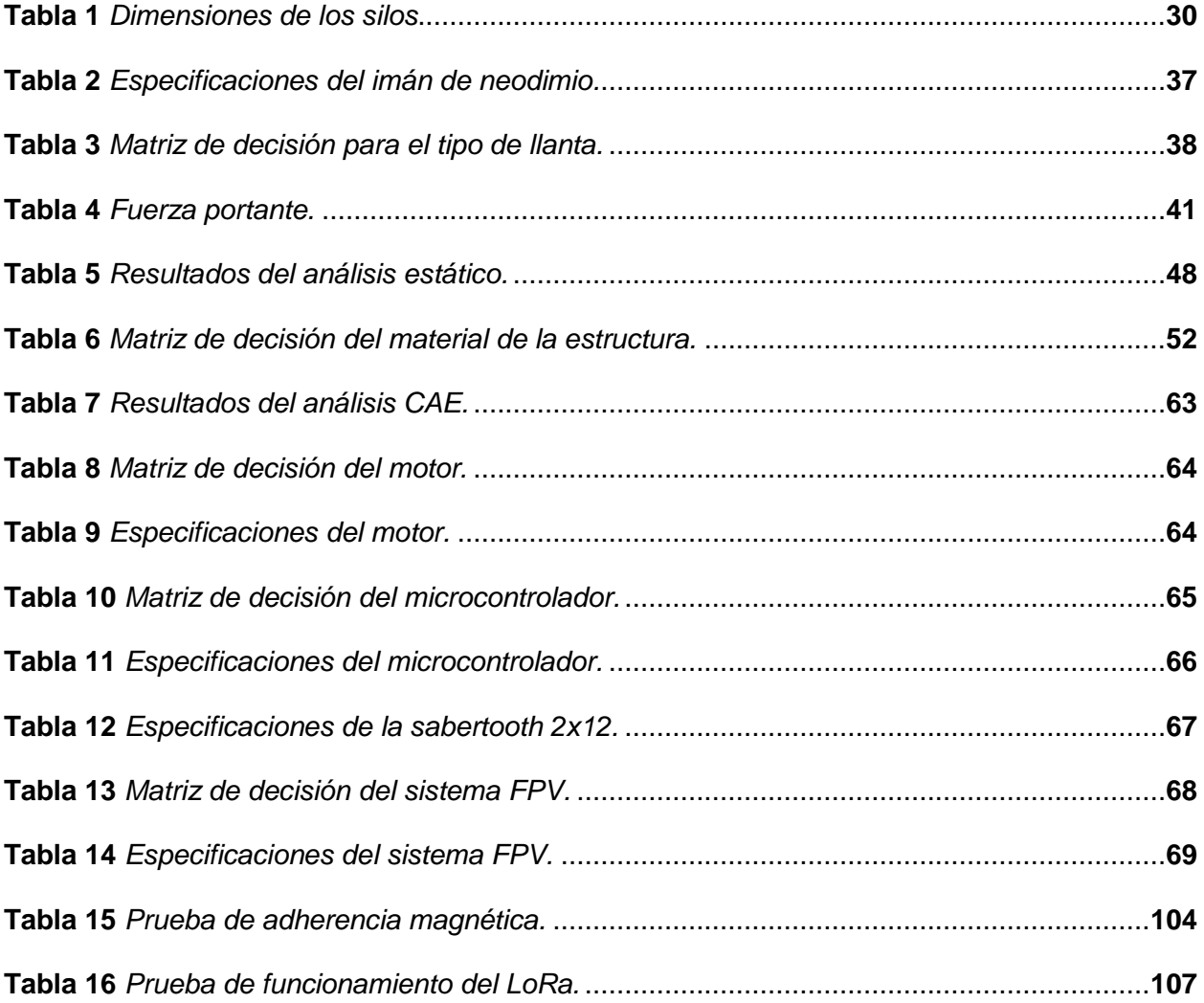

#### **Resumen.**

<span id="page-16-0"></span>El presente trabajo consiste en el diseño y construcción de una plataforma móvil con un sistema de comunicación LoRa y un sistema de sujeción magnética para la inspección de silos metálicos mediante un sistema FPV. Para el diseño de la estructura se consideró la cantidad de imanes, el diámetro del silo, el peso, tipo de superficie, tipo de llanta, además del análisis estático de cargas y dinámico para la selección del motor. Para el diseño electrónico se tiene un protocolo de comunicación LoRa para ser tele operado, el cual se implementó con dos tarjetas ESP32 Heltec V2 que son compatible con el IDE de arduino para su programación, una usada como emisor y el otro como receptor el cual envía la señal pwm para el control de velocidad del motor. Para determinar el estado de la estructura del silo se usa un sistema FPV digital que presenta una calidad de imagen de 720p a 60 fps la cual se puede grabar sobre una tarjeta SD ubicada en el visor. Se realizaron pruebas de adherencia, transmisión de imagen en tiempo real y movilidad sobre una trayectoria vertical no lineal, para la comprobación del funcionamiento y así poder determinar que el prototipo cumple el propósito para el cual está diseñado.

*Palabras clave:* plataforma móvil, comunicación LoRa, FPV, pwm

#### **Abstract**

<span id="page-17-0"></span>This work consists in the design and construction of a mobile platform with a LoRa communication system and a magnetic fastening system for the inspection of metal silos through a FPV system. For the design of the structure, the number of magnets, the diameter of the silo, the weight, type of surface, type of tire, and the static and dynamic load analysis were considered for the motor selection. For the electronic design, there is a LoRa communication protocol to be teleoperated, which was implemented with two Heltec V2 ESP32 boards that are compatible with the Arduino IDE for programming, one used as a transmitter and the other as a receiver which sends the PWM signal for motor speed control. A digital FPV system is used to determine the state of the silo structure, which presents a 720p image quality at 60 fps that can be recorded on an SD card located in the viewer. Adhesion tests, real-time image transmission, and mobility over a non-linear vertical path were performed to verify the operation and determine that the prototype meets the purpose for which it was designed.

*Keywords:* mobile platform, LoRa communication, FPV, pwm

#### **Capítulo I**

#### **Introducción**

#### <span id="page-18-1"></span><span id="page-18-0"></span>**Antecedentes**

Los silos son estructuras que se manejan para almacenar enormes cantidades de materia prima solidas a granel. Debido al almacenamiento de grandes cantidades de materia prima, estos pierden sus propiedades mecánicas lo cual repercuten en la seguridad de los trabajadores, provocando pérdidas económicas y detenimiento de la producción de la misma. Para evitar estos problemas es necesario que las empresas que se dedican a estas actividades, tengan un conocimiento lo más amplio posible sobre el estado y gravedad que presentan la estructura que compone un silo. (Villacís & Villalba, 2011)

Los daños en la estructura de los silos se producen por factores como son: corrosión en el material de la estructura, averías en las paredes de tanques de hormigón, exceso de carga en el proceso de llenado y descarga, explosión del producto contenido, colapso estructural, grietas por limitada inspección de la estructura, fallos en soldadura y uniones mecánica. Los daños pueden ser reversibles, realizando inspecciones en la estructura del silo periódicamente (Davinia, 2018)

La inspección de silos por lo general lo realiza una persona exponiendo su integridad física, sin abarcar toda el área del mismo presentando inconvenientes dentro de ella, una pequeña fisura puede provocar el ingreso de agua o humedad dentro de la materia prima que afecta la producción.

El personal debe realizar la inspección por medio del uso de andamios, escaleras y equipo de sujeción, en procesos de inspección en cual la altura supere los 2 metros o se encuentre fuera del alcance del personal. (Cevallos)

La falta de una correcta inspección ha provocado graves accidentes como el desplome de los silos de la empresa Portuaria de barranquilla el 15 de septiembre del 2021 (Puerto Riverport, 2021). Esto suele producirse por una sobrecarga del material a almacenar y por falta de mantenimiento preventivo dentro de los silos.

#### <span id="page-19-0"></span>**Justificación e importancia**

Dentro del Ecuador existen empresas que trabajan con silos, siendo de importancia la inspección de los mismo para evitar riesgos laborales en las empresas, manteniendo un plan de mantenimiento o una optimización del almacenamiento, por lo que es necesario la inspección del estado de la estructura que compone al silo, la cual tradicionalmente se la realiza mediante andamios por inspección visual, e ahí la importancia de la implementación de un prototipo robotizado para realizar dicha tarea sin causar accidentes. Existen trabajos asociados a la optimización, diseños estructurales de silos, sin embargo, en inspección silos existen una cantidad reducida de trabajos respecto a la implementación de una plataforma robotizada para la inspección de los mismos, por lo que el presente trabajo de titulación busca reducir los riegos laborales.

#### <span id="page-19-1"></span>**Alcance del proyecto**

El presente proyecto, tiene como finalidad crear un método de inspección del estado del cilindro del silo, mediante el diseño y construcción de una plataforma móvil tele operada con emisión de imágenes en primera persona, el mismo que permita que el operario evite usar una forma de inspección tradicional, tales como es el armado de andamios o uso de escaleras, que es lo que es necesario para ascender a las alturas que se necesita para la inspección del estado del cilindro del silo, lo cual puede presentan un peligro para el inspector si no se tiene el equipo de seguridad adecuado para este tipo de trabajos en altura.

La metodología propuesta se compone de cinco etapas: reconocimiento del área de trabajo, dimensionamiento de las partes de la plataforma móvil, selección de materiales, diseño CAD del prototipo, construcción y pruebas.

Para verificar y validar el funcionamiento de la plataforma móvil, se procederá a realizar las pruebas en un cilindro de silo de almacenamiento de alimento para aves, con diámetro de cinco metros y seis metros de altura.

#### <span id="page-20-0"></span>**Hipótesis**

¿Al realizar las pruebas de campo de la plataforma robotizada, el operador logra detectar las fallas en los silos, mediante las imágenes enviadas de manera remota al sistema FPV?

#### <span id="page-20-1"></span>**Variables de investigación**

- Variable independiente: Plataforma móvil teleoperada.
- Variable dependiente: Detección de fallas en la estructura de los silos.

#### <span id="page-20-2"></span>**Objetivos**

#### <span id="page-20-3"></span>*Objetivo general*

Diseñar y construir una plataforma móvil robotizada tele operada mediante un protocolo de comunicación inalámbrica y presentación de imagen en primera persona, para la inspección de silos.

## <span id="page-20-4"></span>*Objetivos específicos*

 Diseñar una plataforma móvil robotizada, mediante un software CAD para desplazarse en una superficie del cilindro del silo.

- Diseñar un sistema de sujeción, mediante un modelo 3D para un avance vertical sobre una superficie metálica.
- Implementar un protocolo de comunicación inalámbrica, utilizando un módulo ESP32 para el control de manera remota del prototipo.
- Construir la plataforma móvil robotizada, por medio de procesos de manufactura para realizar pruebas de campo y así verificar la hipótesis.

#### **Capítulo II**

#### **Marco teórico**

#### <span id="page-22-1"></span><span id="page-22-0"></span>**Generalidades**

En Ecuador, hay compañías que utilizan silos para almacenamiento en general, por lo que es esencial realizar inspecciones de estos para prevenir daños en la estructura cilíndrica. En el campo de la inspección estructural de silos, existen pocos trabajos relacionados con la implementación de una plataforma robotizada para la inspección de estas estructuras. Para lograr esto, se puede implementar un prototipo robótico para realizar esta tarea de manera segura y sin causar accidentes.

La robótica móvil se refiere a robots que se mueven en diferentes entornos y tienen habilidades para realizar tareas complejas, ya sea de forma independiente o bajo la supervisión de un humano.

El presente proyecto de investigación busca disminuir los riesgos laborales de inspección estructural, al utilizar la robótica móvil ya que esta tecnología inteligente y autónoma tiene un amplio rango de aplicaciones.

## <span id="page-22-2"></span>**Robótica móvil**

Un robot móvil es una máquina electrónica y mecánica que puede moverse de manera independiente y autónoma sin estar fijo en un solo lugar. Utiliza sensores para monitorear su posición en relación a su punto de origen y destino, lo que le permite navegar en su entorno. Su movimiento es controlado mediante un sistema de control en lazo cerrado, lo que significa que los sensores del robot recogen información sobre su entorno y la utilizan para ajustar su movimiento. El desplazamiento es proporcionado mediante dispositivos de locomoción, tales

como ruedas, patas u orugas, como se muestra en la figura 1. Los robots móviles pueden ser utilizados en una variedad de aplicaciones, como la exploración, la industria, la limpieza, la seguridad, entre otras. (Barrientos y otros, 2007, pág. 14)

## <span id="page-23-1"></span>**Figura 1**

*Tipos de robots móviles*

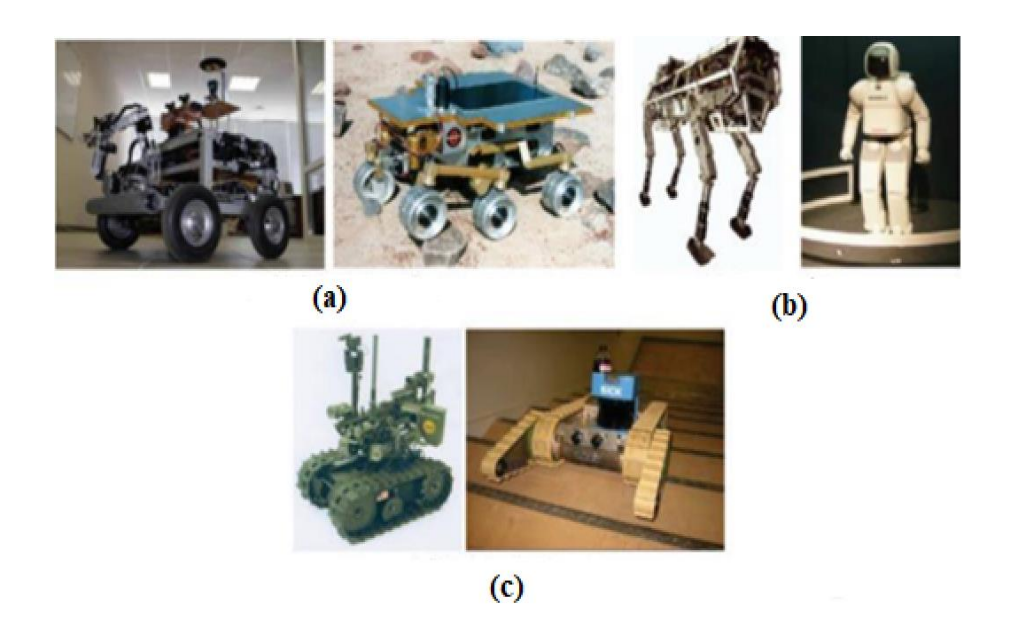

*Nota.* En la figura se describen los tipos de robots móviles como son: a. Robot de ruedas; b. Robot de patas; c. Robot oruga. Tomado de (Barrientos y otros, 2007)

## <span id="page-23-0"></span>**Robótica móvil de servicio**

A través de la historia, los seres humanos siempre han buscado maneras de mejorar el uso y procesamiento de los recursos y materiales en su entorno, lo que ha llevado a la creación de máquinas para automatizar varias tareas. Dentro de estas máquinas, los robots son específicamente diseñados para ayudar a la humanidad en la realización de distintas tareas, ya sea funcionando de manera autónoma o bajo control remoto. (Argudo & Adrian, 2012, pág. 1)

## <span id="page-24-0"></span>*Clasificación*

Según las particularidades que los robots móviles de servicio presentan se los puede clasificar en las siguientes categorías:

## **a. Robots Acuáticos**

Los robots acuáticos se utilizan a menudo para la investigación científica y pueden ser impulsados por diferentes métodos. El uso de turbinas y propulsores es el más común, pero también hay diseños que imitan los movimientos de animales acuáticos con aletas u ondulaciones. Ejemplos de estos robots se pueden ver en la figura 2. (Argudo & Adrian, 2012, pág. 3)

#### <span id="page-24-1"></span>**Figura 2**

*Robots acuáticos*

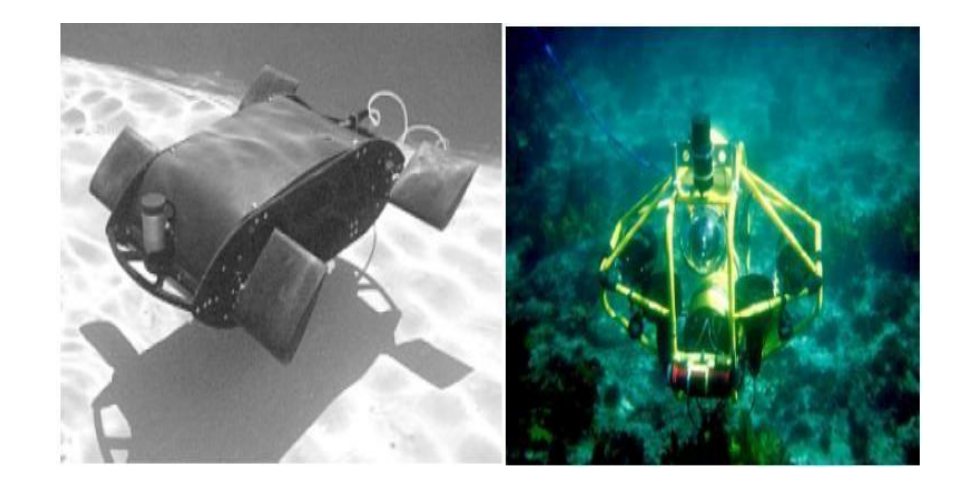

*Nota.* En esta imagen se puede evidenciar como un robot puede transportarse en agua a pesar de tener circuitos electrónicos. Tomado de (Argudo & Adrian, 2012)

## **b. Robots Terrestres**

Los Robots Terrestres son máquinas que pueden desplazarse en terrenos sólidos

regulares o irregulares. Pueden moverse utilizando diferentes sistemas de locomoción, que suelen ser los más eficientes para su aplicación específica. Según el mecanismo de movimiento, se pueden clasificar en subgrupos como: deslizantes, rodantes, caminantes y rulantes como se observa en la figura 3. (Argudo & Adrian, 2012, pág. 3)

#### <span id="page-25-0"></span>**Figura 3**

*Robots Terrestres*

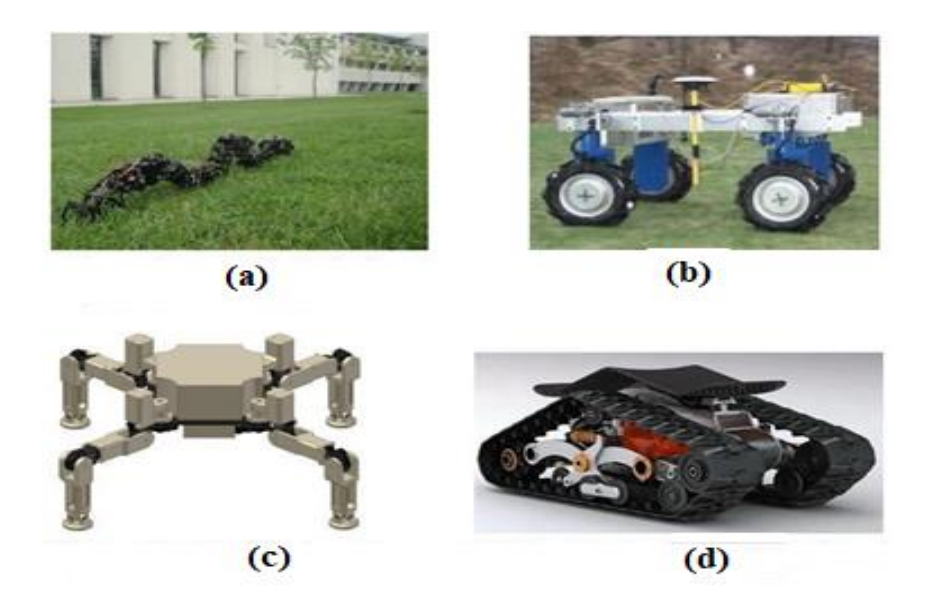

*Nota.* En la figura se observa los tipos de robots terrestres como son: a. Robot deslizante; b. Robot rodante; c. Robot caminante; d. Robot rulante. Tomado de (Argudo & Adrian, 2012)

## **c. Robots aéreos**

<span id="page-25-1"></span>Los robots aéreos son dispositivos que pueden volar. Se utilizan principalmente para fines militares relacionados con la navegación autónoma. En la figura 4 nos muestra los diferentes medios para desplazarse, como hélices, turbinas y alas para los robots con forma de animal, dependiendo de las condiciones del viento. (Argudo & Adrian, 2012, pág. 4)

## *Robots aéreos*

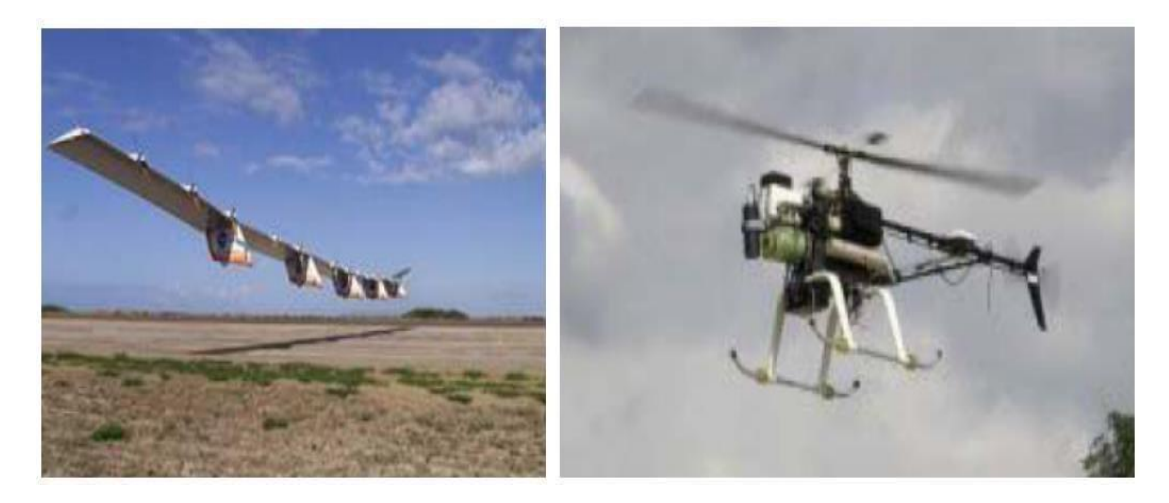

*Nota.* Los robots aéreos pueden ser usados para inspecciones en lugares altos. Tomado de (Argudo & Adrian, 2012)

## **d. Robots Espaciales**

<span id="page-26-0"></span>Los robots espaciales son máquinas diseñadas para viajar en el espacio exterior. Utilizan diferentes tipos de propulsión, como la ionización o el combustible sólido, y suelen incluir sondas para recolectar muestras y tomar imágenes. Es importante que estos robots sean lo más autónomos posible debido a la gran distancia entre ellos y la Tierra, lo que dificulta el control remoto a través de la transmisión de datos y señales. Un ejemplo de este tipo de robots se encuentra en la figura 5. (Argudo & Adrian, 2012, pág. 4)

*Robots espaciales* 

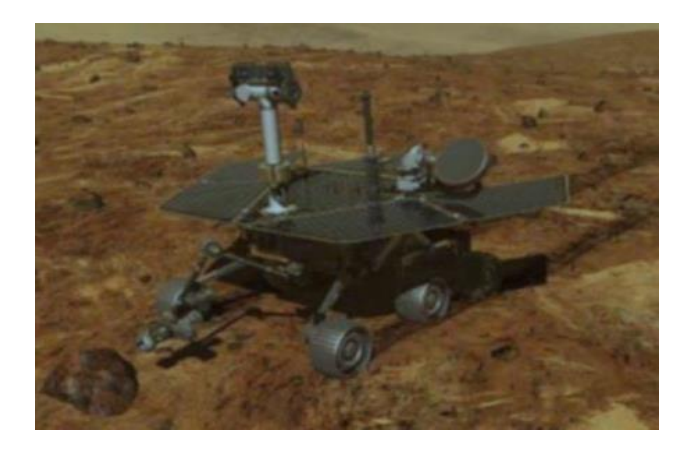

*Nota.* Los robots han sido de mucha utilidad al momento de explorar sitios de difícil acceso, lo que ha permitido ser enviados al espacio. Tomado de (Argudo & Adrian, 2012)

## <span id="page-27-0"></span>**Silos**

Los silos son estructura altas y cilíndricas que se utilizan para almacenar grandes cantidades de materiales sólidos a granel, tales como granos, cereales, polvos, entre otros. Estas estructuras se componen de distintas partes las cuales se ven en la figura 6. Estos son muy comunes en la industria agrícola, alimentaria y química debido a su capacidad de almacenamiento, cuyo aforo esta limita por las dimensiones de su estructura, las mismas que se presentan en la tabla 1. Los silos pueden mantener la calidad y las propiedades de los materiales almacenados a lo largo del tiempo. Además, que permiten un fácil acceso y descarga de los materiales almacenados, lo que facilita el transporte y el procesamiento de estos materiales. (Villacis & Villava, 2011, pág. 1)

<span id="page-28-0"></span>*Silos*

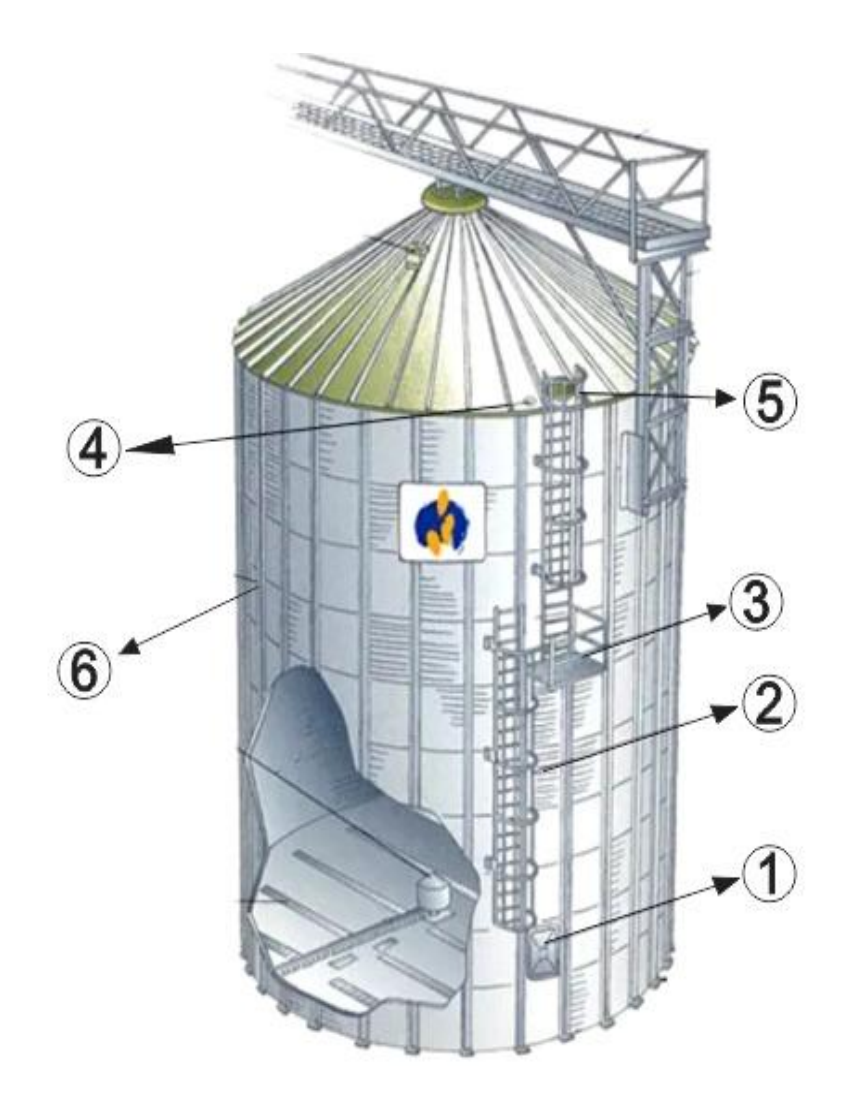

*Nota.* Los silos son estructuras en las cuales se pueden almacenar grandes cantidades de alimentos u otro material. Estos se componen de 1. Puerta de acceso; 2. Escalera con guardaespaldas; 3. Plataforma de seguridad; 4. Cono del techo; 5. Trampilla de inspección; 6. Cilindro. Tomado de (Villacis & Villava, 2011)

## <span id="page-29-1"></span>**Tabla 1**

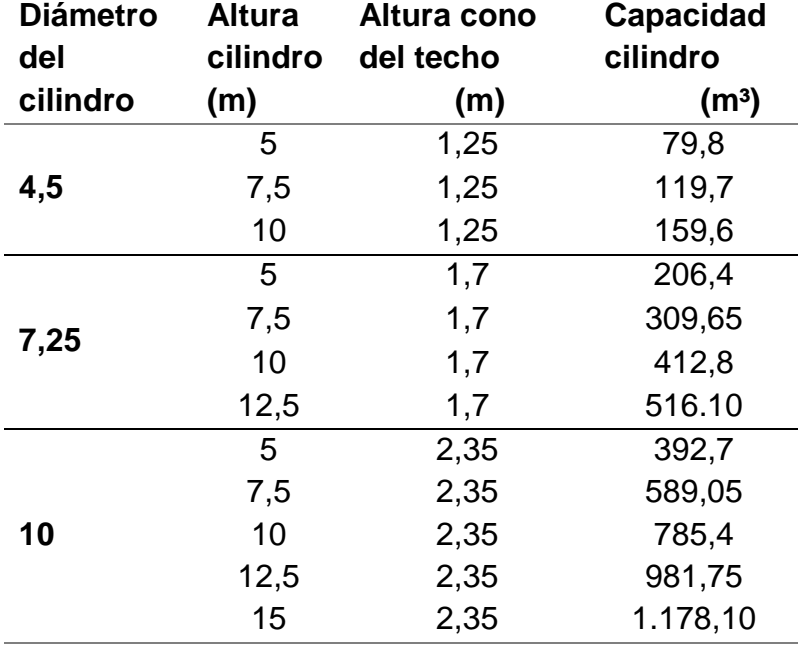

*Dimensiones de los silos*

*Nota.* Para el criterio de diseño de las dimensiones de la plataforma móvil se tomará un diámetro de silo de 4,5 metros. Tomado de (Ospina y otros)

#### <span id="page-29-0"></span>**Microcontrolador ESP32**

El ESP32 es un microcontrolador basado en un sistema en chip (SoC) que integra un microprocesador de 32 bits, memoria flash, y diversos periféricos. Incluye 2 núcleos de procesamiento que pueden ser utilizados simultáneamente para tareas diferentes, permitiendo una gran capacidad de procesamiento. Es capaz de conectarse a redes Wi-Fi de 2.4GHz y 5GHz y también incluye Bluetooth v4.2 BR/EDR y BLE, lo que lo hace ideal para aplicaciones de IoT y de automatización doméstica. Además, cuenta con múltiples entradas y salidas digitales y analógicas como se en la figura 7, lo que permite conectar diversos sensores y actuadores.

Es posible programar el ESP32 con diversos lenguajes de programación, incluyendo C/C++, MicroPython y Arduino, lo que lo hace accesible a una amplia gama de desarrolladores. Debido a su bajo costo y alto rendimiento, el ESP32 se ha vuelto muy popular entre los desarrolladores de proyectos IoT y de automatización doméstica (Guerrera)

#### <span id="page-30-1"></span>**Figura 7**

*Esquema de la ESP32*

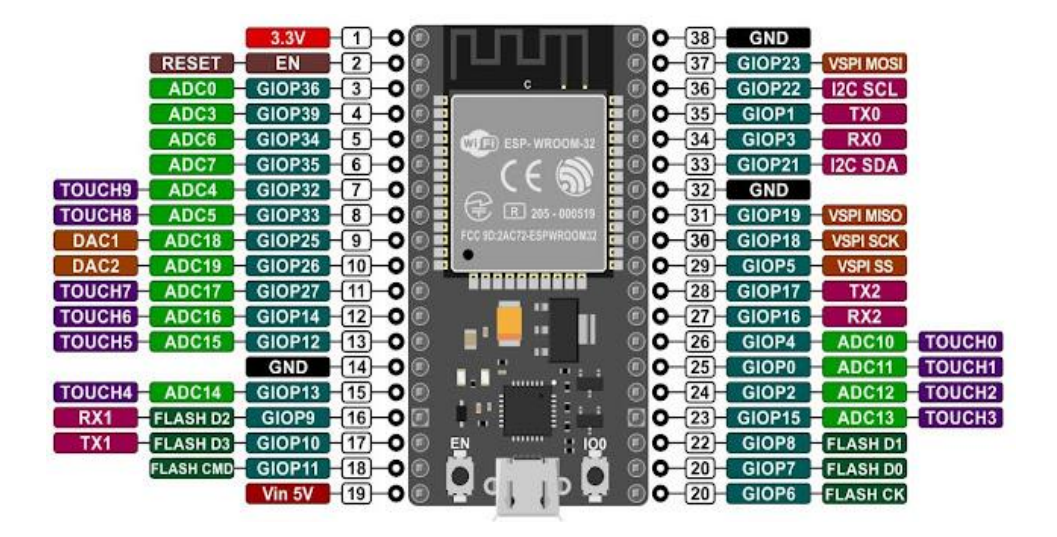

*Nota*. En la figura se muestra la distribución de las salidas y entradas analógicas y digitales que posee una ESP32. Tomado de (Asanza)

## <span id="page-30-0"></span>**LoRa**

La tecnología LoRa es una forma de modulación de capa física que utiliza Chirp Spread Spectrum (CSS) y se basa en el uso de una señal chirp. Esta técnica consiste en aumentar o disminuir la frecuencia de una señal senoidal durante un período de tiempo, utilizando todo el ancho de banda. Esto permite una mayor resistencia a las señales de interferencia y reduce la pérdida de señal debido a la propagación multicamino. Al ser un estándar LPWAN, LoRa permite reducir la velocidad de datos mientras se aumenta el rango de comunicación. (Heredia & Paul, 2021, pág. 25)

## <span id="page-31-0"></span>*Protocolo LoRaWAN*

LoRa es una tecnología que se encarga de cumplir con las necesidades de IoT en cuanto a alcance largo, bajo consumo de energía y comunicación bidireccional, lo que permite que los objetos se comuniquen de manera más fácil. (Borja, 2021, pág. 25)

## <span id="page-31-1"></span>**IDE de Arduino**

Un IDE es un software libre que consta de un conjunto de utilidades para la programación como: un programa para realizar o modificar un código, un verificador, una herramienta de depuración y una interfaz gráfica (GUI) como se muestra en la figura 8. En el caso del Arduino, también cuenta con la capacidad de cargar el programa ya compilado en la memoria flash del dispositivo hardware. Además, puede estar especializado en un solo lenguaje de programación o ser utilizado para varios. (Arduino, 2016)

#### <span id="page-31-2"></span>**Figura 8**

*IDE de Arduino*

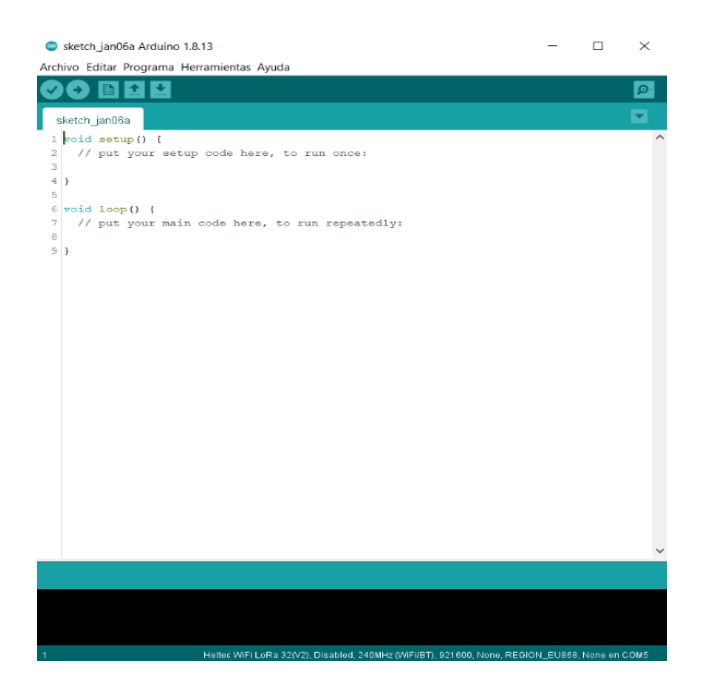

*Nota.* Ambiente de desarrollo del software IDE de arduino. Tomado de (Arduino, 2016)

## <span id="page-32-0"></span>**Motor DC**

Un motor CC o de corriente continua, convierte la energía eléctrica en energía mecánica mediante un movimiento rotatorio generado por un campo magnético. Está compuesto por dos partes: el estator y el rotor, como se muestra en la figura 9.

El funcionamiento se basa en la repulsión entre los polos magnéticos de un imán permanente y los polos magnéticos de un electroimán montado en el rotor. Cuando la corriente eléctrica circula por la bobina del electroimán, el campo electromagnético generado interactúa con el campo magnético del imán permanente o devanado. El torque magnético generado causa que el rotor supere su inercia y comience a girar en la dirección en la que esté conectado el motor al circuito o la pila. (Evolución, 2018).

#### <span id="page-32-2"></span>**Figura 9**

*Motor de corriente continua*

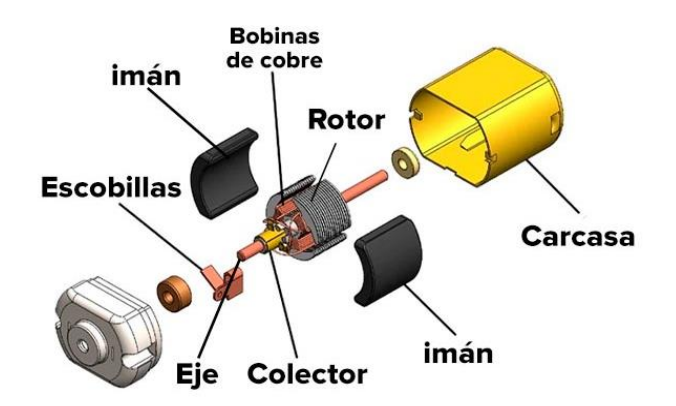

*Nota.* Partes de un motor de corriente continua. Tomado de (Motor)

#### <span id="page-32-1"></span>**Sistema FPV**

En la figura 10 se muestra un sistema FPV, el cual consta de un transmisor y un receptor, por lo general posee una cámara, un transmisor de video y unas gafas. En las gafas se puede visualizar en tiempo real lo que está transmitiendo la cámara de una forma remota.

<span id="page-33-2"></span>*Sistema FPV*

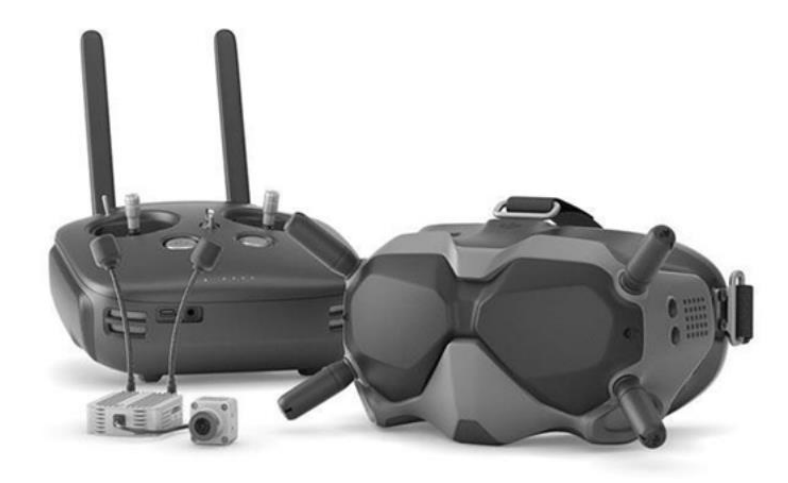

*Nota.* Sistema FPV de la marca dji. Tomado de (HispaDrones, 2019)*.*

## <span id="page-33-0"></span>**Software CAD**

Un software CAD permite crear a sus usuarios modelos 2D y 3D permitiendo desarrollar y visualizar virtualmente lo que se espera obtener en la construcción del mismo. Ayudando a arquitectos, ingenieros, jefes de obra que han sustituido el dibujo manual por un software que les permite optimizar recursos.

#### <span id="page-33-1"></span>**Fuerza magnética**

La fuerza de sujeción máxima de un imán se logra cuando se aplica una fuerza en dirección perpendicular a la superficie de contacto. Sin embargo, debido a la fuerza de desplazamiento, se necesita una fuerza de sujeción significativamente mayor para soportar el mismo peso cuando se aplica en una dirección de movimiento, reduciendo la fuerza de sujeción aproximadamente al 15-20% de la fuerza de sujeción teórica, como se ve en la figura 11. Por ejemplo, para mantener un peso de 1 kg en una pared con un imán, se requiere al menos 6 kg de fuerza de sujeción magnética. Además, la naturaleza de las dos superficies de contacto

también puede afectar la fuerza de sujeción, por ejemplo, colocar goma o caucho en el imán aumenta la distancia entre el imán y la superficie de contacto, pero al mismo tiempo protege el imán de resbalarse. (Supermagnete)

Cuando no hay contacto directo entre el imán y el objeto al que se desea adherir, la fuerza de sujeción disminuye significativamente con el aumento de la distancia. Incluso un pequeño espacio de alrededor de medio milímetro puede reducir la fuerza de sujeción a la mitad. Además, una capa fina de pintura en el objeto también puede reducir la fuerza de sujeción.

#### <span id="page-34-0"></span>**Figura 11**

*Diagrama de fuerza magnética vs separación entre el imán y el objeto.*

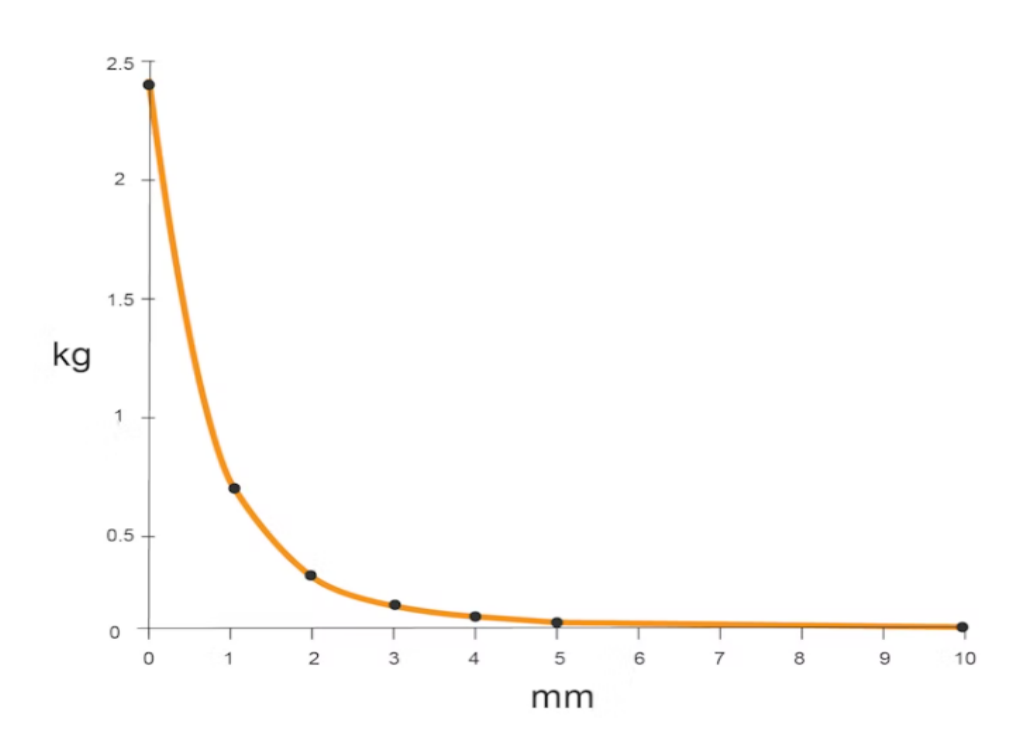

*Nota.* En el diagrama se muestra la fuerza que puede cargar un imán en función a la distancia se separación de los cuerpos. Tomado de (Supermagnete)

## **Capítulo III**

## **Diseño de la plataforma móvil**

<span id="page-35-0"></span>Para desarrollar el prototipo robotizado se debe considerar aspectos muy importantes, como el orden de implementación. Por lo cual el diseño del mismo debe cumplir con un proceso que permita identificar fallas, para optimizar el prototipo y así lograr el objetivo propuesto en el presente proyecto, como se puede apreciar dentro de la figura 12, cuyo orden se puede ejecutar de una forma segura después de una exhaustiva investigación.

## <span id="page-35-1"></span>**Figura 12**

*Esquema de funcionamiento.*

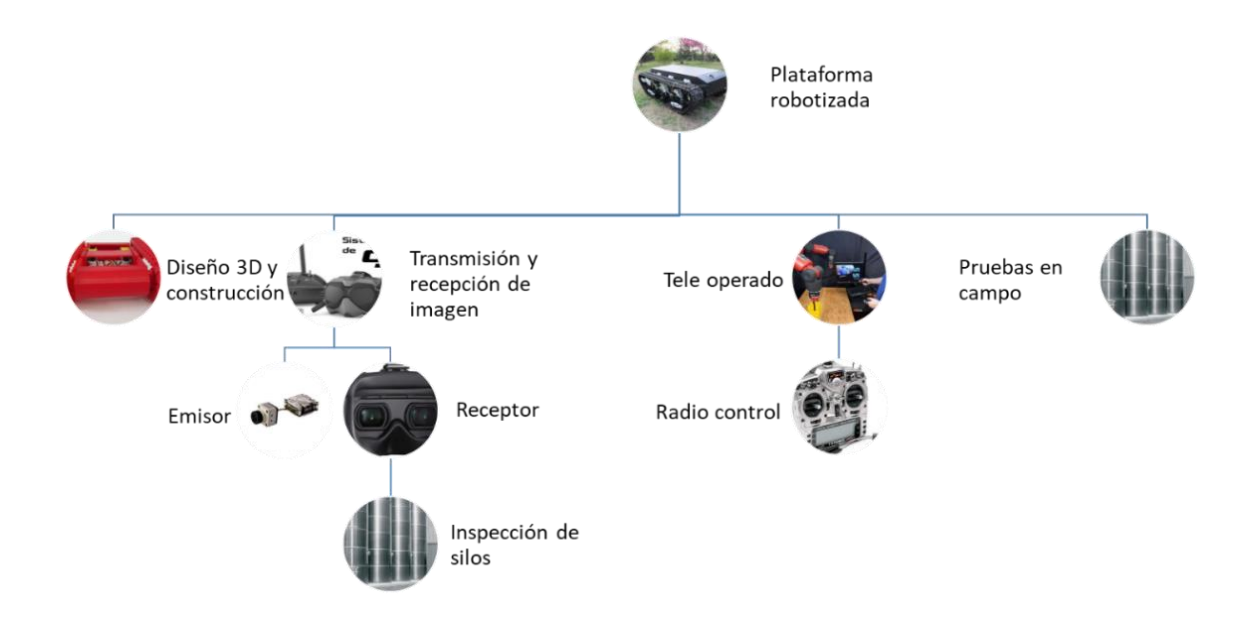

*Nota.* En el esquema se describen el proceso que se va a llevar a cabo para el diseño de la plataforma móvil robotizada*.*
#### **Especificaciones de diseño**

La plataforma móvil deberá ascender de forma vertical a la estructura cilíndrica del silo, tomando en cuenta un peso aproximado de 40 newtons, un diámetro del silo mínimo de 4.5 m y alcanzando una velocidad máxima prevista de 1 m/s. Además, se debe tomar en cuenta en qué tipo de superficies el robot va a trabajar, las cuales son de tipo metálico, libres de pintura, aceite, grasa u otro factor que afecte el rozamiento y la fuerza de adherencia del prototipo a la estructura. Debido a que la estructura del silo es metálica se puede usar un tipo de sujeción magnética con aproximadamente 50 imanes de neodimio, cuyas características se muestra tabla 2.

### **Tabla 2**

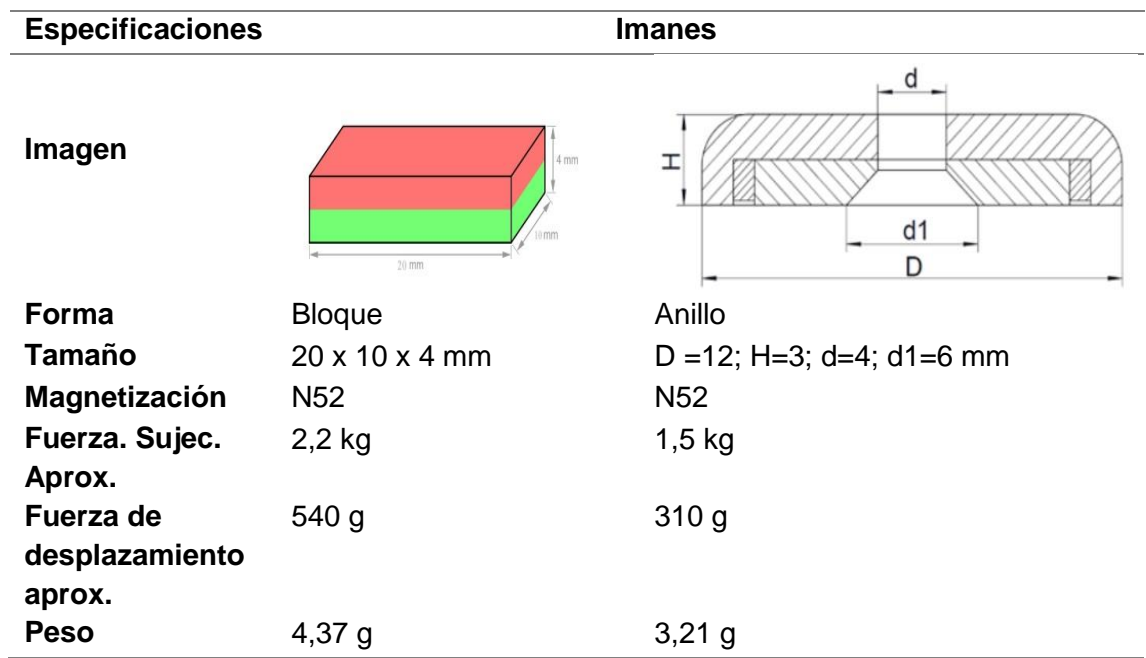

*Especificaciones del imán de neodimio*

*Nota.* En la tabla se muestran las características de los imanes que se implementaran en el

prototipo como forma de sujeción magnética. Tomado de (Supermagnete)

El prototipo debe estar diseñado para captar imágenes en tiempo real del estado la estructura del silo, para así poder detectar fallos en dichas estructuras, al trabajar en exteriores se debe considerar el estado del clima como ambientes húmedos o con lluvia los cuales son un factor que puede afectar en gran medida el funcionamiento del prototipo.

El robot podrá movilizarse en superficie irregulares, por lo cual deberá tener un tipo de llanta que se adapte a este tipo de superficies y aumente el área de contacto del prototipo con la estructura cilíndrica del silo, para así lograr una mayor tracción. Tomando como referencias los tipos de llantas y sus características mostradas en la tabla 3 para la selección de la misma.

# **Tabla 3**

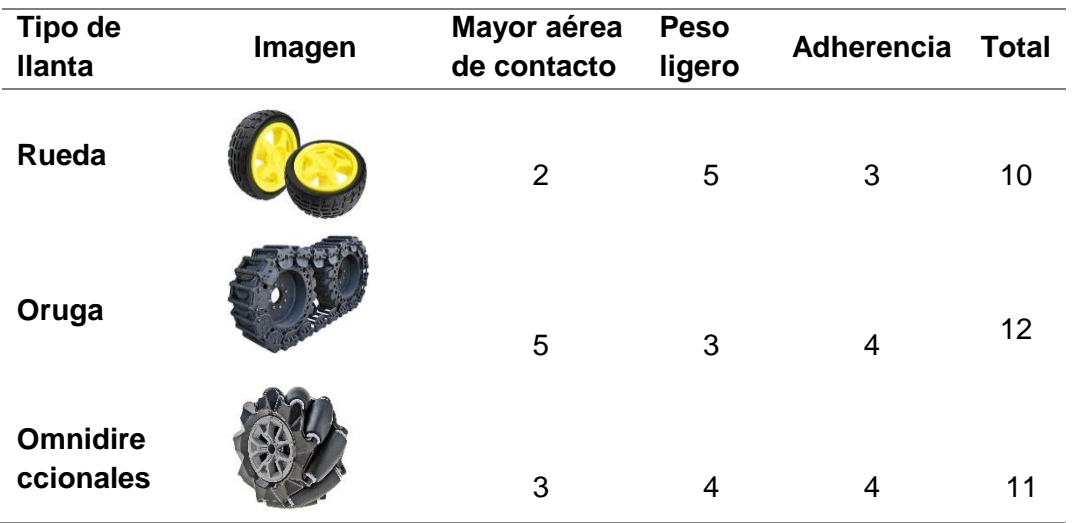

*Matriz de decisión para el tipo de llanta*

*Nota.* En la elección de las llantas es importante considerar características como la adherencia y el área de contacto con la superficie, por lo que se opta por llantas de tipo oruga, ya que estas aprovechan la fricción para mejorar la adherencia

Para la tele operación se requiere un microcontrolador que tenga una comunicación bidireccional a largas distancias, sin perder él envió y recepción de datos siendo resistente a interferencias y con un bajo consumo de energía.

#### **Fuerza portante**

La fuerza portante de un imán se refiere a la cantidad de fuerza que el imán ejerce sobre otro objeto. Esta es causada por el campo magnético generado por el imán. Esta fuerza puede ser medida en unidades de newtons (N) y se puede calcular usando la ley de la fuerza de Lorentz. La fuerza portante de un imán también puede variar dependiendo de la distancia entre el imán y el objeto afectado, así como de la orientación y la posición relativa de ambos. (García, 1987).

Para determinar la fuerza portante de los imanes seleccionados descritos en la tabla 1, se debe calcular el campo magnético de un imán de bloque mediante la ecuación 1 y para un imán de tipo anillo se utiliza la ecuación 2, para lo cual será necesario conocer las medidas que se observan en la figura 13.

$$
B = \frac{B_r}{\pi} * \left[ \tan^{-1} \left( \frac{L * W}{2z\sqrt{4z^2 + L^2 + W^2}} \right) - \tan^{-1} \left( \frac{L * W}{2 * (D + z)\sqrt{4 * (D + z)^2 + L^2 + W^2}} \right) \right]
$$
 *Ec. 1*

$$
B = \frac{B_r}{2} \left[ \frac{D + z}{\sqrt{R_a^2 + (D + z)^2}} - \frac{z}{\sqrt{R_a^2 + z^2}} - \left( \frac{D + z}{\sqrt{R_i^2 + (D + z)^2}} - \frac{z}{\sqrt{R_i^2 + z^2}} \right) \right]
$$
 EC. 2

Donde:

 $B_r$ = Remanencia (teslas)

 $L =$  Largo

 $W =$  Ancho

 $D =$  Espesor

 $Ri=$  Radio interno

 $Ra =$ Radio Externo

 $z$ = distancia de separacion del iman a la superficie

#### **Figura 13**

*Variables de dimensión del imán*

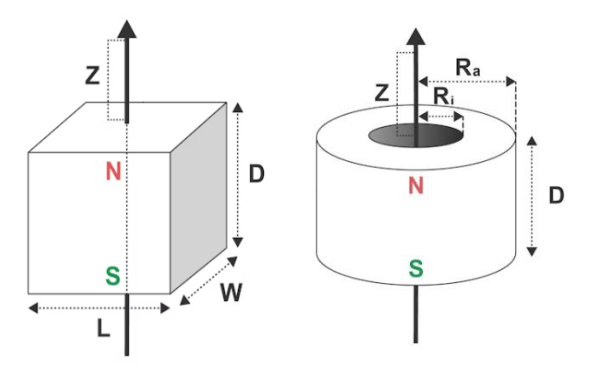

*Nota.* En la figura se muestra las variables necesarias de medida que tienen los imanes de tipo rectangular y de anillo, para el caculo del campo magnético del imán Tomado de (Supermagnete)

Con la ecuación 3 se determina la fuerza portante de los imanes anteriormente descritos

$$
F_p = \frac{1}{2} * \frac{B^2}{\mu_0} * 2 * S
$$
 *EC. 3*

Donde:

B= Campo magnético (teslas)

 $\mu_0$ = Permeabilidad magnética

S= área transversal del imán

En la tabla 3 se muestran los resultados al variar z de la ecuación 1 de los imanes de neodimio N52 de tipo bloque y la ecuación 2 de tipo anillo. Dando como resultado la fuerza portante necesaria para desprender la superficie con el imán.

#### **Tabla 4**

**Separaci ón (mm) Fuerza portante (n) # de imanes Fuerza portante total (n) Peso w (n) Ancho a (mm)** Rectangular Anillo Rectangular Anillo **0 4,95 3,66 22 24** 157 **40 120 0,25** 4,59 3,27 **22 24** 144 40 130 **0,5** 4,27 2,87 **22 24** 130 40 145 **0,75** 3,93 2,48 **22 24** 117 40 160 **1** 3,64 2,11 **22 24** 105 40 180 **1,25** 3,36 1,75 **22 24** 93 40 200 **1,5** 3,06 1,44 **22 24** 82 40 215 **1,75** 2,77 1,14 **22 24** 71 40 230 **2** 2,53 0,87 **22 24** 61 40 250 **2,5** 2,09 0,56 **22 24** 48 40 300

*Fuerza portante*

*Nota.* Para la tabla se toma un rango de medida de separación Z de 0 a 3 mm, en intervalos de 0,25 mm, para así poder determinar la cantidad de imanes necesarios para dimensionar la base magnética

**3** 1,71 0,32 **22 24** 36 40 400

#### **Diseño geométrico de la plataforma**

El diseño geométrico de la plataforma móvil consiste en establecer las dimensiones adecuadas del prototipo, la cual se basa en una estructura acopladas a unas llantas de tipo oruga y en un sistema de sujeción magnética, para un silo que sea superior a un diámetro de 4.5 m y 5 m de altura.

De la tabla 4 se observa la fuerza portante total, debe ser igual o mayor que la fuerza que ejerce el peso para fijarse a la superficie metálica. Por criterio de diseño se toma la distancia z de 2 mm, para tener un rango de tolerancia en la distancia de separación de la superficie del silo a la base magnética. Se toma una dimensión de 250 mm de ancho para el prototipo, tomando en consideración la cantidad de imanes que se deben ubicar en la base

magnética y la ubicación de los componentes electrónicos de la plataforma móvil, como se ve en la figura 14.

#### **Figura 14**

*Boceto del prototipo*

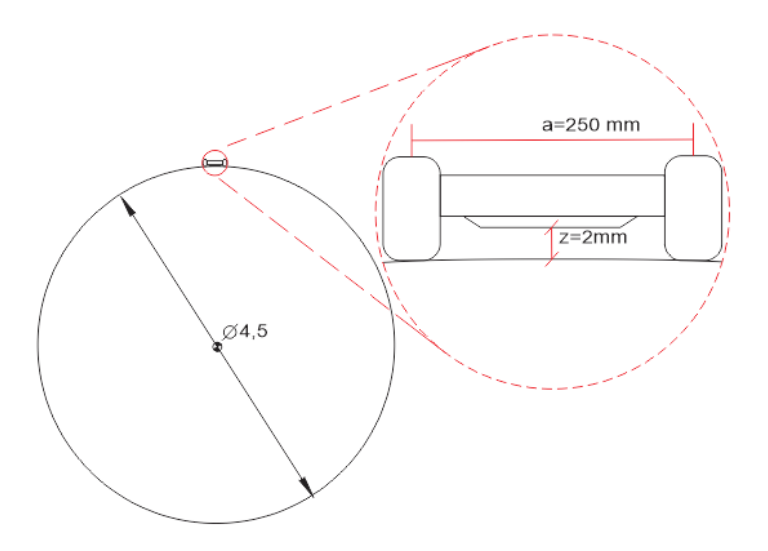

*Nota.* En la figura se muestra un boceto inicial del prototipo montado en un silo de 4,5 metros de diámetro. Fuente autor

Para determinar el largo del prototipo se puede dimensionar tomando en consideración que la superficie del cilindro del silo es de tipo ondulada, por lo que se requerirá una mayor área de contacto para que así los motores puedan traccionar de manera que el robot pueda vencer la fricción y fuerza magnética del robot, para eso se toma una dimensión de 200 mm de largo entre ejes.

## *Cálculo del diámetro de la llanta*

Debido que los motores mayormente utilizados para este tipo de aplicación son de 12 V a 150 rpm, alcanzando una velocidad máxima 1 m/s. Donde el diámetro de la llanta se obtiene de la ecuación 4.

$$
v = w * \frac{\phi}{2}
$$
 *EC. 4*

$$
\emptyset = \frac{2v}{w} \qquad \qquad \text{Ec. 5}
$$

$$
\phi = \frac{2 \, m/s}{150 \, rpm} * \frac{1000 \, mm}{1 \, m} * \frac{1 \, rev}{2 \pi} * \frac{60 \, s}{1 \, mi}
$$
\n
$$
\phi = 127.32 \, mm
$$

# $\phi \approx 130$  mm

De la ecuación 5 se obtuvo como resultado un valor de diámetro aproximado de llanta de 130 mm, la cual se considerará como la altura aproximada que deberá tener el diseño del prototipo.

Mediante un software CAD se procede a dibujar el boceto inicial del prototipo de la plataforma móvil como se observa en la figura 15.

# **Figura 15**

*Medidas aproximadas de la plataforma*

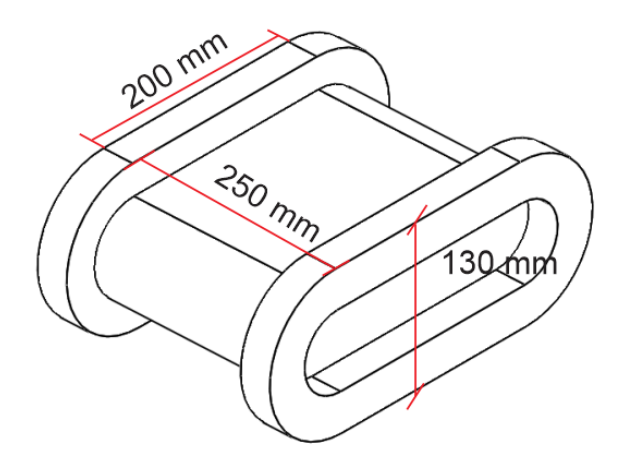

*Nota.* En la figura se muestran las dimensiones del prototipo

#### **Análisis estático de cargas**

La plataforma móvil se debe mantener en forma estática en la superficie cilíndrica del silo, para lo cual se debe calcular la fuerza magnética de los imanes, en conjunto con las fuerzas de fricción entre las llantas y la superficie.

Para que un cuerpo de la plataforma móvil que está sujeta la superficie del cilindro del silo se encuentre en equilibrio según la tercera ley de Newton la sumatoria de fuerzas deben ser iguales a 0. Para realizar el análisis estático de cargas es necesario un diagrama de cuerpo libre como se muestra en la figura 16 para analizar todas las fuerzas involucradas.

# **Figura 16**

*Diagrama de cuerpo libre estático*

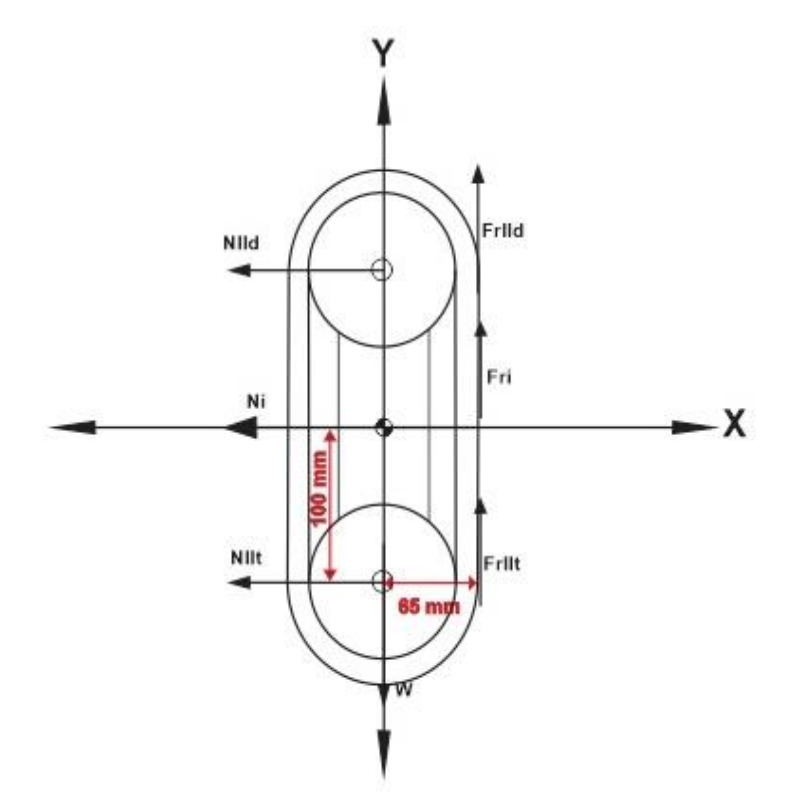

*Nota.* En prototipo se encuentra en posición vertical, puesto que así será como ascenderá el cilindro del silo, entonces se colocan las fuerzas que interactúan con la misma.

#### Donde:

 $mc =$  masa del cuerpo

 $W =$  Peso

 $Fri<sub>ud</sub>$ = Fuerza de fricción de la llanta delantera.

 $Fr_{llt}$ = Fuerza de fricción de la llanta trasera.

 $Fr_i =$  Fuerza de fricción del imán.

 $N_{Ild}$ = Fuerza normal de la llanta delantera.

 $N_{llt}$ = Fuerza normal de la llanta trasera.

 $N_i$  Fuerza normal del imán.

 $F_{am}$ = Fuerza magnética.

 $u_i$ = coeficiente de fricción estático del acero con acero.

 $u_{ll}$  = coeficiente de fricción estático del caucho con el acero.

 $g$ = gravedad

Datos:

 $mc = 8.5 lb = 3.864 kg$  $u_i = 0.74$  $u_{ll} = 0.3$ 

$$
W = mc * g = 37.81 N
$$
 *Ec. 6*

$$
Fr_{lld} = Fr_{llt}
$$

$$
\sum F = 0
$$

$$
\sum F_y = 0
$$

$$
2Fr_{\mathit{lld}} + 2Fr_{\mathit{llt}} + Fr_{\mathit{i}} - W = 0
$$
\nEc. 7

$$
4F r_{\mathit{lld}} + F r_i - W = 0
$$
\n
$$
F r_{\mathit{lld}} = u_{\mathit{l}} * N_{\mathit{lld}}
$$
\n
$$
F r_i = u_i * N_i
$$

$$
4 * u_{ll} * N_{lld} + u_i * N_i - W = 0
$$
 \tEc. 8

$$
\sum F_x = 0
$$

$$
F_{am} - N_{tld} - N_i - N_{llt} = 0
$$
 *Ec. 9*

$$
F_{am} - 2N_{\ell L} - N_i = 0
$$
 \tEc. 10

$$
\sum M=0
$$

$$
D_1 = 0.1m \quad D_3 = 0.065m \quad D_2 = D_1
$$

$$
N_{\ell\ell d} * D_1 + N_{\ell\ell t} * D_2 - W * D_3 = 0
$$
 *Ec.* 11

$$
0.2 * N_{\text{Lld}} - 0.065 * W = 0 \qquad \qquad \text{Ec. 12}
$$

Resolver el sistema de ecuaciones por el método de Cramer.

El sistema de ecuaciones tiene la forma.

$$
1.2 * N_{lld} + 0.74 * N_i - 37.81 = 0
$$
 *Ec. 8*

$$
F_{am} - 2N_{\mathcal{U}d} - N_i = 0 \tag{Ec. 10}
$$

$$
0.2 * N_{lld} - 2.5 = 0
$$
 *Ec.* 12

Calculamos la fuerza normal de la llanta delantera.

$$
N_{lld} = \frac{1.85}{0.144} = 12.887 \text{ N}
$$
 *Ec.* 13

Calculamos para la fuerza normal del imán.

$$
N_i = \frac{4.335}{0.144} = 30.197 \text{ N}
$$
 *Ec. 14*

Calculamos la fuerza magnética necesaria o mínima para que el prototipo se quede fijo en la estructura cilíndrica del silo, para lo que es necesario sobredimensionar para una superficie irregular.

$$
F_{am} = \frac{8.035}{0.144} = 30.197 \text{ N}
$$
 *Ec. 15*

Obteniendo:

$$
Fr_{\mathit{lld}} = u_{\mathit{ll}} * N_{\mathit{lld}} = \qquad \qquad \text{Ec. 16}
$$

$$
Fr_{lld} = 0.3 * 12.887 = 3.866 \text{ N}
$$

$$
Fr_i = u_i * N_i = \t\text{Ec. 17}
$$

$$
Fr_i = 0.74 * 30.197 = 22.346 N
$$

Los resultados obtenidos se muestran en la tabla 5

### **Tabla 5**

*Resultados del análisis estático*

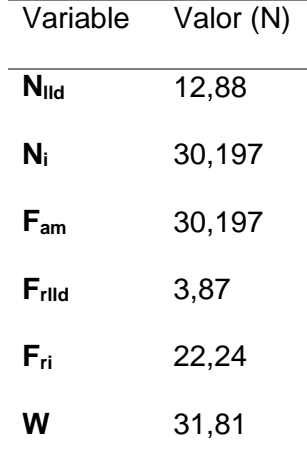

*Nota.* En la tabla se encuentran el resultado final de las fuerzas que son necesarias para que la plataforma móvil se encuentre en equilibrio sobre la superficie del silo

#### **Análisis dinámico**

La plataforma para alcanzar el objetivo de inspeccionar el silo se debe desplazar de forma vertical por la superficie metálica. Para lograr el movimiento vertical dentro de esta superficie se debe realizar un análisis dinámico para determinar el par o torque necesario del motor para que cumpla el desplazamiento.

Para obtener el torque se designa un punto donde se realizará el análisis para lograr con el objetivo el cual será el cetro de la plataforma como se muestra en el diagrama de cuerpo libre de la figura 17. De la figura se observa todas las fuerzas que influyen en el análisis.

*Diagrama de cuerpo libre dinámico*

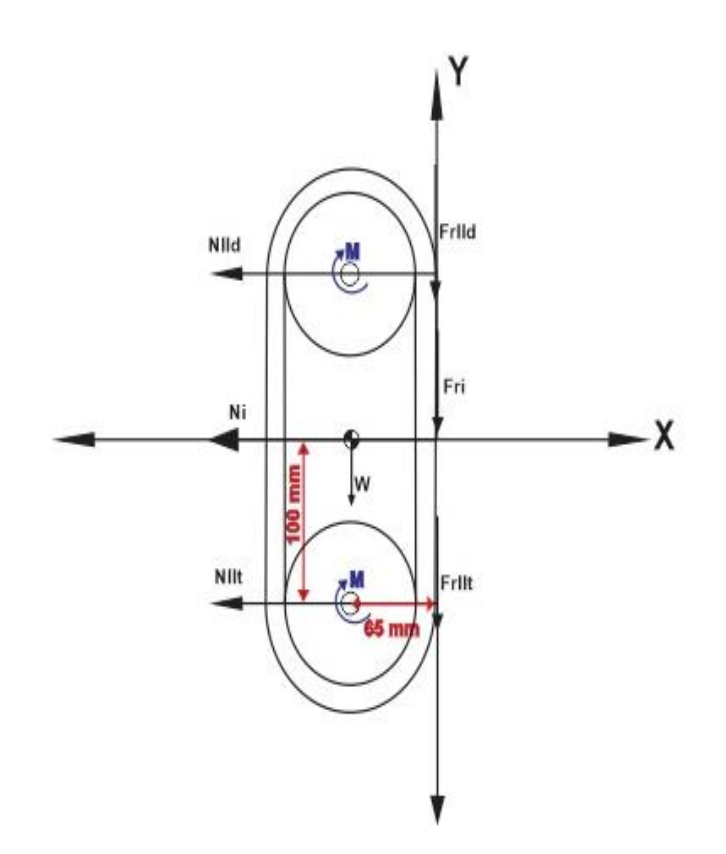

*Nota.* En prototipo se encuentra en posición vertical, puesto que así será como ascenderá el cilindro del silo, entonces se colocan las fuerzas que interactúan con la misma.

Donde:

 $W =$  Peso

 $Fri<sub>ud</sub>$ = Fuerza de fricción de la llanta delantera.

 $Fri<sub>lt</sub>$  Fuerza de fricción de la llanta trasera.

 $Fr_i$ = Fuerza de fricción del imán.

 $N_{\mathit{lid}}$ = Normal de la llanta delantera.

 $N_{llt}$ = Normal de la llanta trasera.

 $N_i$ = Normal del imán.

 $F_{am}$ = Fuerza magnética.

 $u_{di}$ = Coeiciente de fricción dinámico del acero con acero.

 $u_{dll}$  Coeficiente de fricción dinámico del caucho con el acero.

 $g$ = Gravedad

 $M$  = Momento de la llanta

 $I=$  Inercia del eje de movimiento

 $r$ = radio de la llanta

Datos:

 $mc = 8.5 lb = 3.864 Kg$  $u_{di} = 0.74$  $u_{dll} = 0.3$  $N_i = 30.197 N$  $N_{lld} = 12.887 N$  $Fr_{lld} = 3.222 N$  $Fr_i = 17.212 N$  $F_{am} = 30.197 N$  $r = 0.0535 m$ 

$$
I = mc * r^2 = 0.011 kg * m^2
$$
 EC. 18

$$
Fr_{\mathit{lld}} = Fr_{\mathit{llt}}
$$

$$
\sum F_{y} = m * a_{c}
$$

$$
-2Fr_{\text{ll}d} - 2Fr_{\text{ll}t} - Fr_i - W = mc * a_c
$$
 \tEc. 19

$$
a_c = -\frac{W + 4Fr_{\text{I}ld} + Fr_i}{mc} = -17.576 \frac{m}{s^2}
$$

$$
\sum M = I * \alpha
$$

$$
\alpha = -\frac{a_c}{r} = 328.53 \frac{1}{s^2}
$$

 $d1 = 0.097$  m  $d2 = 0.063$  m  $d3 = 0.194$  m  $d4 = d2$ 

$$
F_{am} * d1 - Fr_i * d2 - 2Fr_{\text{Ild}} * d2 - 4M + N_{\text{Ild}} * d3 + N_i * d4 = I * \alpha
$$
 \tEc. 20

$$
M = \frac{F_{am} * d1 - Fr_i * d2 - 2Fr_{lld} * d2 - I * \alpha + N_{lld} * d3 + N_i * d4}{4}
$$
 Ec. 21

$$
M=1.076 N*m
$$

Este es el torque que deberá cumplir cada motor.

### **Selección de materiales para el diseño mecánico**

Para proceder con el diseño de la estructura es necesario conocer los materiales con los cuales se va a construir la plataforma, así como la selección de las llantas que serán requeridas para el mismo, como se observa en la tabla 6 donde se describen las ponderaciones de sus características según el tipo de material.

# **Tabla 6**

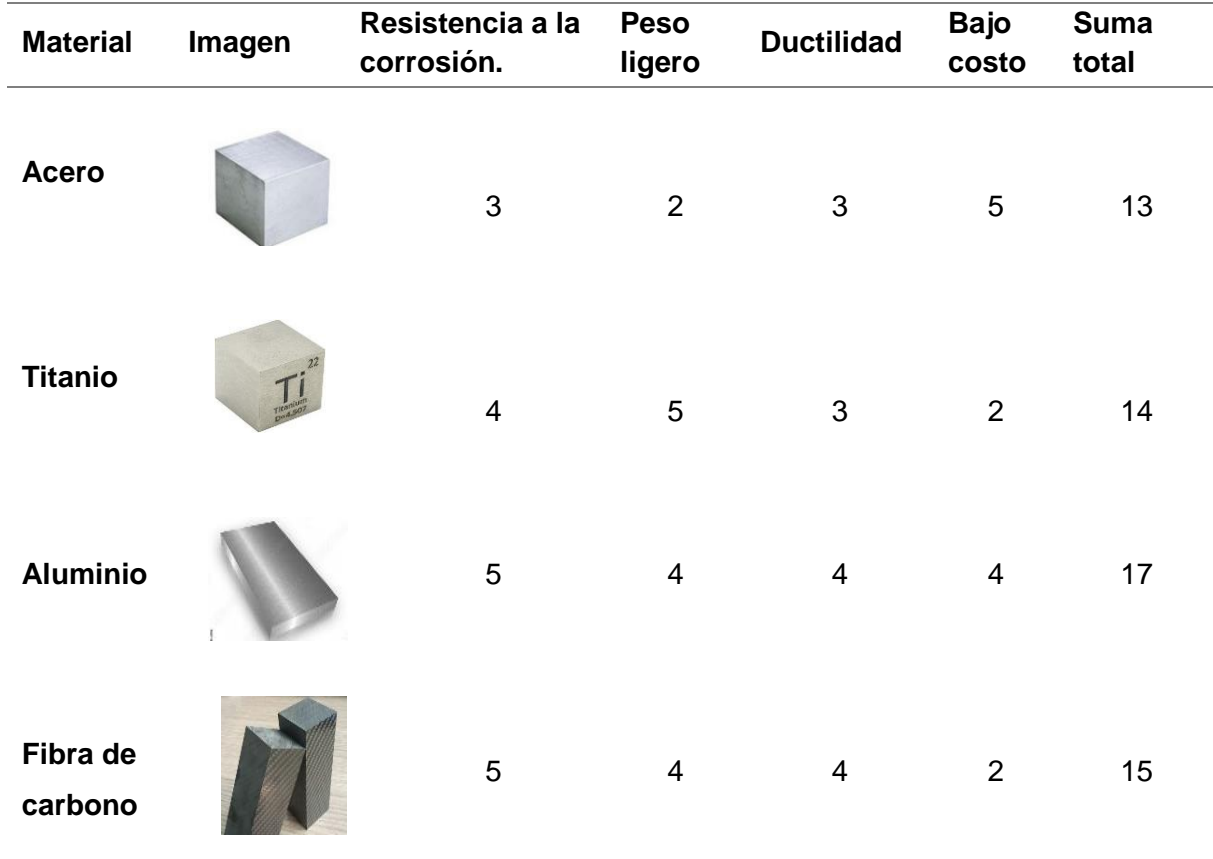

*Matriz de decisión del material de la estructura*

*Nota.* Se puede ver que el aluminio es el material óptimo para trabajar debido a su peso ligero, resistencia a la corrosión, bajo costo y facilidad para ser maquinado, lo cual lo convierte en la opción más favorable

# **Diseño CAD**

Una vez determinadas las dimensiones de la plataforma móvil y el material con el que se va a trabajar, se obtiene un prototipo final donde se puede visualizar el modelo 3D en la figura 18. Donde posteriormente se determinará si el material seleccionado, cumple con las especificaciones requeridas para el prototipo

#### *Diseño Mecánico*

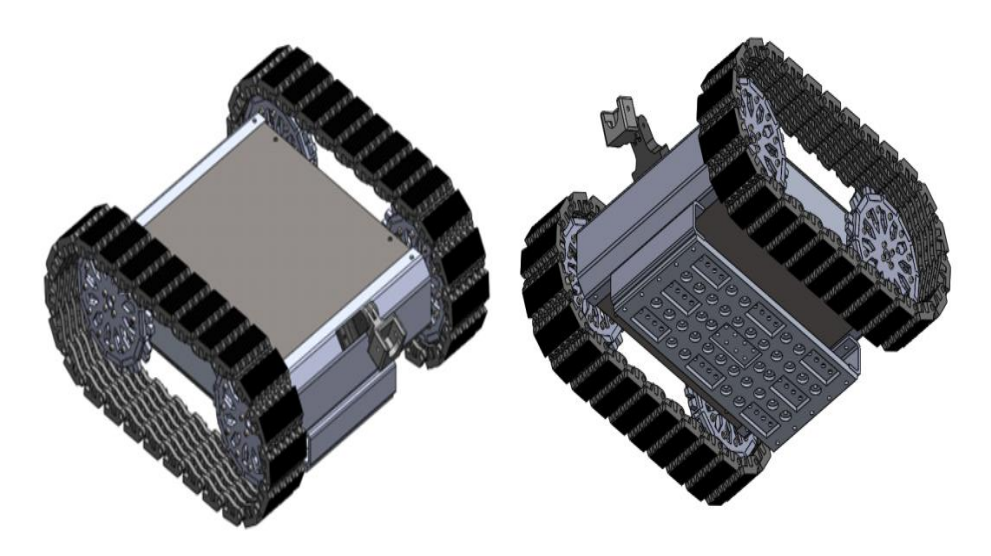

*Nota.* En la figura se muestra el diseño CAD final de la plataforma móvil

## **Análisis CAE**

Mediante la simulación se podrá determinar el comportamiento de la estructura sometida a las fuerzas que se calcularon anteriormente. Determinando la deformación máxima (mm), fallo elástico y factor de seguridad en la estructura del prototipo, para así determinar si el diseño y el material es el óptimo para cumplir el propósito para el cual está diseñado.

Para el realizar el análisis de elementos finitos es necesario hacer el estudio por partes descritas en la figura 19 para optimizar los recursos computacionales y obtener un mallado de calidad para que así los resultados puedan ser lo más reales posible y a su vez que se pueda sobredimensionar las cargas, para obtener un factor de seguridad mayor a 1,5 y así lograr una estructura optima en el diseño.

*Estructura del prototipo*

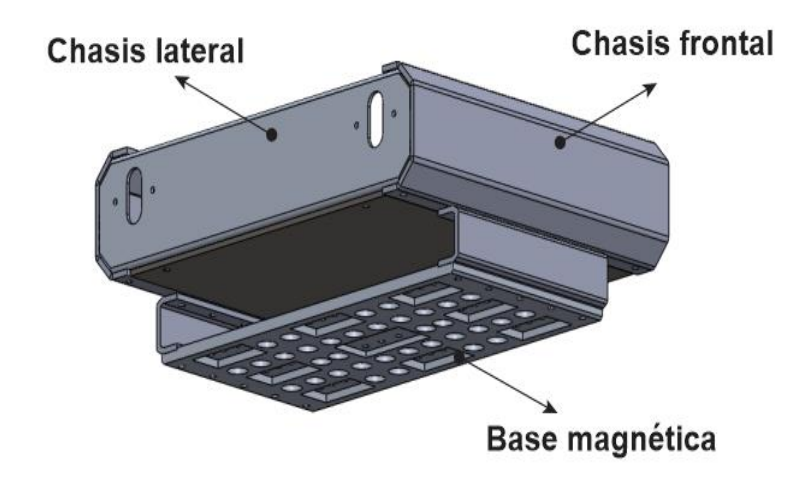

*Nota.* Las partes que serán sometidas al estudio CAE se muestran en la figura las cuales son las importantes y necesarias conocer si serán capaces de soportar el propósito para el cual está diseñada.

# *Chasis frontal*

**Análisis de Von Mises.** Para el estudio de fallo elástico se analiza el criterio de Von Mises el cual nos indica que en un material dúctil sufre el fallo elástico cuando la energía de distorsión supera los valores indicados por el fabricante.

Se aplica las fuerzas resultantes resumidas en la tabla 5 como se muestra en la figura 20.

Distribución de fuerza del chasis frontal

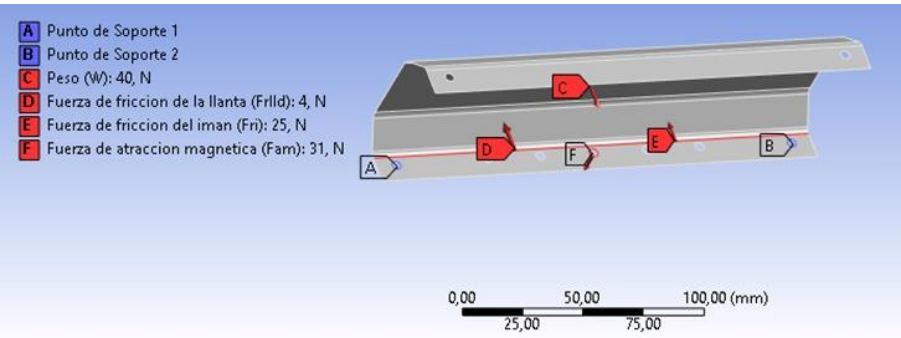

*Nota.* Mediante el un software CAE se procede a colocar los puntos fijos y fuerzas que actúan sobre la estructura.

Mediante un software CAE se obtiene la energía de distorsión elástica máxima, usando

la barra de colores como un indicador del punto máximo y mínimo de la simulación, siendo

24.88 MPa el valor máximo como se indica en la figura 21.

# **Figura 21**

*Criterio de Von Mises del chasis frontal*

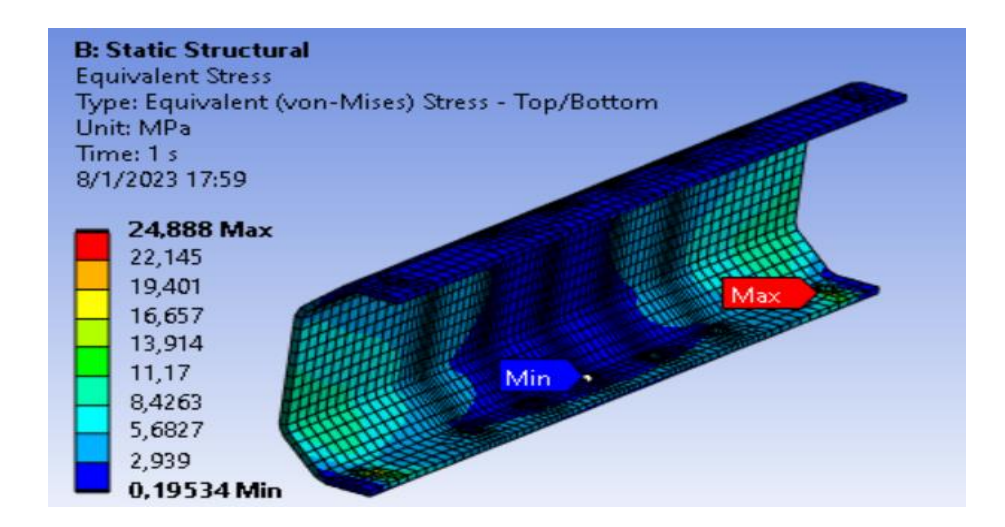

*Nota.* En la imagen se muestra los resultados del análisis de Von Mises.

**Deformación máxima.** Para el análisis de deformación se evalúa el resultado de diseño en a base a la aplicación de fuerzas las cuales van a actuar hasta el límite elástico del material, entonces este estudio permitirá saber que si el material elegido permanezca dentro del rango de elasticidad que indica el fabricante.

En la figura 22 se muestra el resultado del estudio, dando el valor máximo y mínimo de deformación el cual va de un rango de 0 a 0.187 mm. Siendo una barra de colores un indicador del punto máximo y mínimo de deformación y los puntos en donde se dará la deformación máxima en donde el color rojo será indicador de esto.

#### **Figura 22**

#### *Deformación del chasis frontal*

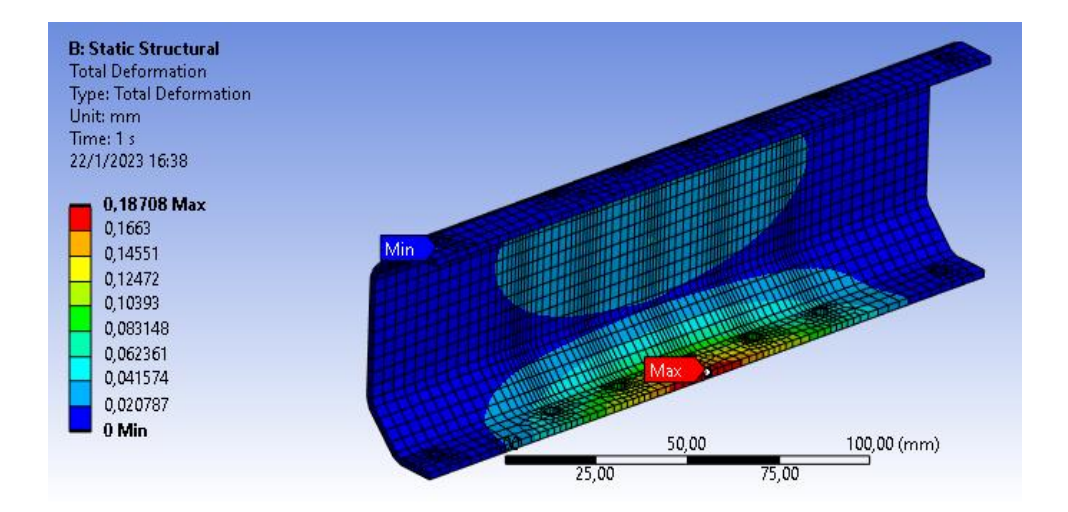

*Nota.* Los resultados de deformación máxima se observan en la figura

**Factor de seguridad.** El factor de seguridad es el coeficiente entre el valor calculado de la capacidad máxima de un sistema y el valor real esperado. La comprobación del factor de seguridad evalúa la seguridad del modelo. En la figura 23 se observa el análisis del factor de seguridad, el cual debe ser superior a 1 lo que nos indica que el material escogido está por encima del factor de seguridad.

#### **Figura 23**

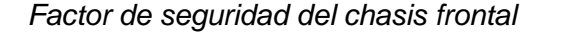

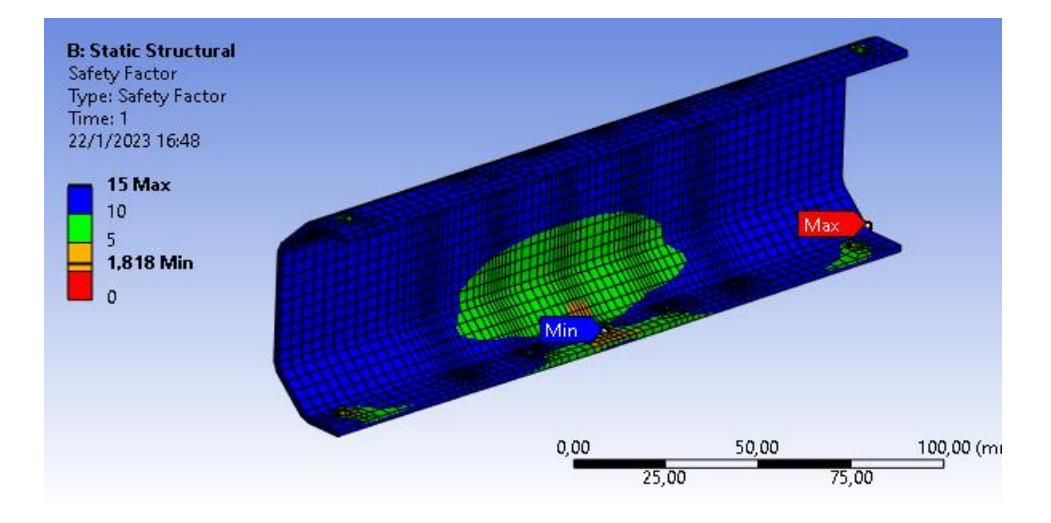

*Nota.* El factor de seguridad debe ser superior a 1, para mantener la estructura sea segura para cumplir con la función para la que está diseñada

Como resultado del análisis CAE obtenemos un valor de 1.81 de factor de seguridad.

# *Chasis lateral*

**Análisis de Von Mises.** Se aplica las fuerzas resultantes resumidas en la tabla 5 como se muestra en la figura 24.

#### *Distribución de fuerza del chasis lateral*

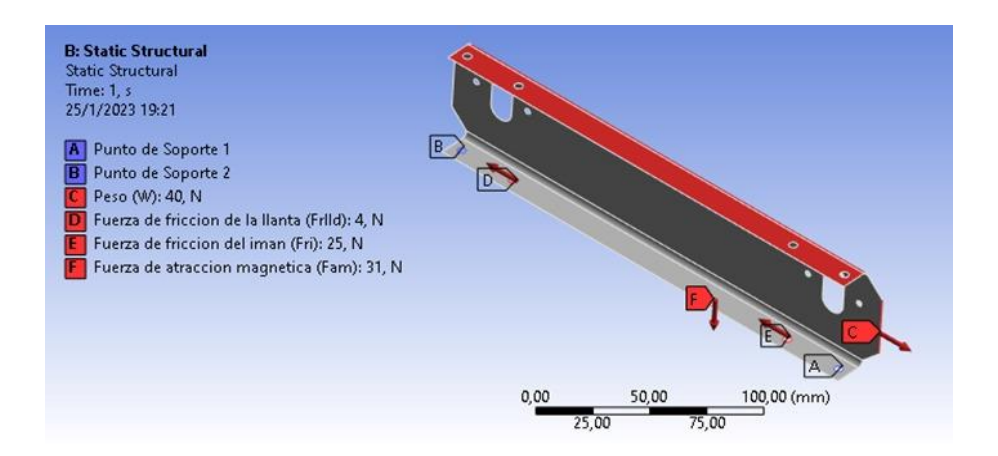

*Nota.* Mediante el un software CAE se procede a colocar los puntos fijos y fuerzas que actúan sobre la estructura.

Mediante un software CAE se obtiene la energía de distorsión elástica máxima, usando la barra de colores como un indicador del punto máximo y mínimo de la simulación, siendo 13.018 MPa el valor máximo como se indica en la figura 25.

# **Figura 25**

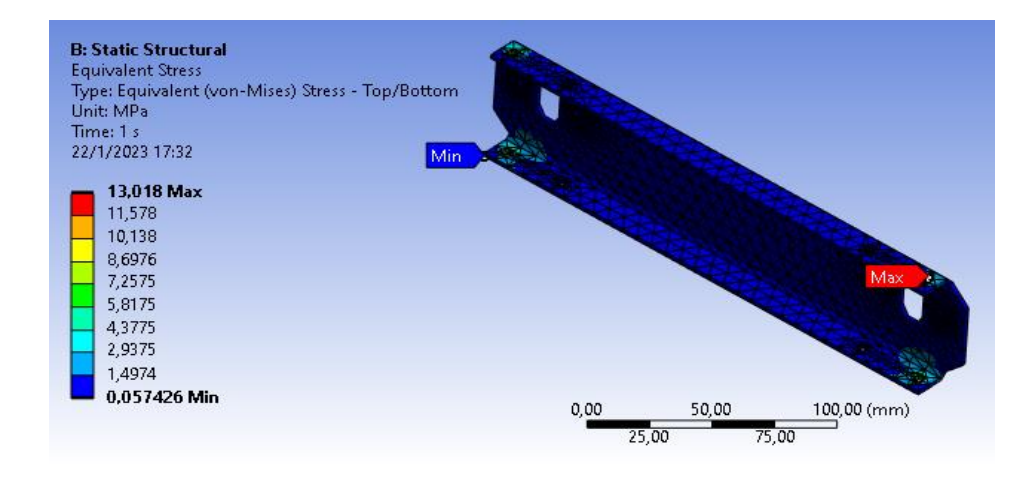

*Criterio de Von Mises del chasis lateral*

*Nota.* En la imagen se muestra los resultados del análisis de Von Mises

**Deformación máxima.** En la figura 26 se muestra el resultado del estudio, dando el valor máximo y mínimo de deformación el cual va de un rango de 0 a 0.0147 mm. Siendo una barra de colores un indicador del punto máximo y mínimo de deformación y los puntos en donde se dará la deformación máxima en donde el color rojo será indicador de esto.

# **Figura 26**

*Deformación del chasis lateral*

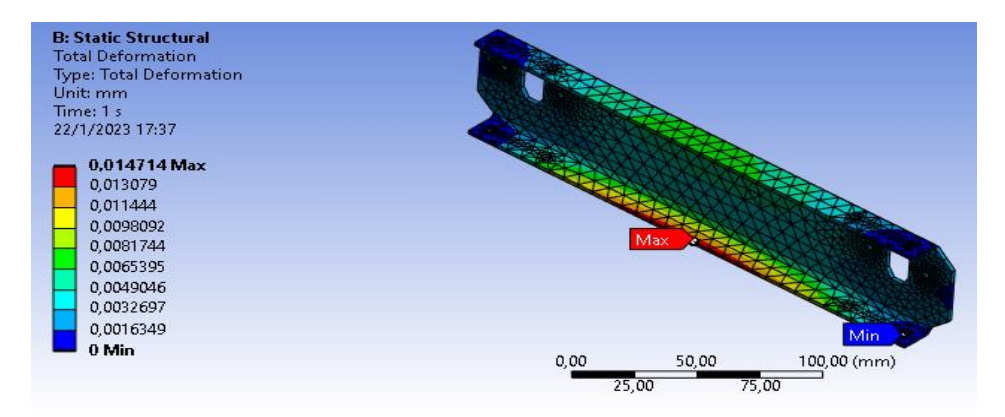

*Nota.* Los resultados de deformación máxima se observan en la figura.

**Factor de seguridad.** En la figura 27 se observa el análisis del factor de seguridad.

# **Figura 27**

**B: Static Structural** Safety Factor Type: Safety Factor<br>Time: 1 22/1/2023 17:41 15 Max  $10$ 2.3171 Min  $\overline{a}$  $0,00$  $100,00 (mm)$  $50,00$ 75,00  $25,00$ 

*Factor de seguridad del chasis lateral*

*Nota.* El factor de seguridad debe ser mayor a 1 para que la estructura sea segura para cumplir con la función para la que está diseñada.

Como resultado del análisis CAE obtenemos un valor de 2.317 de factor de seguridad.

### *Base magnética*

**Análisis de Von Mises.** Se aplica las fuerzas resultantes resumidas en la tabla 5 como

se muestra en la figura 28.

# **Figura 28**

*Distribución de fuerza de la base magnética*

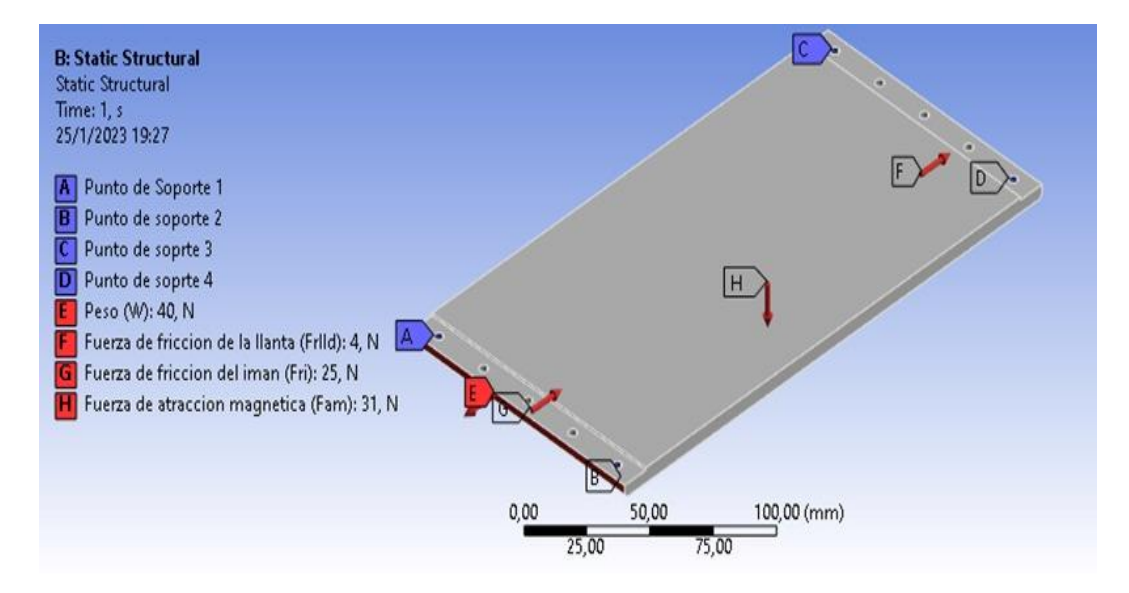

*Nota.* Mediante el un software CAE se procede a colocar los puntos fijos y fuerzas que actúan sobre la estructura.

Mediante un software CAE se obtiene la energía de distorsión elástica máxima, usando la barra de colores como un indicador del punto máximo y mínimo de la simulación, siendo 21.026 MPa el valor máximo como se indica en la figura 29.

*Criterio de Von Mises de la base magnética*

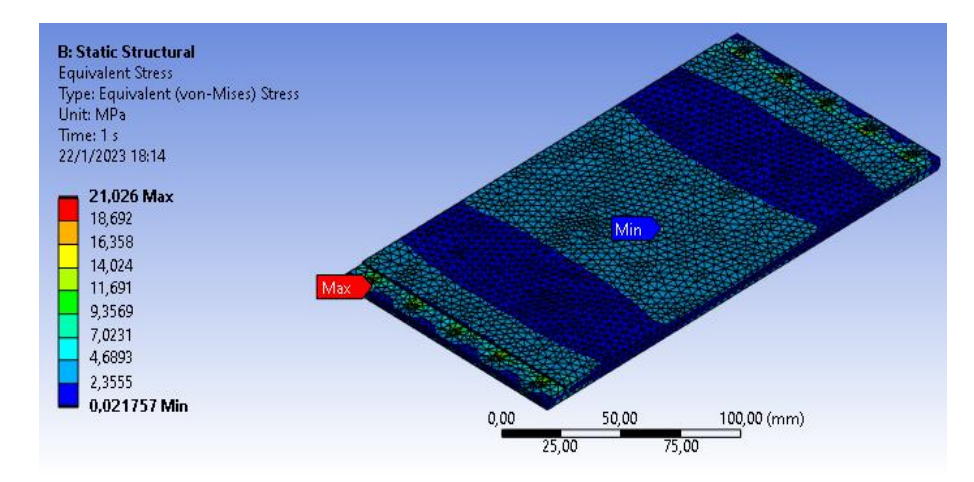

*Nota.* En la imagen se muestra los resultados del análisis de Von Mises

**Deformación máxima.** En la figura 30 se muestra el resultado del estudio, dando el valor máximo y mínimo de deformación el cual va de un rango de 0 a 0.065 mm. Siendo una barra de colores un indicador del punto máximo y mínimo de deformación y los puntos en donde se dará la deformación máxima en donde el color rojo será indicador de esto.

# **Figura 30**

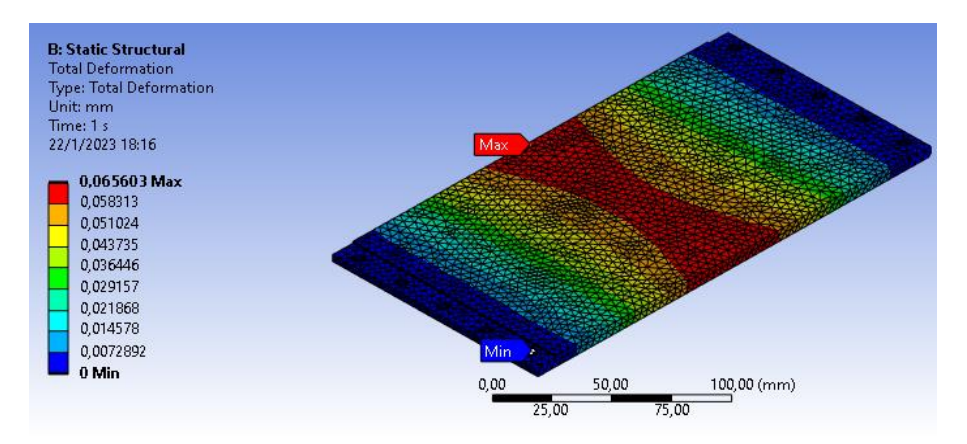

*Deformación de la base magnética*

*Nota.* Los resultados de deformación máxima se observan en la figura

**Factor de seguridad.** En la figura 31 se observa el análisis del factor de seguridad.

### **Figura 31**

*Factor de seguridad de base magnética*

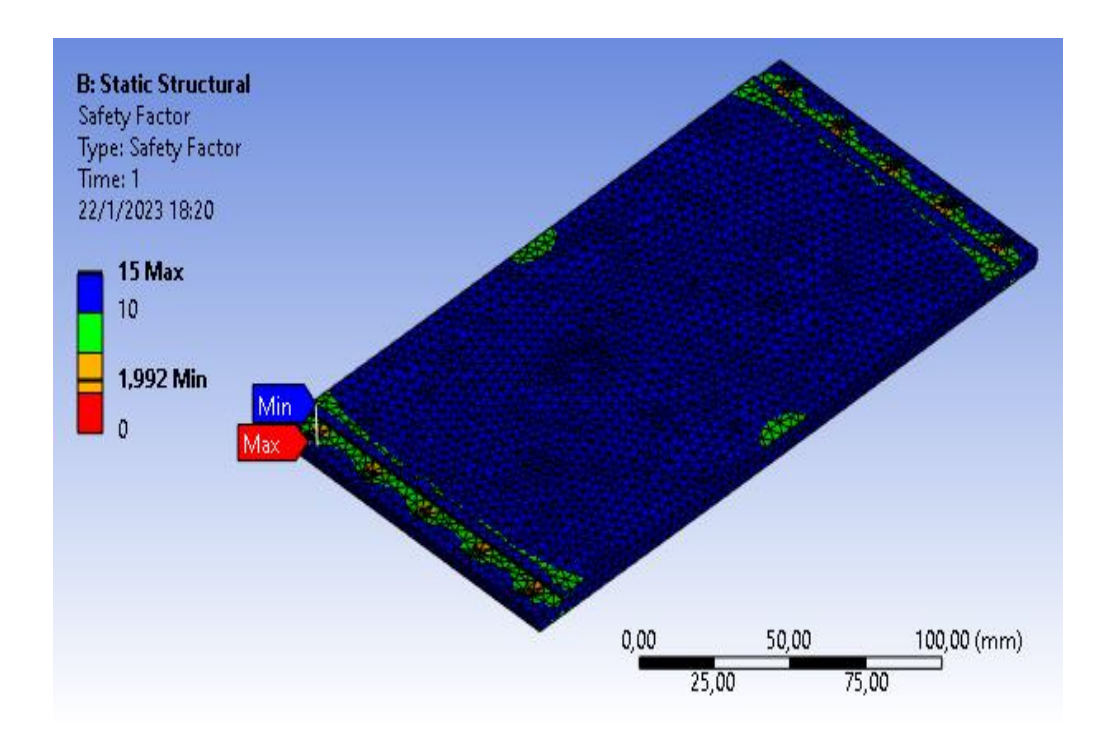

*Nota.* El factor de seguridad debe ser mayor a 1 para que la estructura sea segura para cumplir con la función para la que está diseñada

Como resultado del análisis CAE obtenemos un valor de 1.992 de factor de seguridad.

# **Resultados del estudio CAE**

Por medio del análisis estático realizado en el software CAE con las propiedades mecánicas y físicas resultantes del aluminio. Se compara los valores de tensión, elasticidad y factor de seguridad con los valores resultantes, con las tablas de las características mecánicas dadas por el fabricante, descritas en la tabla 7.

## **Tabla 7**

*Resultados del análisis CAE*

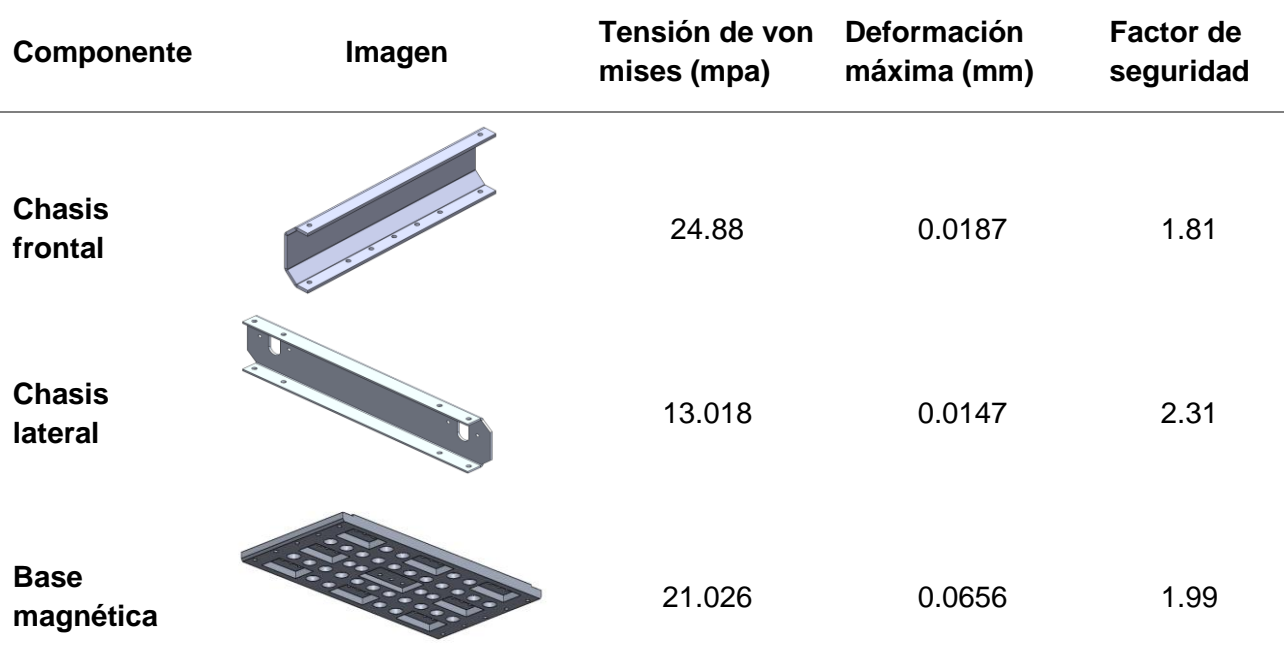

*Nota.* En la tabla se muestran los resultados obtenidos del análisis CAE para la estructura del prototipo.

### **Selección de componentes electrónico**

Para la selección de componentes electrónicos es necesario saber el espacio que se tiene para la ubicación dentro de la plataforma robótica. Así también es necesario el dimensionamiento de varios de ellos.

### *Motores*

Para que la plataforma logre el movimiento en vertical se necesita aproximadamente 1.1 N.m resultado obtenido de la ecuación dieciséis y 150 rpm por lo que se busca un motor que tenga un valor superior al mismo como se observa en la tabla 8, esto permite al prototipo desplazarse sin inconvenientes por el silo metálico.

# **Tabla 8**

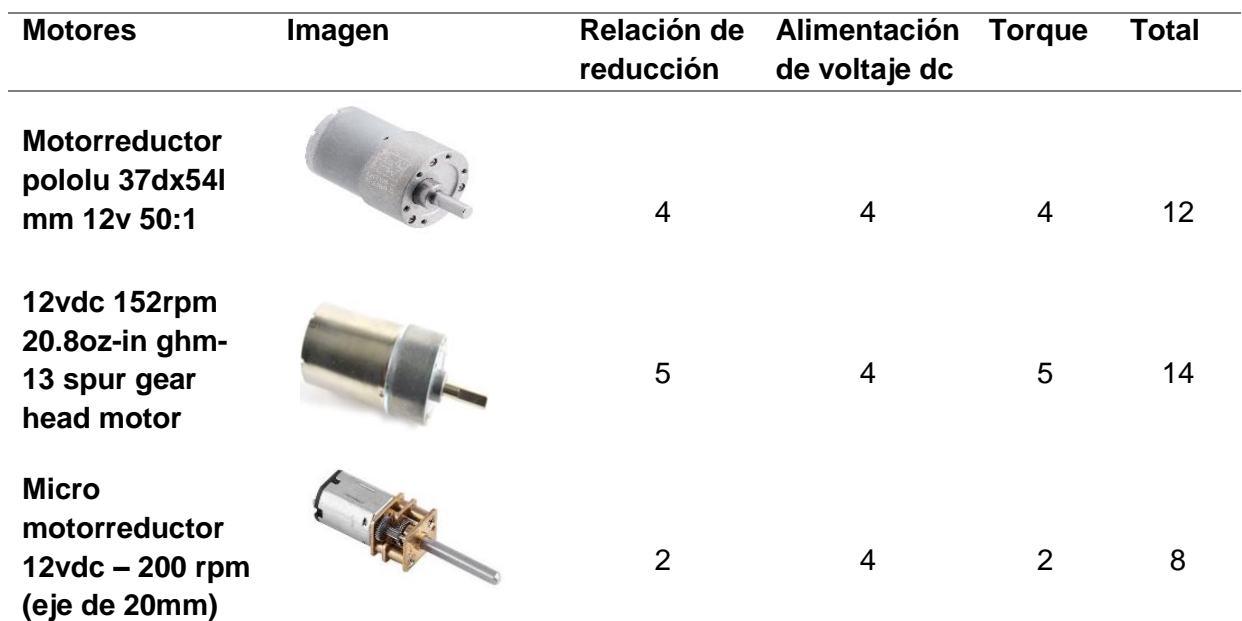

*Nota.* Como se observa en la tabla el motor que presenta mayor torque y una buena caja reductora es el 12vdc 152rpm 20.8oz-in ghm-13 spur gear head motor cuyas características se muestran en la tabla 9.

# **Tabla 9**

*Especificaciones del motor*

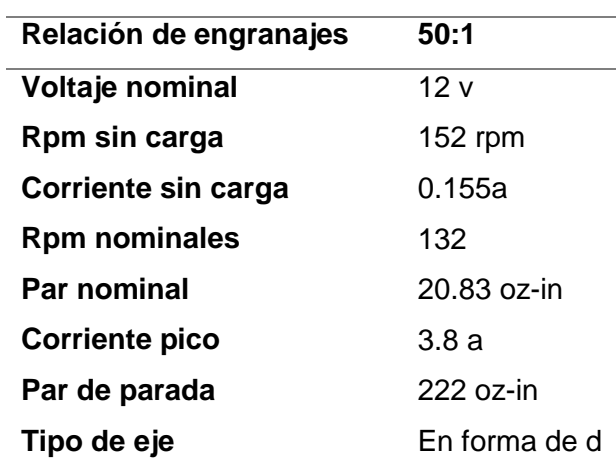

*Nota.* En el prototipo se pretende utilizar 4 motores, para tener una mayor tracción. Tomado de (Robotshop, s.f.)

### *Selección del microcontrolador*

Para el controlador se debe escoger un microcontrolador que tenga una comunicación bilateral para poder enviar y recibir datos inalámbricamente, por lo que es necesario que venga incorporada en el microcontrolador

# **Tabla 10**

*Matriz de decisión del microcontrolador*

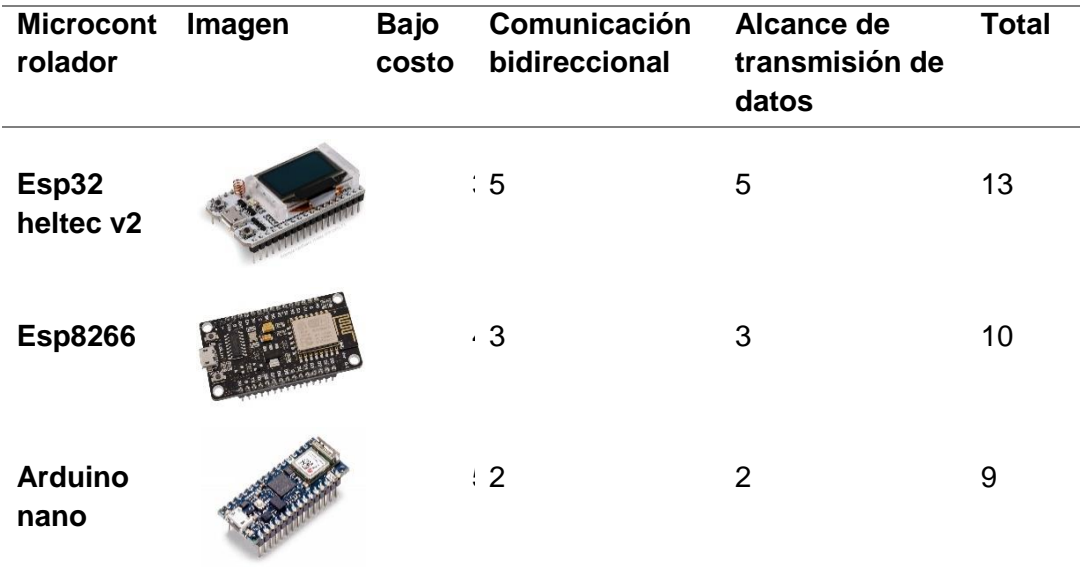

*Nota.* La mejor opción para la aplicación se tiene que es el microcontrolador ESP32 HELTEC V2.

En la actualidad existen una gran variedad de microcontroladores como se observa en la tabla 10, dependiendo el uso y la aplicación. Debido a la comunicación bidireccional y de largo alcance se escoge la ESP32 Heltec v2 que viene incluido con LoRa y un display, cuyas características se muestran en la tabla 11, dado que tiene un alcance de 2 km sin interferencias, las aplicaciones son muy diversas ya que estas actúan como un emisor y un receptor a largas distancias.

# **Tabla 11**

*Especificaciones del microcontrolador*

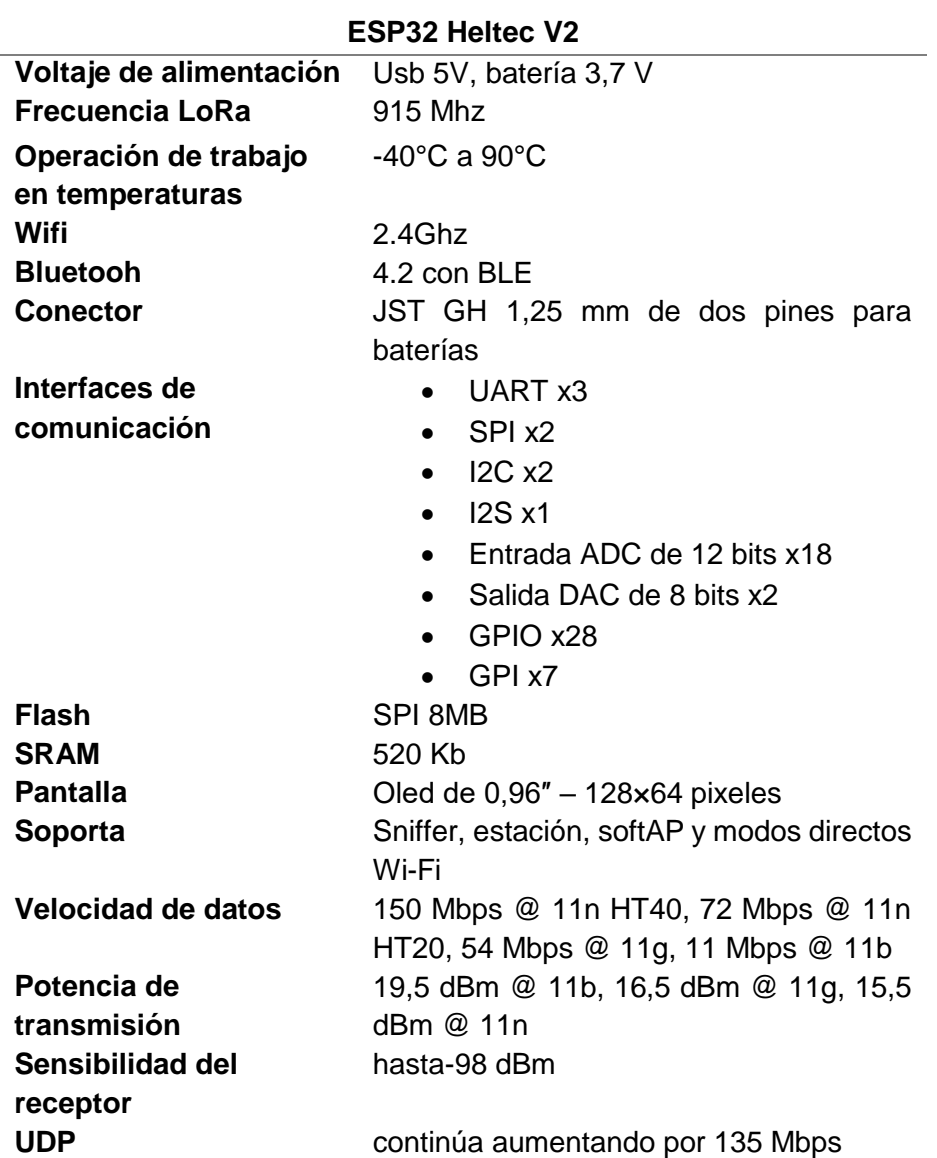

*Nota.* Para poder controlar el motor se necesita de un driver y debido a la corriente que presentan los motores de 3.8 Amperios cada uno se opta por una sabertooh 2x12 como se muestra en la figura 32, quiere decir que soporta 12 amperios por cada canal donde cada uno estarán conectados dos motores, como se muestran en la tabla 12. Tomado de

(EscapeQuotes, 2021)

# **Tabla 12**

Especificaciones de la sabertooth 2x12

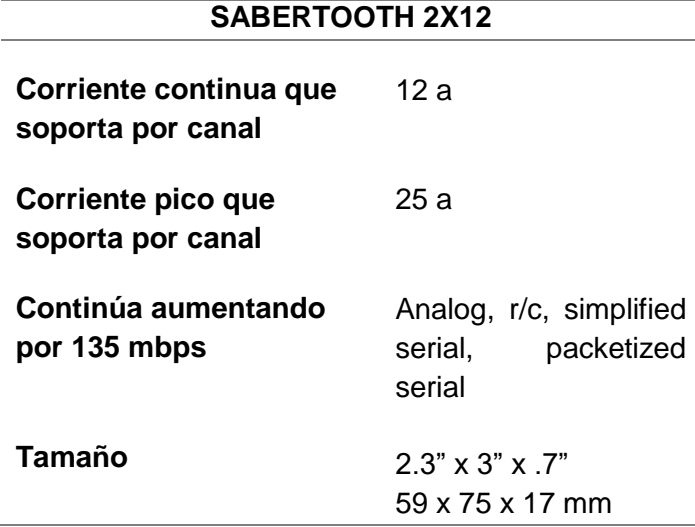

*Nota.* La sabertooth es un controlador mayormente usado en vehículos que son controlados por radio control. Tomado de (Mybotshop)

# **Figura 32**

Sabertooth 2x12.

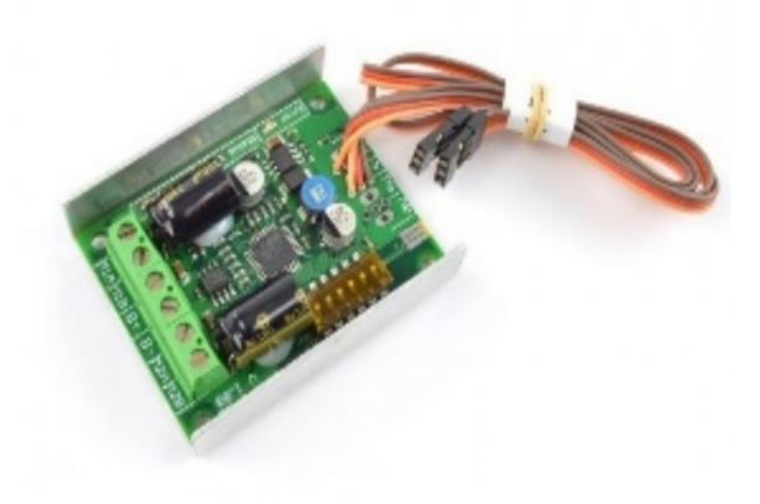

Nota. Para controlar el movimiento se prioriza usar un joystick para ir hacia delante y atrás y otro para girar, esto se logra mediante la programación ya que estos son sensores análogos. Tomado de (Mybotshop)

#### *Selección de la gafa y cámara FPV*

En la actualidad existen diferentes tipos de cámaras como son las análogas y las digitales de las cuales se debe tener una imagen de excelente calidad para poder realizar la inspección.

### **Tabla 13**

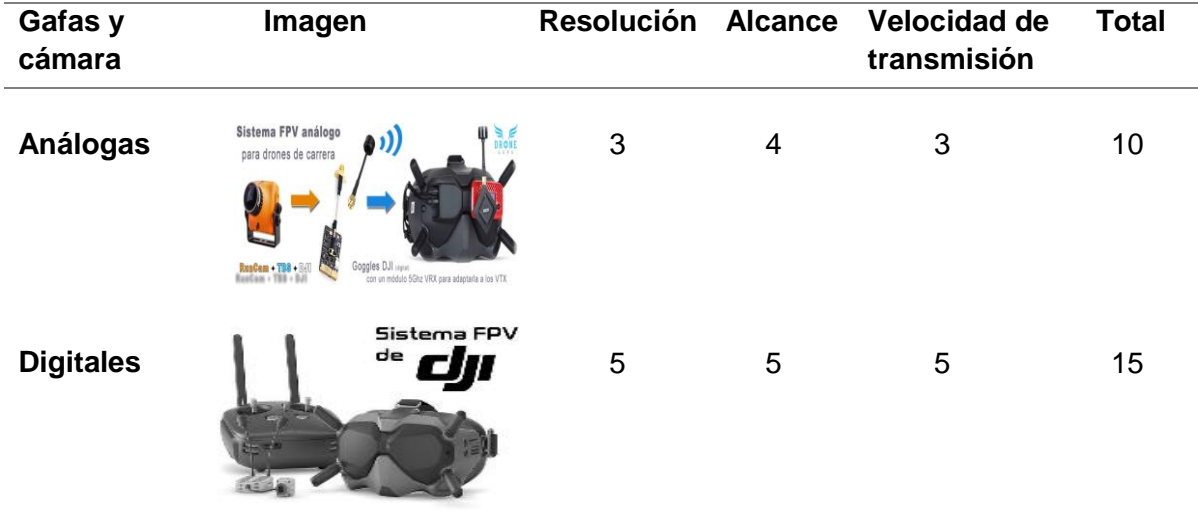

Matriz de decisión del sistema FPV

*Nota.* Para que la transmisión de datos y la calidad de la imagen sean excelente y en tiempo real, se escoge una cámara digital al igual sus gafas como se muestra en la tabla 13. Consta de transmisión de video conectada a una cámara, además de una transmisión de video en las gafas de 720 p a 120 fps, en la tabla 14 se puede observar las características del sistema FPV.

### **Tabla 14**

Especificaciones del sistema FPV

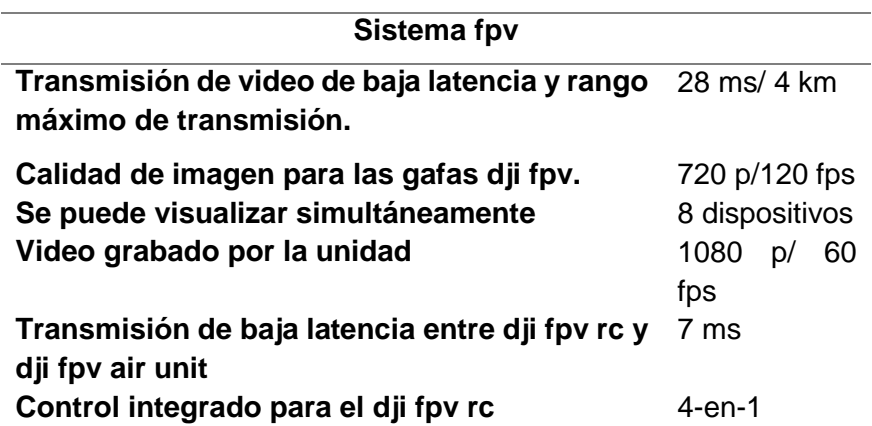

*Nota.* El sistema FPV de la marca dji tiene una calidad de imagen suficiente para que el piloto pueda observar las características de la estructura a ser inspeccionada. Tomado de (dji, s.f.)

# *Batería*

Para la batería se opta por una batería LiPo, ya que estas por su reducido peso, tamaña y su eficiencia, esto permite que la plataforma no sea de gran tamaño sino lo necesario para poder desplazarse. Cada batería puede llegar a tener un voltaje máximo de 4.2 por cada celda y el amperaje del mismo la cual mientras sea de mayor amperaje mayor será la autonomía de la misma. Como se observa en la figura 33.

**Figura 33**

*Batería LiPo*

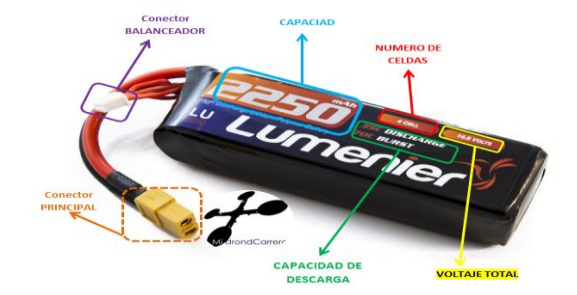

*Nota.* Al estar trabajando con cuatro motores en el prototipo es necesario usar una batería de larga duración, para tener un mayor tiempo de inspección de la estructura. Tomado de (translatorscafe, 2023)

Para estimar el tiempo que el robot puede usarse durante la inspección se la puede determinar mediante una calculadora en línea, en la calculadora de tiempo de duración de la batería se observa en la figura 34 donde ingresando los datos de la batería y el consumo se puede establecer la batería más óptima. La batería debe ser de 3 celdas debido que los motores son de 12 V

# **Figura 34**

*Calculadora de tiempo de operación*

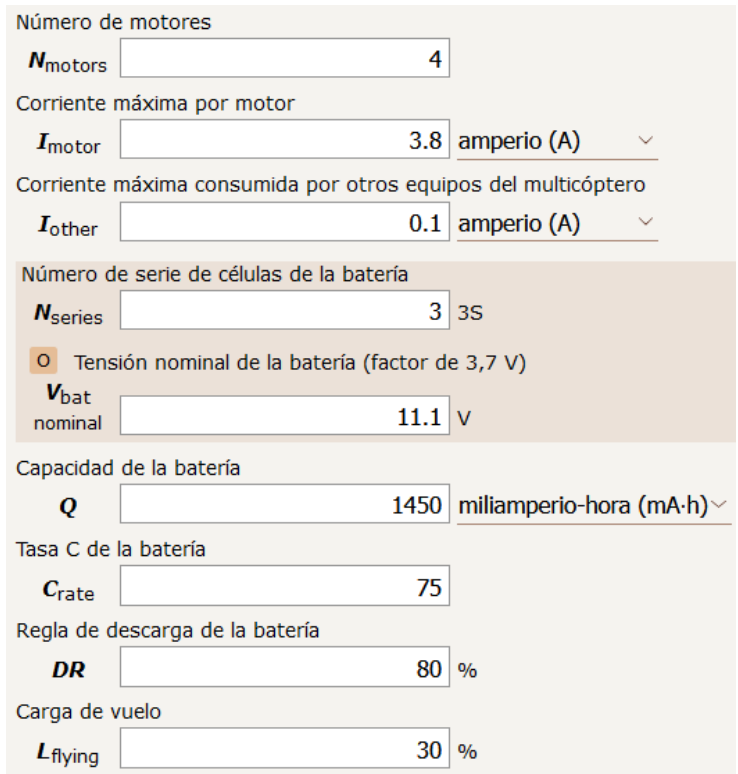

*Nota.* Mediante esta calculadora se podrá determinar el tiempo de duración de la batería con las cargas que posee el circuito. Tomado de (translatorscafe, 2023)

### **a. Opción 1**

Se escoge un modelo de la marca Liperior Pro de 1550mAh, 75C de descarga. Obteniendo una duración de la batería de aproximadamente 19 minutos como se observa en la figura 35.

# **Figura 35**

*Resultados de la opción 1*

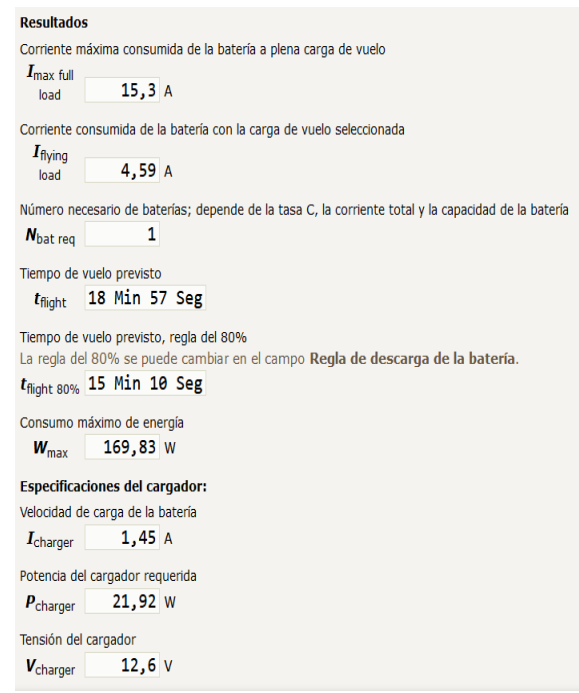

*Nota.* Datos de cargas de consumo de energía de la batería. Tomado de (translatorscafe, 2023)

# **b. Opción 2**

se escoge un modelo de la marca Maxamps de 2800mAh, 100 C de descarga. Obteniendo una duración de la batería de aproximadamente 36 minutos como se observa en la figura 36.

*Resultados de la opción 2*

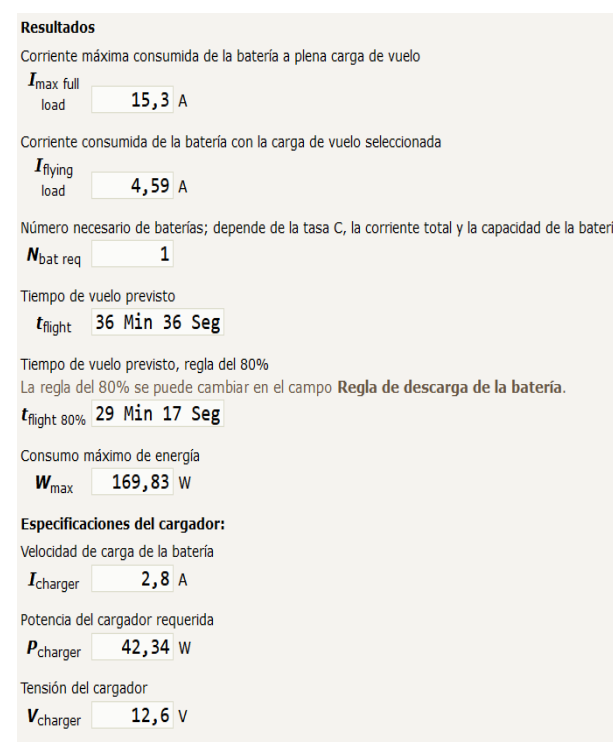

*Nota.* Datos de cargas de consumo de energía de la batería. Tomado de (translatorscafe, 2023)

# **c. Opción 3**

se escoge un modelo de la marca Liperior Pro de 2200mAh, 35C de descarga.

Obteniendo una duración de la batería de aproximadamente 28 minutos como se observa en la

figura 37.
#### *Resultados de la opción 3*

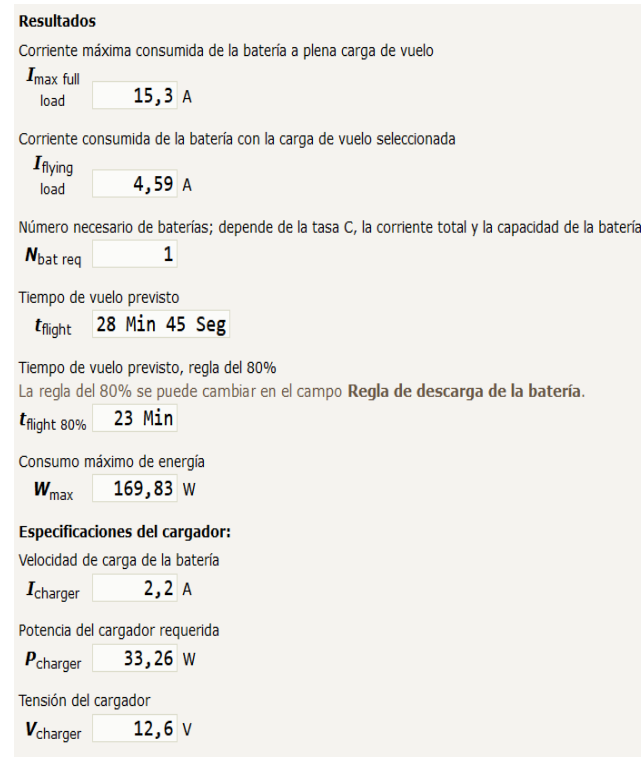

*Nota.* Datos de cargas de consumo de energía de la batería. Tomado de (translatorscafe, 2023)

Se optó por la opción dos que presenta una autonomía o duración de la batería de 36 minutos lo que será suficiente para la inspección de un grupo de silos.

### **Diseño electrónico**

Para el diseño electrónico se debe tener en cuenta los pines necesarios, identificar cuáles son los pines que habilitan el display y cuales habilitan los del LoRa. Como se muestra en la Figura 38

#### *ESP32 Heltec v2*

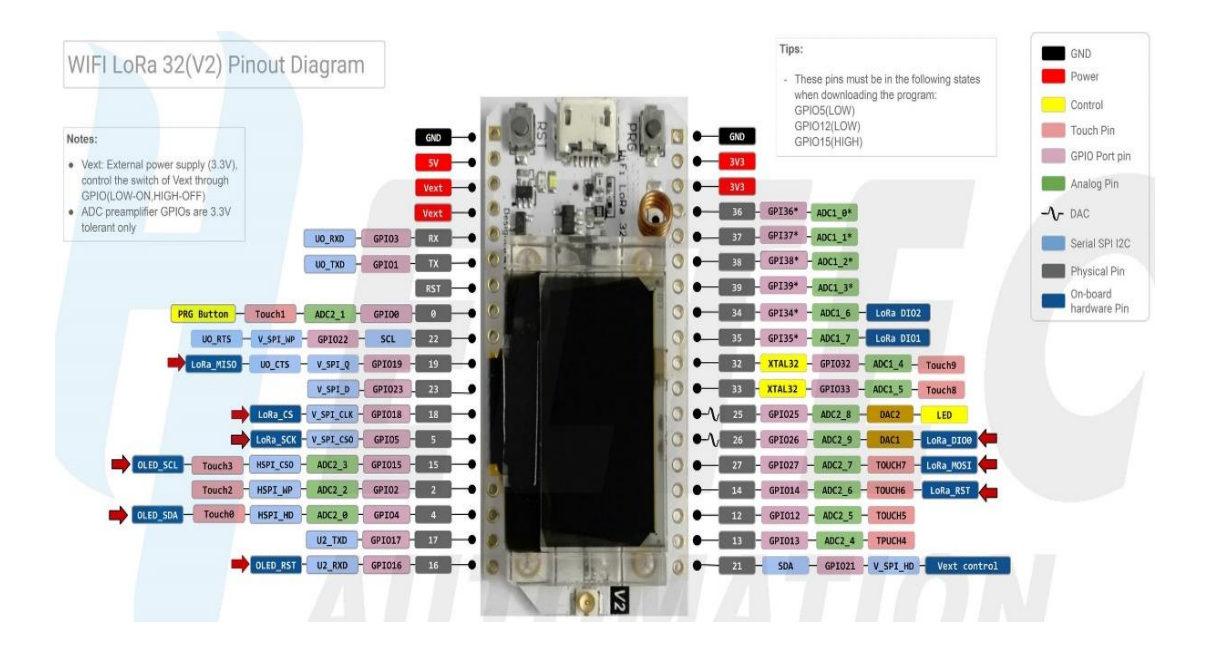

*Nota.* En la figura se muestra la distribución de las salidas y entradas analógicas y digitales que posee una ESP32 Heltec. Tomado de (EscapeQuotes, 2021)

#### *Emisor*

El emisor consta de dos Joystick los cuales mandan una señal analógica a la ESP32, el primer joystick enviara la señal para que el prototipo se pueda desplazar hacia delante y hacia atrás, el segundo para que se desplace hacia la derecha o la izquierda.

La distribución y la conexión de cada uno de los pines se puede visualizar en la figura 39 además de los pines habilitados internamente con la programación para el LoRa y el display.

#### *Diseño electrónico del transmisor*

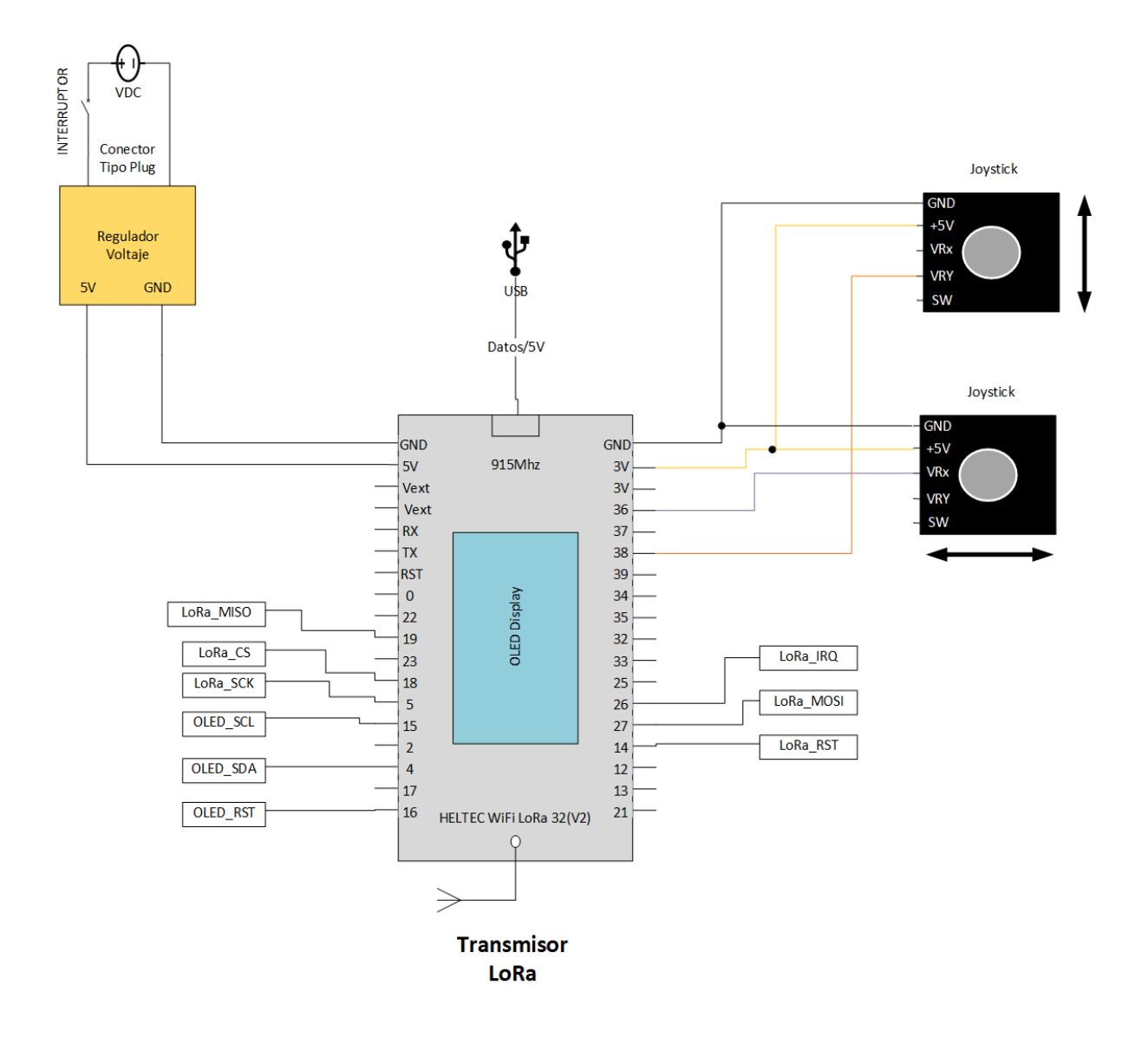

*Nota.* El control remoto está compuesto de 2 joystick para mover el prototipo hacia la izquierda y derecha, arriba y abajo. Fuente autor

## *Receptor*

El receptor consta de 4 motores y un driver (sabertooth), los motores derechos van conectado al canal 1 del driver y los dos izquierdos al canal 2 del mismo. Alimentamos el driver con una batería externa mayor a 12 V y mediante los canales alimentamos la ESP32, y de la misma saldrá la señal PWM para el driver como se puede visualizar en la figura 40. Donde habilitamos los pines internamente conectados del LoRa y el display mediante la programación.

# **Figura 40**

*Diseño electrónico del receptor*

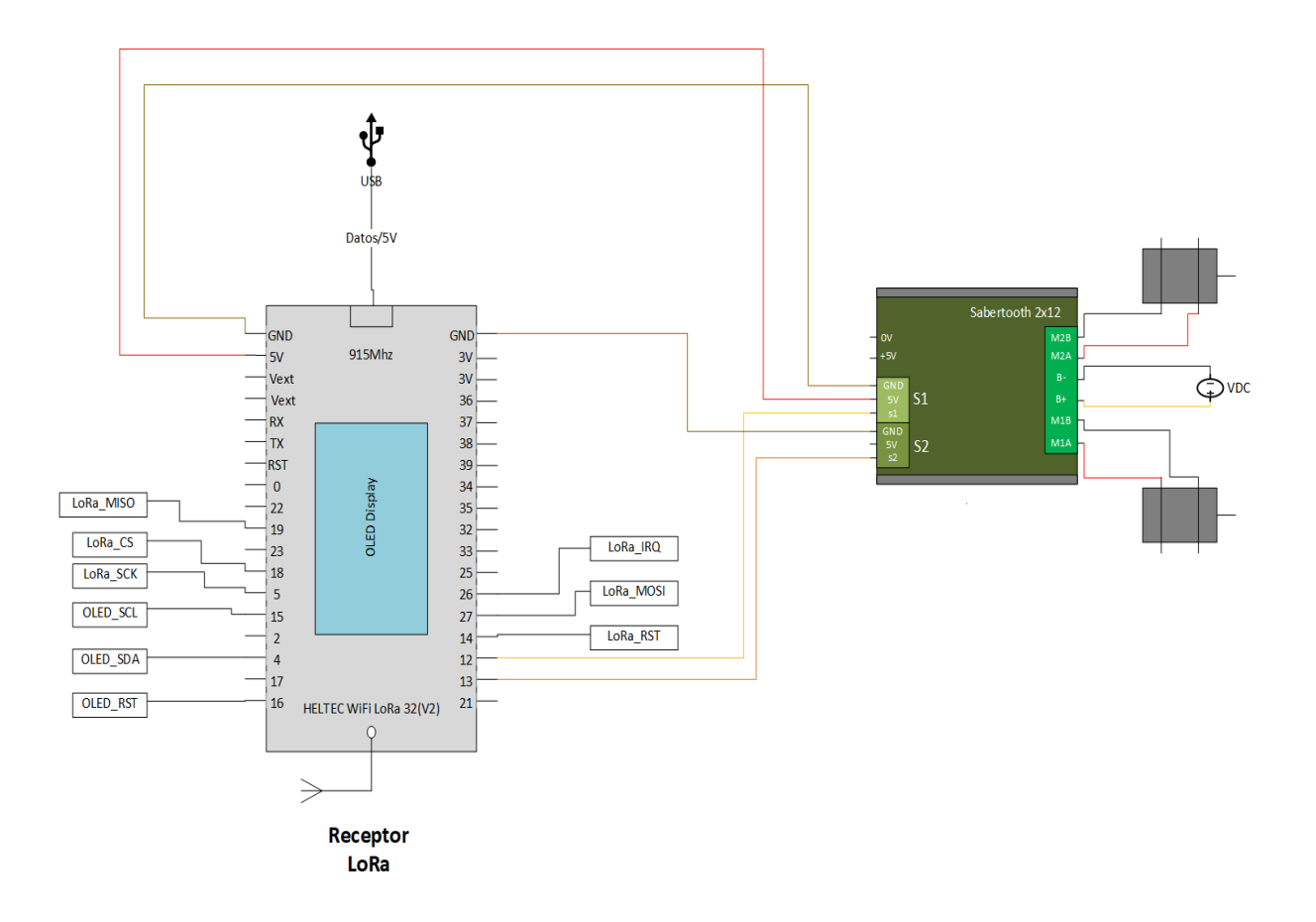

*Nota.* El receptor tiene un retraso de recepción del dato enviado del emisor de 2 segundos.

## **Programación**

Para la programación se debe tener en cuenta las librerías que son muy importantes para poder cargar el programa en el microcontrolador. La ESP32 puede trabajar con el IDE de arduino, lo que hace que la programación se la puede desarrollar sin problema al ser un software libre.

#### *Emisor*

Para desarrollar la programación del Emisor hay que verificar que tipo de señal manda el sensor para definir el PIN dentro de la misma y asignar su respectiva variable la cual se enviara los datos al receptor por medio de las funciones.

//Librerias

#include <SPI.h>

#include <LoRa.h>

#define OFF 0

#define ON 1

// SPI LoRa Radio

#define LORA\_SCK 5

#define LORA\_MISO 19

#define LORA\_MOSI 27

#define LORA\_CS 18

#define LORA\_RST 14

#define LORA\_IRQ 26

// I2C OLED Display trabaja con el driver SSD1306

#define OLED\_SDA 4

#define OLED\_SCL 15

#define OLED\_RST 16

// configuración de la pantalla

U8G2\_SSD1306\_128X64\_NONAME\_F\_SW\_I2C Display(U8G2\_R0, /\* clock=\*/ OLED\_SCL, /\* data=\*/ OLED\_SDA, /\* reset=\*/ OLED\_RST); // Full framebuffer, SW I2C

 $//$ const int blueLED = LED\_BUILTIN;

//Definir pines del sensor

const byte  $AxisX = 36;$ 

const byte AxisY=38;

//variables generales

String outgoing;

byte  $id = 10$ ;

byte localAddress = 0xAA;

byte destination  $= 0xAB$ ;

unsigned long lastSendTime = 0;

const long interval  $= 1$ ;

void setup() {

Serial.begin(9600);

while (!Serial);

Serial.println("LoRa Sender");

Display.begin();

Display.enableUTF8Print();

Display.setFont(u8g2\_font\_ncenB08\_tr);

// Habilitar pines SPI

SPI.begin(LORA\_SCK, LORA\_MISO, LORA\_MOSI, LORA\_CS); //Habilita Comunicacion SPI

// configuración de pines de LoRa

LoRa.setPins(LORA\_CS, LORA\_RST, LORA\_IRQ);//Inicializa comunicacion con modulo LoRa

//Configuracion de pines

pinMode(AxisX, INPUT); // Lectura sensor UV

pinMode(AxisY, INPUT); //Lectura referencia sensor UV

```
 if (!LoRa.begin(915E6)) {
  Serial.println("Starting LoRa failed!");
  while (1);
```

```
 }
```
 // Configurar los rangos de envio y recepción de la misma forma LoRa.setSpreadingFactor(12);

// cambiar la potencia de transmisión

//LoRa.setTxPower(14, PA\_OUTPUT\_RFO\_PIN);

LoRa.setTxPower(14, PA\_OUTPUT\_PA\_BOOST\_PIN);

// delay(1000);

}

```
void loop() {
   if (millis() - lastSendTime > interval) {
     function_all();
    lastSendTime = millis(); // timestamp the message
  }
}
//Funciones
void function_all(){
       //Inicio de rutina
```

```
unsigned int AxisYValue = analogRead(AxisY);
```
//Lecturas

AxisXValue=map(AxisXValue,0,4095,0,512); //Dato para enviar

unsigned int AxisXValue = analogRead(AxisX);

```
 AxisYValue=map(AxisYValue,0,4095,0,512); //Dato para enviar
```
// enviar datos

```
 // digitalWrite(blueLED, ON);
```
String message = String(AxisXValue)+","+String(AxisYValue);

```
 sendMessage(message);
```

```
 Serial.println("Sending " + message);
```
//Adelante

String estado="";

```
 if (AxisXValue<=230){
```

```
 estado="ADELANTE";
```

```
 }
 //Atras
 if (AxisXValue>=240){
  estado="ATRAS";
```
}

```
 //Derecha
```

```
 if (AxisYValue<=225){
```
estado="DERECHA";

}

//Izquierda

```
 if (AxisYValue>=235){
```

```
 estado="IZQUIERDA";
```
}

//Stop

```
 if ((AxisXValue>230&&AxisXValue<240)&&(AxisYValue>225&&AxisYValue<235)){
  estado="STOP";
```
}

// información presentada en el display.

```
 Display.clearBuffer();
```

```
 Display.setCursor(0,15); Display.print("------ Transmisor -----");
```

```
 Display.setCursor(0,30); Display.print("Estado: " + estado); // ASCII+alt=º
```

```
 Display.setCursor(0,45); Display.print("EjeX: " + String(AxisXValue));
```

```
 Display.setCursor(0,60); Display.print("EjeY: " + String(AxisYValue));
```

```
 Display.sendBuffer();
```

```
 // digitalWrite(blueLED, OFF);
```
}

//Función para enviar datos por medio del protocolo LoRa

```
void sendMessage(String outgoing) {
```
LoRa.beginPacket();

LoRa.write(destination);

LoRa.write(localAddress);

LoRa.write(id);

LoRa.write(outgoing.length());

LoRa.print(outgoing);

LoRa.endPacket();

#### }

### *Receptor*

Para la recepción de datos hay que configurar el SPI de los dos módulos en una misma configuración. De igual forma hay que definir las librerías necesarias y definir las variables ya que este es el que recibe los datos enviados desde el otro microcontrolador, este permitirá el control de los motores con el driver sabertooh.

//Librerias

#include <SoftwareSerial.h>

#include <SPI.h>

#include <LoRa.h>

#include <Separador.h>

#include <ESP32Servo.h>

//Variable para separar los datos

Separador dataLoRa;

#define OFF 0

#define ON 1

// SPI LoRa Radio

#define LORA\_SCK 5 // GPIO5 - SX1276 SCK #define LORA\_MISO 19 // GPIO19 - SX1276 MISO #define LORA\_MOSI 27 // GPIO27 - SX1276 MOSI #define LORA\_CS 18 // GPIO18 - SX1276 CS #define LORA\_RST 14 // GPIO14 - SX1276 RST #define LORA\_IRQ 26 // GPIO26 - SX1276 IRQ (respuesta de interrupcion)

// I2C OLED Display, trabaja con driver SSD1306

#define OLED\_SDA 4

#define OLED\_SCL 15

#define OLED\_RST 16

// configuración de la pantalla U8G2\_SSD1306\_128X64\_NONAME\_F\_SW\_I2C Display(U8G2\_R0, /\* clock=\*/ OLED\_SCL, /\* data=\*/ OLED\_SDA, /\* reset=\*/ OLED\_RST);

//definir pines

const int PinPWMS1 = 12;

const int PinPWMS2 = 13;

 $//$ const int blueLED = LED\_BUILTIN;

//Variables globales

unsigned int MotorPWM1=235; unsigned int MotorPWM2=230; String estado=""; byte  $id = 11$ ; byte localAddress = 0xAB; unsigned long lastSendTime = 0; const long interval  $= 1$ ;

//Declaramos los motores a controlar Servo ST1, ST2;

//Funcion void

void setup() {

Serial.begin(9600);

// asignación de temporizadores

//ESP32PWM::allocateTimer(0);

//ESP32PWM::allocateTimer(1);

//ESP32PWM::allocateTimer(2);

//ESP32PWM::allocateTimer(3);

//ST1.setPeriodHertz(50);

//ST2.setPeriodHertz(50);

ST1.attach(PinPWMS1,1000,2000);

ST2.attach(PinPWMS2,1000,2000);

Serial.println("LoRa Receiver");

Display.begin();

Display.enableUTF8Print();

Display.setFont(u8g2\_font\_ncenB08\_tr); // Seteo el tamaño de fuente

// Configuración SPI

SPI.begin(LORA\_SCK, LORA\_MISO, LORA\_MOSI, LORA\_CS);

// Configurar pines del LoRa

LoRa.setPins(LORA\_CS, LORA\_RST, LORA\_IRQ);

```
 //pinMode(blueLED, OUTPUT);
```

```
 if (!LoRa.begin(915E6)) {
  Serial.println("Starting LoRa failed!");
  while (1);
```
// Configurar el envio y recepción de datos de la misma manera

```
 LoRa.setSpreadingFactor(12);
```

```
 //LoRa.setSignalBandwidth(500E3);
```

```
}
```
}

//Funcion Loop void loop() {

//El programa se ejecuta de forma cíclica

if (millis() - lastSendTime > interval) {

// Analisa el paquete de datos

onReceive(LoRa.parsePacket());

//Logica de control

//Sabertooth: 90(Apagado Salida motores)

// 90 a 180 (Gira motores en sensido horario), siendo 180 máximo

// 90 a 0 (Gira motores en sentidoAntihorario), siendo 0 máximo

//Calibración

const int zeroSabertooth=90;

const int maxSabertoothDir1=180;

const int maxSabertoothDir2=31;

//Adelante

```
 if (MotorPWM1<=230){
```

```
 estado="ADELANTE";
```
int pos=map(MotorPWM1,230,0,zeroSabertooth,maxSabertoothDir1);

```
 ST1.attach(PinPWMS1,1000,2000);
```
ST2.attach(PinPWMS2,1000,2000);

ST1.write(pos); // Establece la posición del motor con el valor escalado

ST2.write(pos);

Serial.println("ServoAdelante:"+String(pos));

delay(10);

```
 }
```
//Atras

```
 if (MotorPWM1>=240){
```

```
 estado="ATRAS";
```
int pos=map(MotorPWM1,240,512,zeroSabertooth,maxSabertoothDir2);

```
 ST1.attach(PinPWMS1, 1000, 2000);
```

```
 ST2.attach(PinPWMS2, 1000, 2000);
```
ST1.write(pos);

ST2.write(pos);

```
 Serial.println("ServoAtras:"+String(pos));
```
delay(10);

}

```
 //Derecha
```

```
 if (MotorPWM2<=225){
```

```
 estado="DERECHA";
```

```
 int pos=map(MotorPWM2,225,0,zeroSabertooth,maxSabertoothDir1);
```

```
 ST1.attach(PinPWMS1,1000,2000);
```

```
 ST2.attach(PinPWMS2,1000,2000);
```
ST1.write(pos);

```
 ST2.write(90);
```
Serial.println("ServoDerecha:"+String(pos));

delay(10);

# }

```
 //Izquierda
```

```
 if (MotorPWM2>=235){
```
estado="IZQUIERDA";

int pos=map(MotorPWM2,235,512,90,0);

```
 ST1.attach(PinPWMS1,1000,2000);
```

```
 ST2.attach(PinPWMS2,1000,2000);
```

```
 ST1.write(0);
```
ST2.write(pos);

```
 Serial.println("ServoIzquierda:"+String(pos));
```
delay(10);

```
 }
```
}

}

```
 //Stop
```

```
 if ((MotorPWM1>230&&MotorPWM1<240)&&(MotorPWM2>225&&MotorPWM2<235)){
    estado="STOP";
    ST1.detach(); 
    ST2.detach();
    delay(10);
 }
 delay(100);
lastSendTime = millis(); // timestamp the message
```
//Funcion para recibir datos de dispositivos LoRa de la Red

```
void onReceive(int packetSize) {
```

```
if (packetSize == 0) return;
```
//digitalWrite(blueLED, ON); // Turn blue LED on

// read packet header bytes:

 $//$ byte recipient = LoRa.read();

```
// byte sender = LoRa.read();
```

```
\frac{1}{2} byte incomingMsgId = LoRa.read();
```

```
\frac{1}{10} byte incoming Length = LoRa.read();
```

```
 String incoming = "";
```
while (LoRa.available()) {

```
 incoming =LoRa.readString();
```
}

```
 Serial.println(incoming);
```
// if (incomingLength == incoming.length() && recipient == localAddress && sender == 0xAA) {

MotorPWM1=(dataLoRa.separa(incoming,',',0)).toInt();

MotorPWM2=(dataLoRa.separa(incoming,',',1)).toInt();

// }else{

```
// Serial.println("error: mensaje no coincide con la longitud y este mensaje no es valido. ");
```
// return;

 $\mathcal{U}$ 

// Display Info

Display.clearBuffer();

Display.setCursor(0,12); Display.print("\*\*\*Receptor\*\*\*");

Display.setCursor(0,24); Display.print("Estado: " + estado );

 Display.setCursor(0,36); Display.print("EjeX: " + String(MotorPWM1)+" "+"EjeY: " + String(MotorPWM2));

Display.setCursor(0,48); Display.print("RSSI: " + String(LoRa.packetRssi()));

Display.setCursor(0,60); Display.print("Snr: " + String(LoRa.packetSnr()));

Display.sendBuffer();

//digitalWrite(blueLED, OFF);

# **Capitulo IV**

# **Construcción y pruebas**

#### **Construcción estructural de la plataforma**

En la construcción de la estructura de la plataforma móvil se utilizó aluminio 6061-T6 en planchas de 30 x 30 cm con un grosor de 2.5 mm, mediante las medidas obtenidas del plano del ANEXO A, tanto para el corte del chasis frontal, como para el corte del chasis lateral. Para luego proceder al doblado de las mismas, hasta obtener la forma del modelo CAD, como se observa en la figura 41.

### **Figura 41**

*Chasis frontal y chasis lateral*

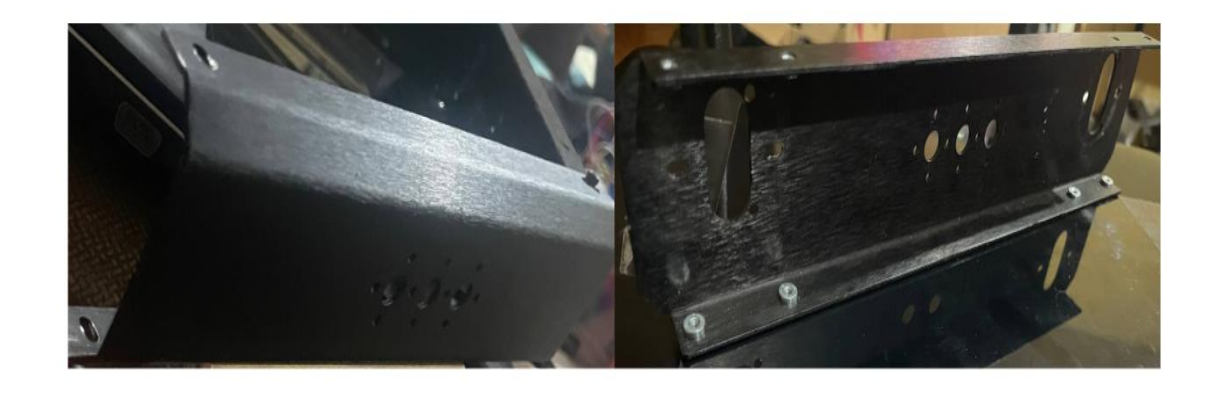

*Nota.* Para una mayor precisión se utiliza corte plasma para la obtención de la estructura.

Para la base de la estructura se cortó con láser una placa de acrílico de 3 mm con un área de 20x20 cm como se muestra en la figura 42.

#### *Base de policarbonato*

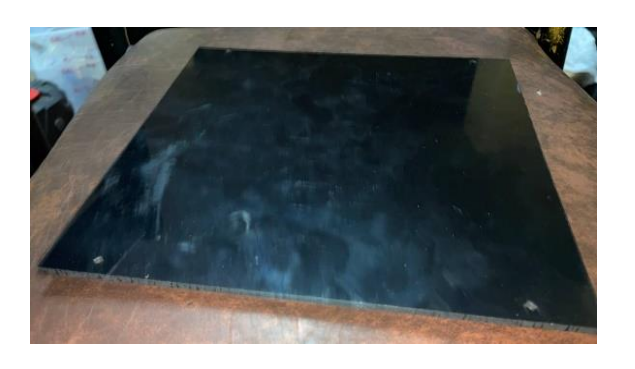

*Nota.* Puesto que la base cumple la función de sostener los elementos electrónicos se opta por tomar un material muy ligero como es el policarbonato.

La estructura de la base magnética se mecanizo de un bloque de aluminio de 6061-T6, utilizando una CNC de 3 ejes como se muestra en la figura 43. La cual consta de tres partes como se muestra en la figura 44. Siendo la parte base en donde se colocará los imanes de neodimio, por ende, esta tendrá que soportar la fuerza magnética necesaria para que el prototipo permanezca adherido al cilindro del silo, sin riesgo a desprenderse.

## **Figura 43**

*Maquinado CNC*

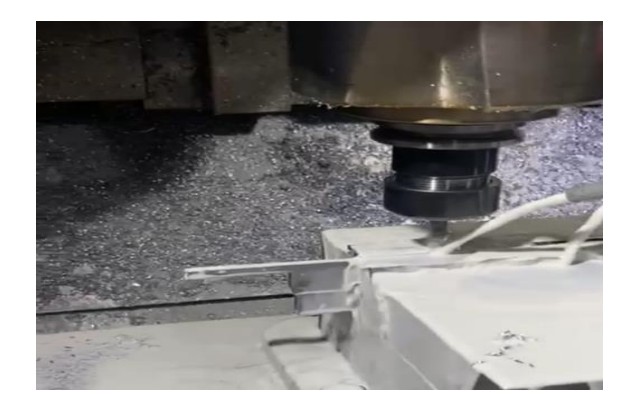

*Nota.* Se utiliza mecanizado CNC por la precisión que nos brinda.

#### Piezas mecanizadas

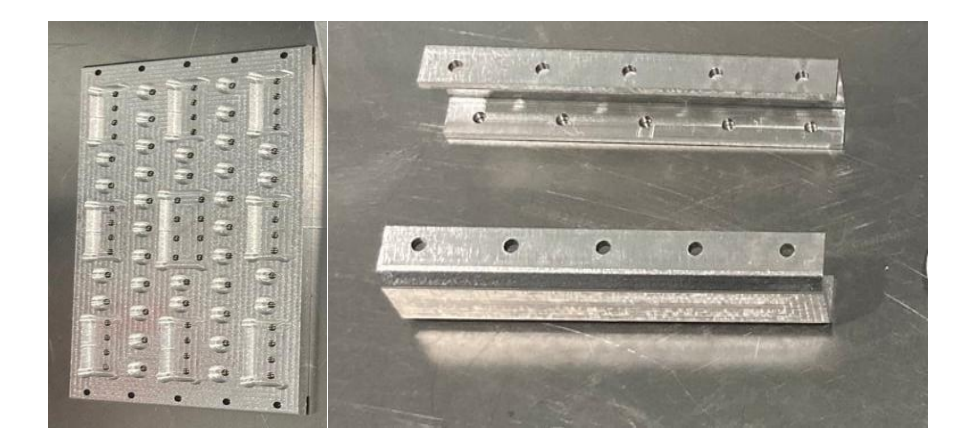

*Nota.* Las piezas que forman parte de base magnética posee una hendidura la cual servirá para poder nivelarla al nivel del piso.

# **Ensamblaje**

Después de haber obtenido las piezas frontal, trasera, lateral derecho y izquierdo,

procedemos a ensamblar utilizando pernos M3x10 mm como se observa en la figura 45.

#### **Figura 45**

*Ensamblaje del chasis frontal y lateral*

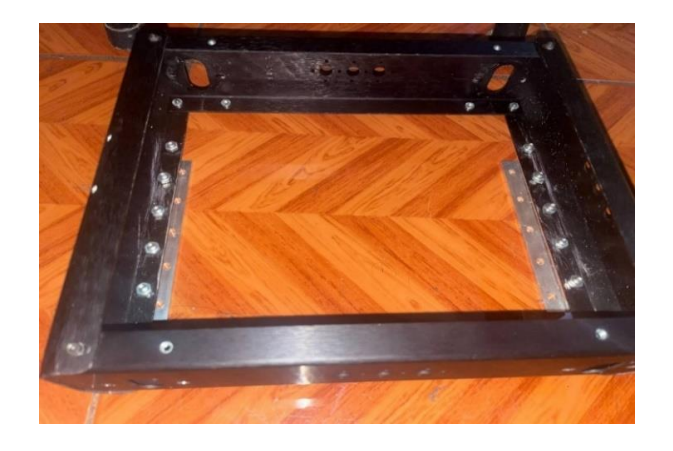

*Nota.* En la figura se muestra la forma final de la estructura de la plataforma móvil.

Procedemos a colocar la base inferior en la estructura, además fijamos los motores CC de 12 V a 152 rpm a las partes laterales del prototipo, como se ve en la figura 46. Siendo necesarios 4 motores instalados en el prototipo para así poder ejercer el torque necesario para mover el mismo.

## **Figura 46**

*Ensamble de la base y los motores a la estructura*

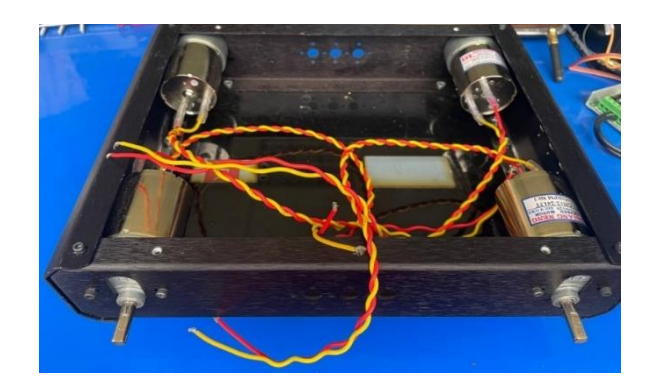

*Nota.* En la figura se muestra la posición y ensamblado de los motores a la estructura

Ensamblamos las partes de la base magnética con la estructura con los imanes ya acoplados para que se adhiera a la superficie cilíndrica del silo, ver la figura 47.

# **Figura 47**

Ensamble de la base magnética

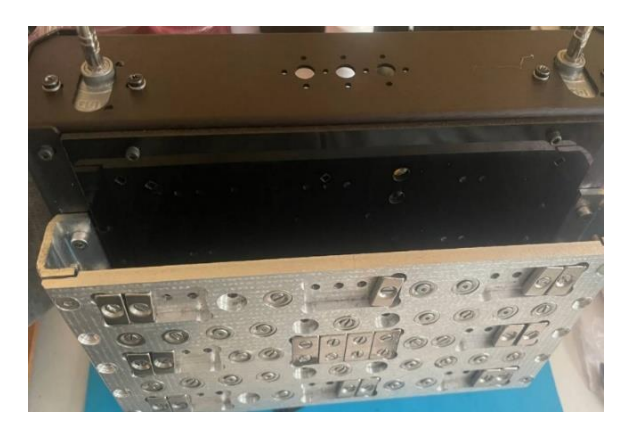

*Nota.* La base magnética está sobredimensionada con respecto a la cantidad de imanes a colocar, por lo que no se utilizaron todos los espacios mecanizados.

Para el ensamble de las ruedas se tienen que acoplar cada una de las piezas mostradas en la figura 48. Una vez armada la rueda se puede apreciar en la figura 49, las mismas que tiene un acople con un prisionero para adaptar al motor.

# **Figura 48**

*Piezas de la rueda*

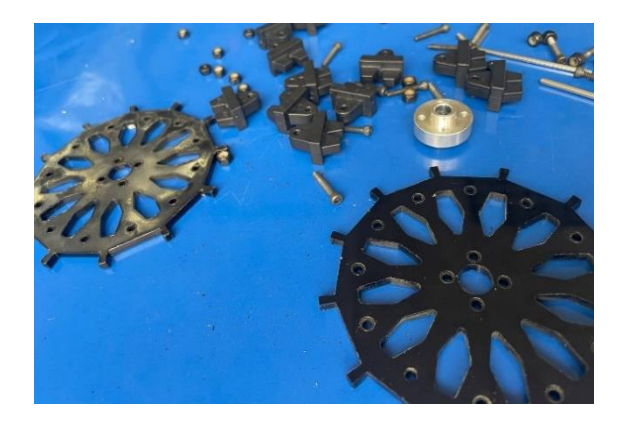

*Nota.* las ruedas se componen de 3 piezas principales las cuales son 2 caras para la rueda y de dientes que se acoplaran a la llanta tipo oruga.

# **Figura 49**

*Rueda ensamblada*

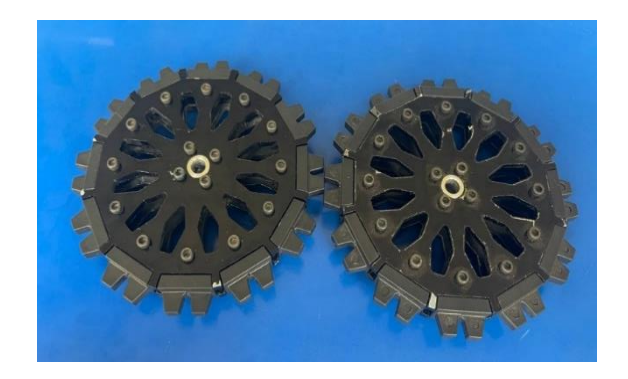

*Nota.* En la figura se presenta la forma final de las ruedas que se utilizarán en el prototipo.

Una vez ensamblada la rueda se acopla a cada motor, deben estar alineados para que la llanta no afecte el movimiento del prototipo.

# **Figura 50**

# *Montaje de la Rueda*

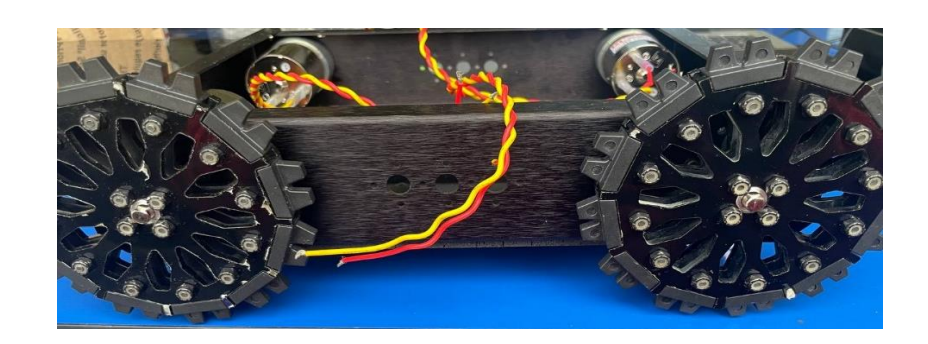

*Nota.* la rueda posee un prisionero que será el encargado de acoplar el eje a la rueda.

Procedemos a ensamblar las llantas como se puede apreciar en la figura 54 consta de varias partes desmontables para poder llegar a formar un solo cuerpo como se observa en la figura 55 cuya función es acoplarse a la rueda dentada para transmitir el movimiento de los motores en un solo cuerpo por lado.

# **Figura 51**

*Partes de las llantas*

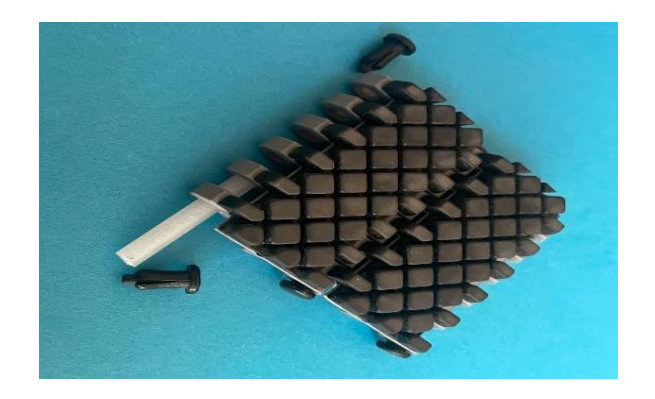

*Nota.* en la figura se muestra un eslabón que forma parte de la llanta de tipo oruga.

# **Figura 52**

*Llanta ensamblada*

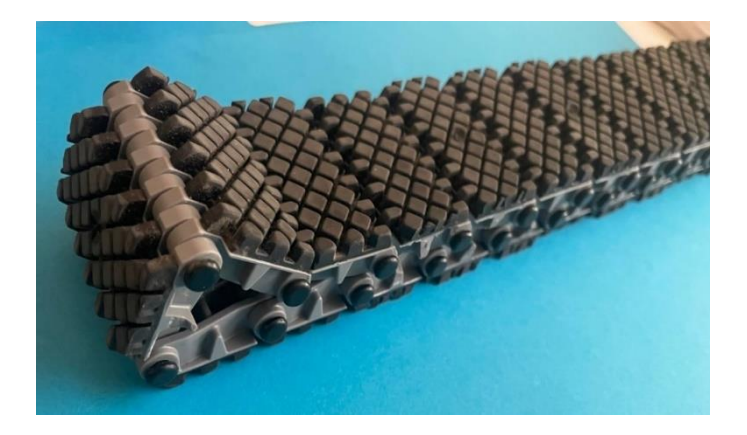

*Nota.* Forma final de la llanta de tipo oruga.

Para ensamblar la cámara en la estructura se debe diseñar un soporte para la misma cuyo material será de PLA realizado en impresión 3D como se muestra en la figura 53, ya que no estará sometido a un esfuerzo grande ya que la cámara pesa aproximadamente 40 gramos. Una vez impresas las piezas se procede al montaje en la estructura como se puede visualizar en la figura 54.

# **Figura 53**

*Soporte de la cámara*

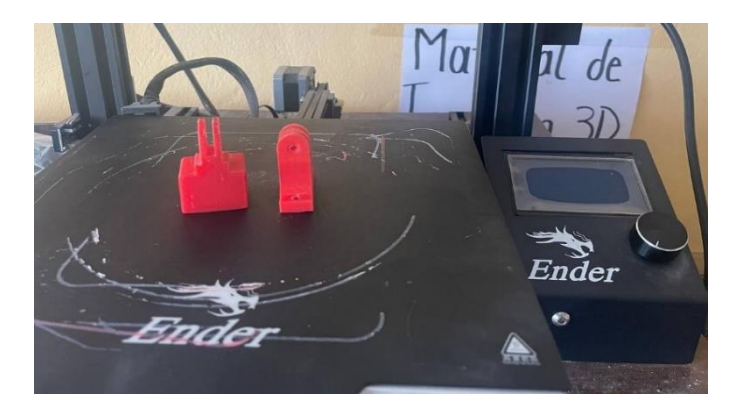

*Nota.* Impresión en 3D del soporte de la cámara Fuente autor.

#### **Figura 54**

*Montado del soporte de la cámara a la estructura*

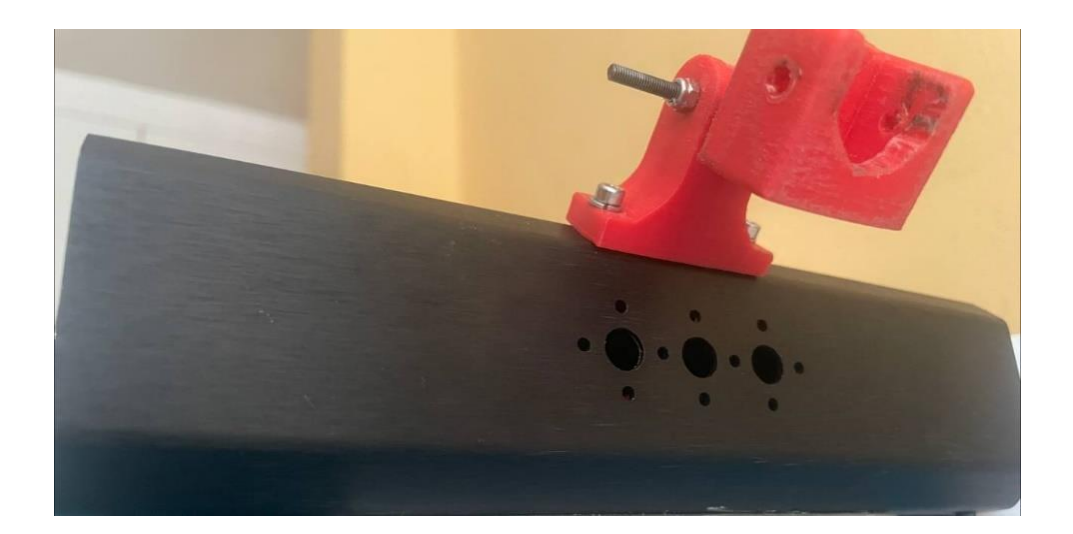

*Nota.* Soporte de la cámara montada en chasis frontal del prototipo para captar la imagen de la estructura.

#### **Conexionado electrónico**

Como se muestra en la figura 40 del diseño electrónico se observa las conexiones de cada elemento. Donde la batería alimenta la sabertooh 2x12, esta placa viene incorporada una fuente de 5v en los canales de control de cada motor, se conecta esa entrada de 5v a la ESP32 heltec v2 las mismas cuyas salidas manejan la señal pwm que manda a la sabertooh por medio de los canales de señal del mismo, además que se debe conmutar el negativo de la sabertooh con la ESP32. Una vez realizado el conexionado se puede apreciar en la figura 55.

*Conexionado electrónico del receptor*

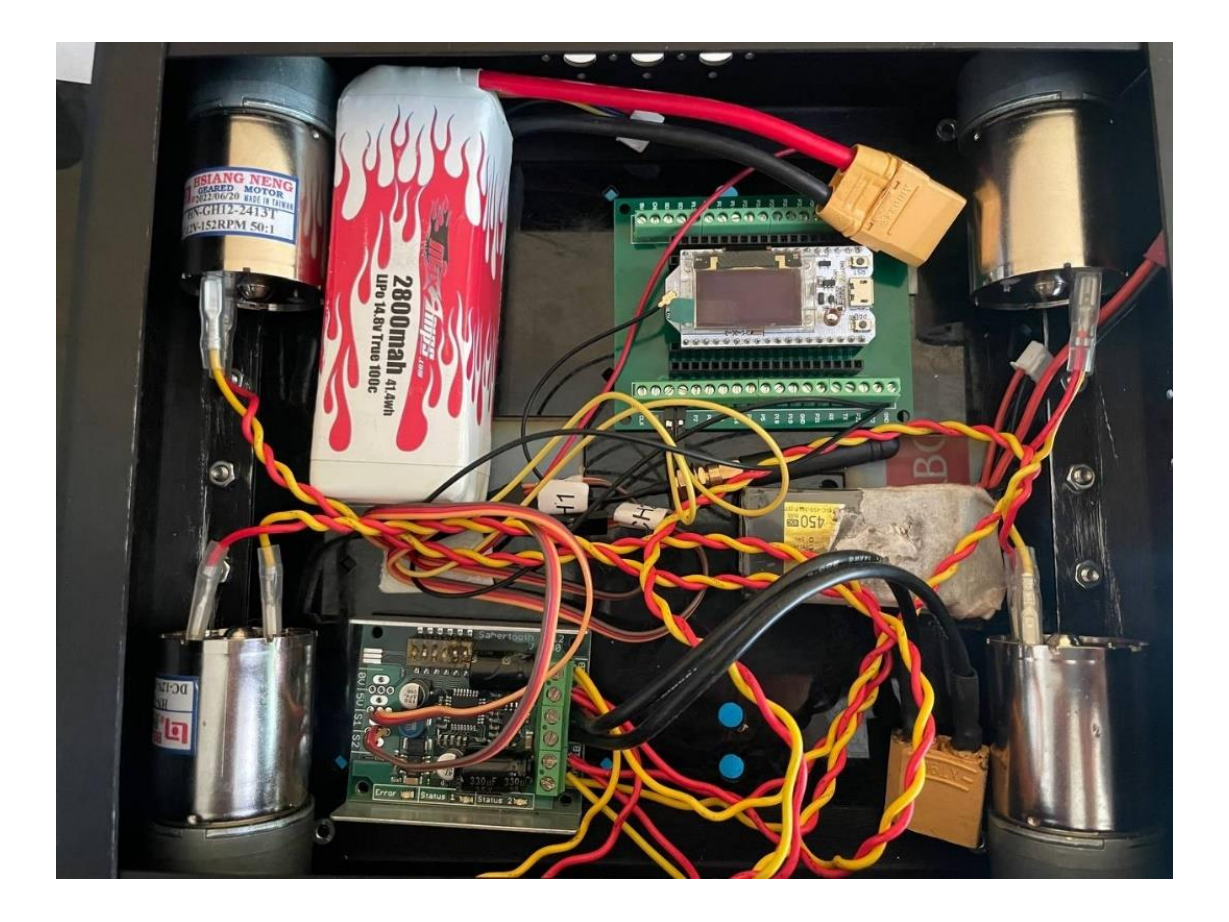

*Nota.* En la figura se muestra los componentes electrónicos que forman parte del receptor del prototipo.

Como se puede apreciar en la figura 39 del conexionado del emisor se procede con la conexión de los sensores joysticks como se observa en la figura 56, con las entradas analógicas seleccionadas en la programación los cuales enviaran los datos al receptor. La alimentación será externa por un cable v8 conectado a un cargador de 5v o al computador

### Conexionado del emisor

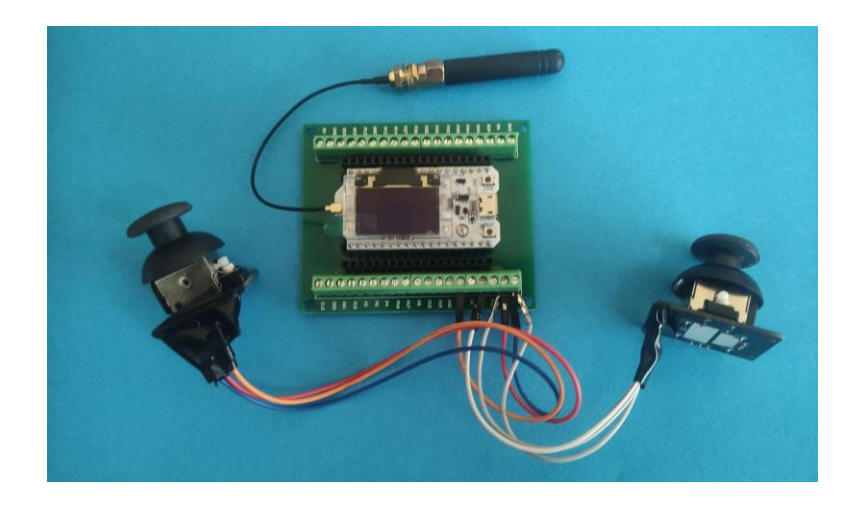

*Nota.* ESP32 Heltec utilizado como emisor, haciendo la función de control remoto del prototipo.

Para el conexionado de la cámara, se debe alimentar con una batería de 2s a 8s en el conector rojo que se muestra en la figura 57, una vez conectado se debe emparejar con las gafas FPV que se muestra en la figura 58.

# **Figura 57**

# *Conexionado de la cámara*

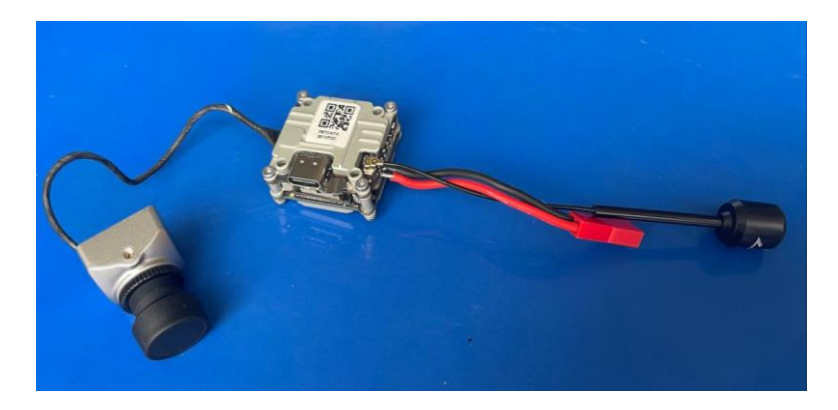

*Nota.* Cámara FPV utilizada para emisión de imágenes para determinar el estado de la estructura del silo.

### *Gafas FPV*

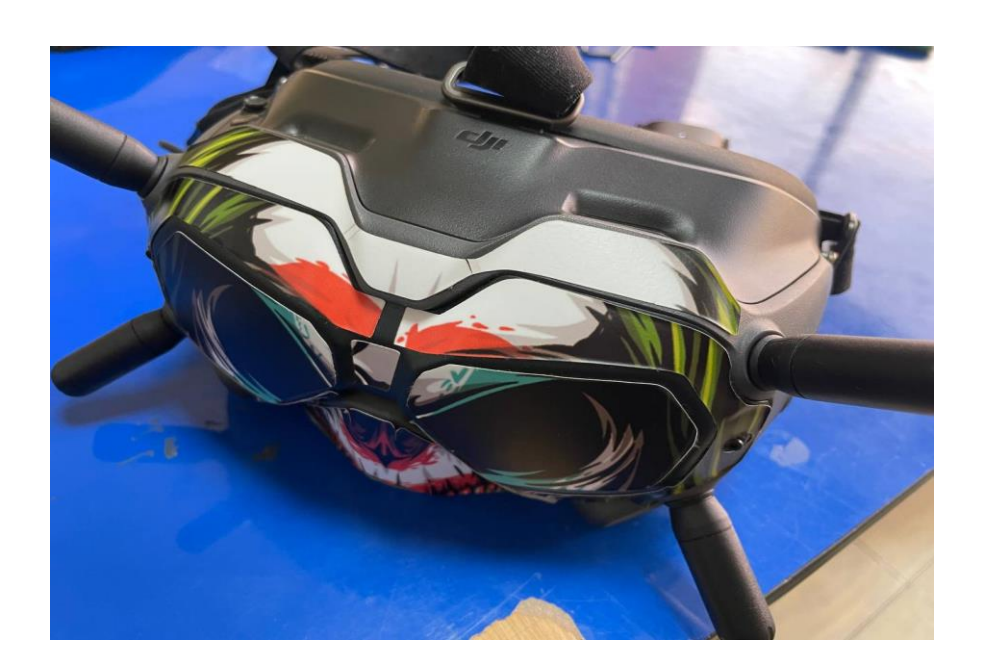

*Nota.* las gafas que el operario tendrá colocadas para poder obtener el video de la inspección del silo.

### **Plataforma robótica**

Una vez ensamblada la estructura y realizado el circuito electrónico, se finaliza con la construcción de la plataforma móvil, la cual se puede apreciar en la figura 59, para así proceder a realizar las pruebas necesarias para comprobar el funcionamiento del mismo. Para identificar la parte frontal de la plataforma móvil, se usará como referencia la cámara, que se utilizará para la inspección del cilindro del silo.

#### *Plataforma Robótica*

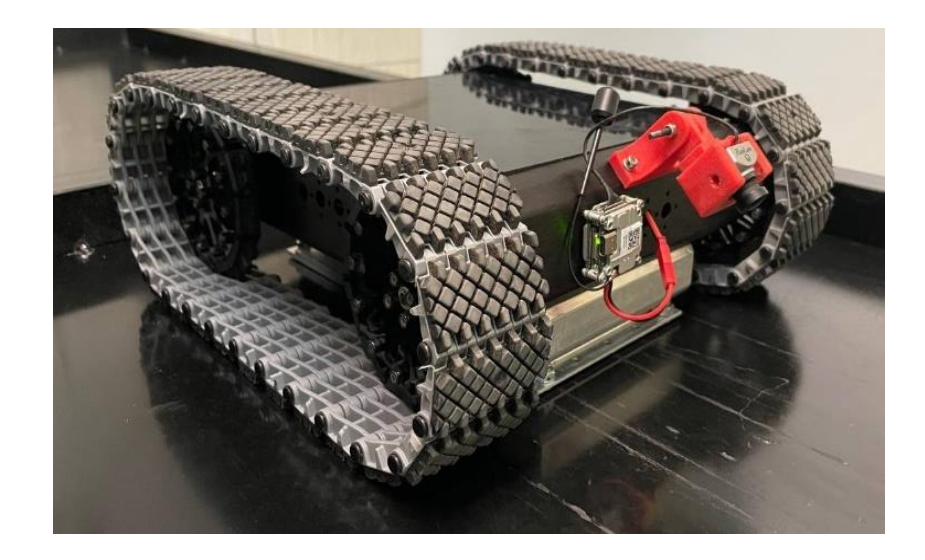

*Nota.* Forma final de la plataforma móvil, lista para ser probada en campo.

## **Pruebas y resultados**

La finalidad de llevar a cabo pruebas de funcionamiento en la plataforma móvil es evaluar el rendimiento del robot en situaciones reales, sometiéndolo a las condiciones normales de trabajo y a las fuerzas a las que está expuesto, con el objetivo de comprobar el correcto funcionamiento del sistema.

#### **Adherencia magnética**

El tipo de superficie en la cual se va movilizar la plataforma móvil es de tipo rugosa, por lo cual se determina la distancia mínima de separación de la base magnética a la superficie metálica.

Se debe comprobar la fuerza que poseen el conjunto de imanes colocados en la base magnética mediante un proceso el cual se describe a continuación.

## Elementos (ver figura 60):

- Base magnética
- Conjunto de imanes
- Una plancha de acero
- Separadores de 0,25 mm de espesor
- Medidor de fuerza.

# Proceso:

- 1) Se colocan los imanes en la base mecanizada en los espacios dispuestos para estos.
- 2) Se ajusta la base magnética al medidor de fuerza.
- 3) Se va colocando los separadores para medir la reducción de fuerza.

# **Figura 60**

*Prueba de sujeción magnética*

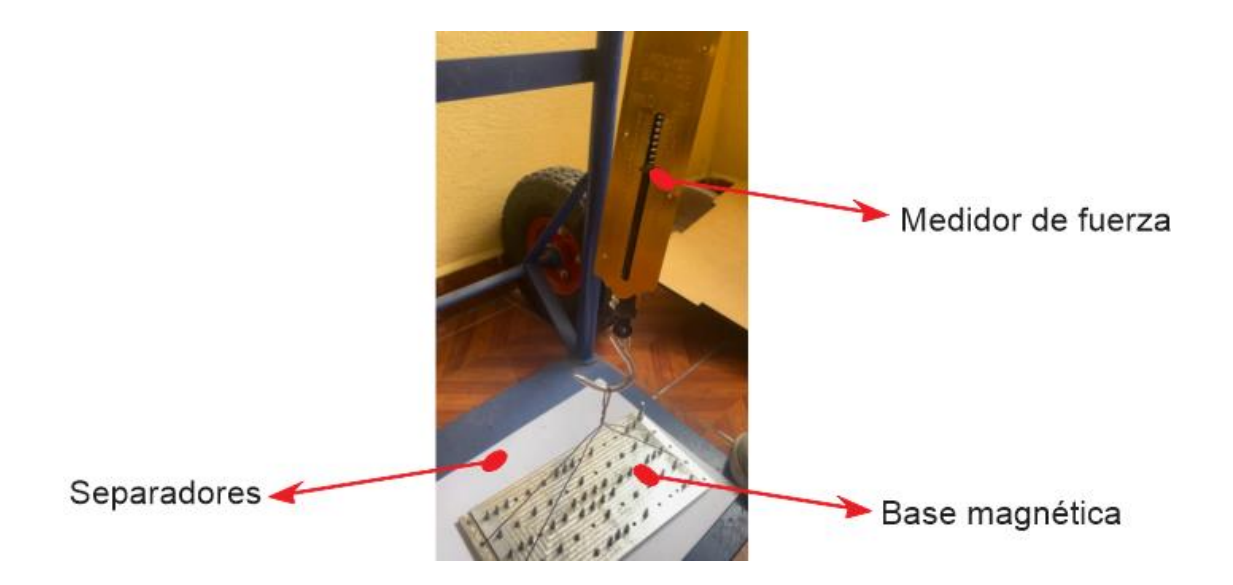

*Nota.* En la figura se puede apreciar el medidor de fuerza, la misma que esta enganchada a la base magnética para verificar la fuerza de sujeción.

Además, se debe mencionar que utilizo 22 imanes rectangulares y 24 tipo anillo de neodimio de tipo N52. Por tanto, se procede a realizar pruebas de distancia, descritas en la tabla 15.

# **Tabla 15**

*Prueba de adherencia magnética*

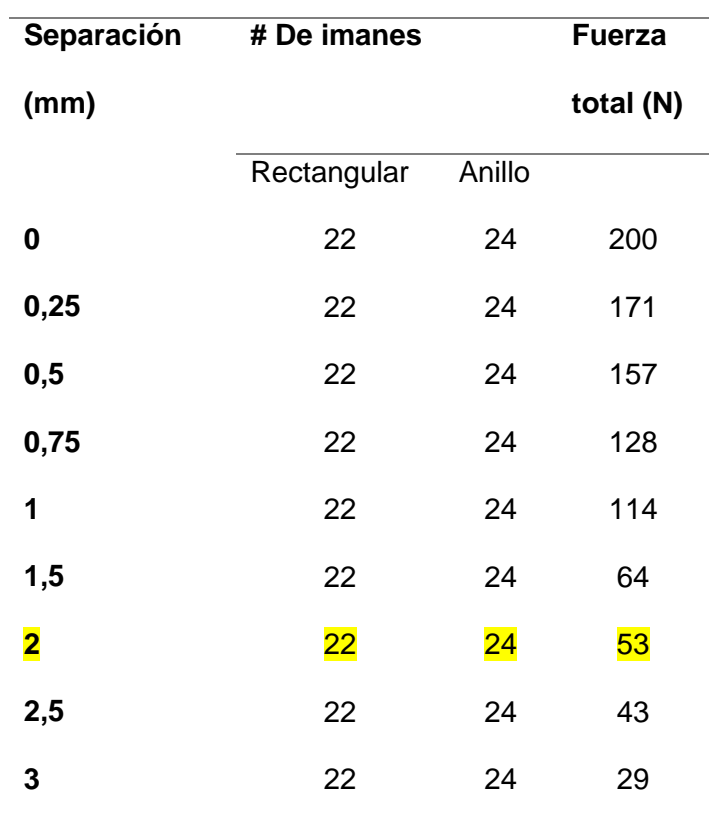

*Nota.* Como resultado se puede evidenciar que, a una distancia mayor a 2 mm de separación entre la plataforma móvil y la estructura metálica, no existirá fuerza de atracción magnética suficiente para mantener en equilibrio al robot.

#### **Transmisión de imagen**

Se establece la comunicación entre la cámara y las gafas FPV cuya funcionalidad es la trasmitir en tiempo real lo que se observa en la cámara digital. Para ello se debe alimentar la

cámara y las gafas con una batería de 5 voltios, deben estar emparejados a la misma frecuencia para no perder la señal en la calidad del video, como se observa en la figura 61. La cámara debe estar ubicada en la parte frontal del prototipo, permitiendo observar la estructura metálica del silo.

# **Figura 61**

*Prueba de transmisión de video*

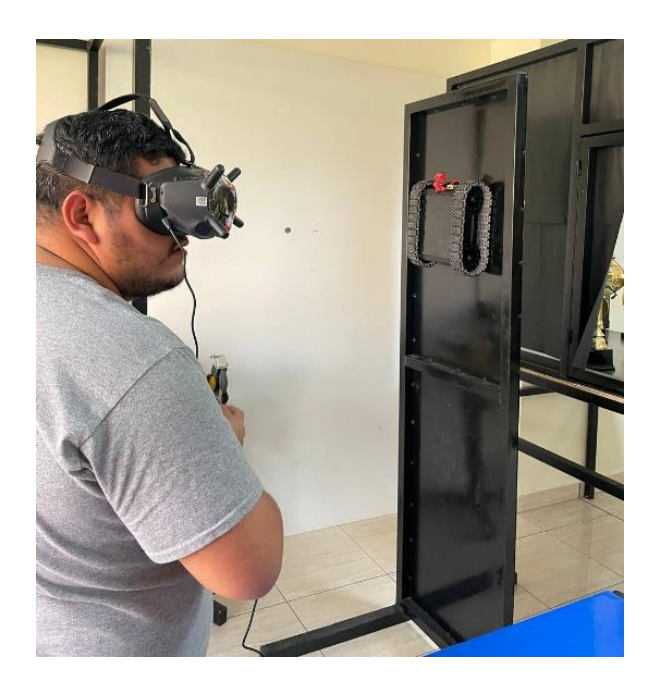

*Nota.* Piloto manejando a la plataforma móvil sobre una superficie en forma vertical.

Usando una cámara RunCam Phoenix se puede visualizar una calidad de video de 720 megapíxeles a 60 fps como se puede observar en la figura 62. Los videos obtenidos serán registrados en una micro SD instalada en las gafas FPV, para el análisis del estado de la estructura cilíndrica del silo.

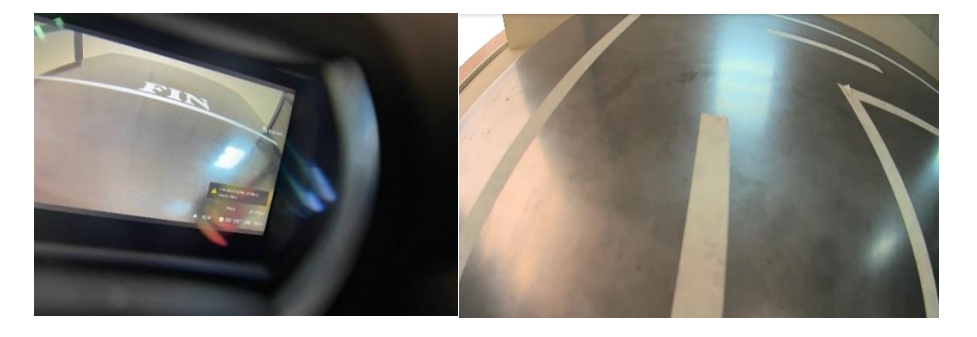

*Visualización de la imagen en tiempo real*

*Nota.* Primeras imágenes transmitidas por la cámara hacia las gafas.

# **Alcance de comunicación LoRa**

Para verificar la comunicación entre el emisor y receptor, se procedió a realizar pruebas de distancia descritas en la tabla 16, utilizando como delimitante el punto en el que la plataforma móvil ya no sea visible para el operario, como se observa en la figura 63.

# **Figura 63**

*Prueba de alcance del LoRa*

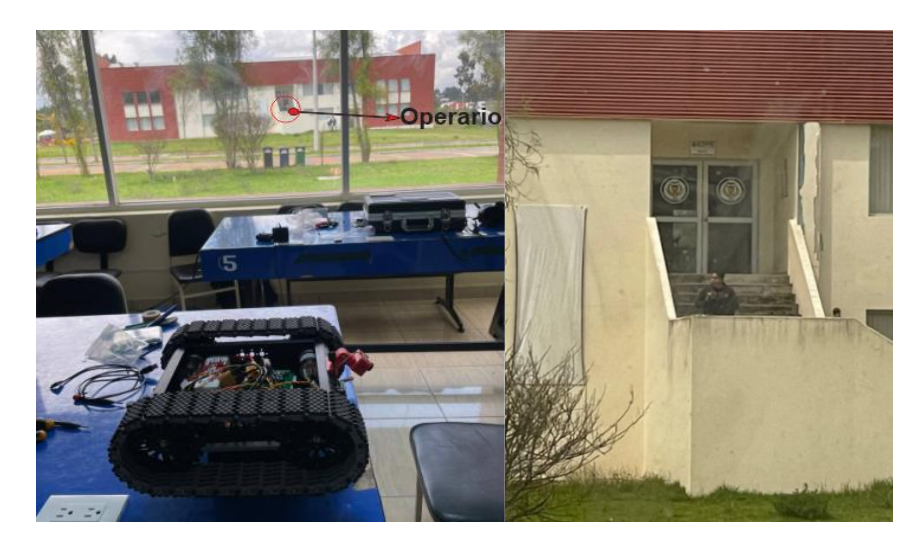

*Nota.* El pilo se encuentra a una distancia de aproximadamente de 25 metros de separación del prototipo.

### **Tabla 16**

*Prueba de funcionamiento del LoRa*

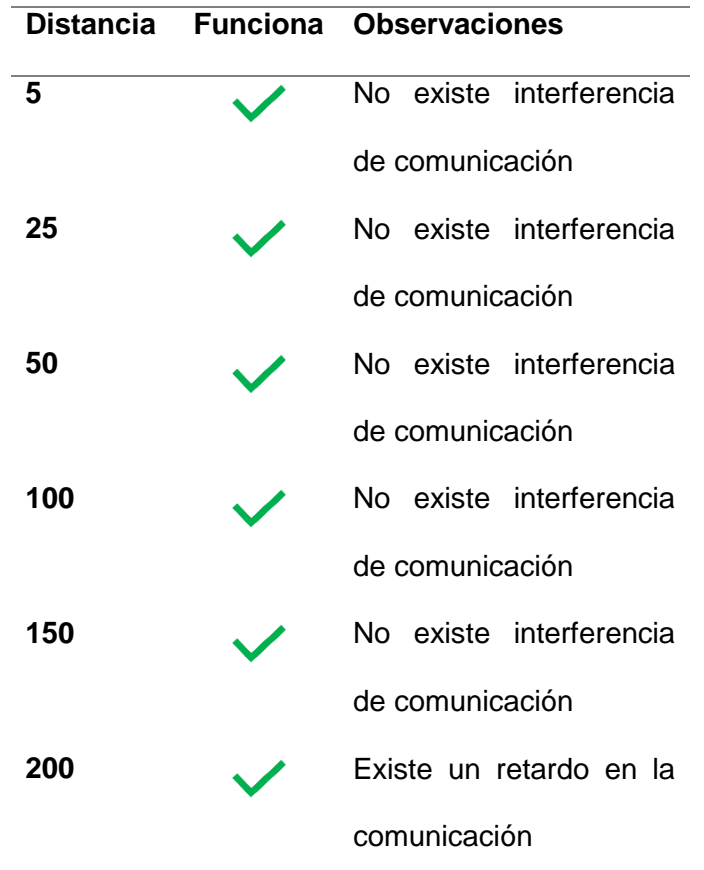

*Nota.* De acuerdo a los resultados de la tabla 16, para el caso de estudio actual no serán necesarios más de 100 metros por las dimensiones de alto y radio del cilindro del silo, además que por las dimensiones del prototipo ya no será visible a esa distancia.

#### **Prueba de seguimiento de ruta**

En esta prueba se define una trayectoria vertical sobre una plancha de acero como se muestra en la figura 64G, para la prueba se hace un recorrido tanto de ida y vuelta. Esta prueba se realizó con el fin de verificar la adherencia de la plataforma móvil a la superficie metálica, además de la comprobación de la calidad para desplazarse con la comunicación LoRa.

#### *Prueba de movimiento.*

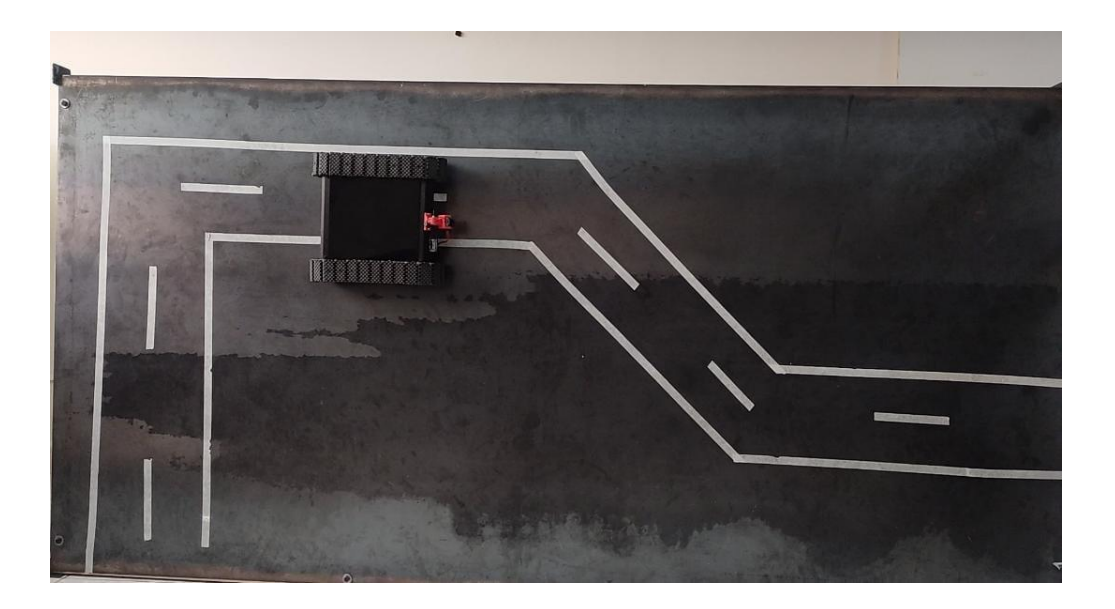

*Nota.* Pruebas realizadas en ascenso vertical sobre una trayectoria.

Debido a la tarjeta usada como receptor presenta un retardo de 2 segundos en recibir la señal de control, por lo que se hicieron varios intentos para la calibración de la velocidad de los motores. Para ello se regula la señal pwm a un 40%, ya que es proporcionalmente a la velocidad del motor.

La plataforma móvil tarda 50 segundos en recorrer 8 metros, tomando en consideración una trayectoria no lineal. La adherencia es lo suficiente para mantenerse sujeto a la superficie sin afectar su movilidad.
## **Capítulo V**

## **Conclusiones y recomendaciones**

# **Conclusiones**

- El modelo 3D que se realizó en el software CAD, se ajustó a las especificaciones técnicas requeridas (peso, tamaño y motrocidad), para que la plataforma móvil se desplace sobre la superficie irregular de los cilindros de los silos por medio del uso de un modelo de llanta de tipo oruga, que es la que mejor se adaptó por el aérea de contacto que posee.
- Se desarrolló un sistema de sujeción magnética, mediante el uso de imanes de neodimio de grado N52, los que permitieron fijar la plataforma móvil a la estructura metálica, en las pruebas se pudo evidenciar que al separar 3 mm la base magnética con la estructura metálica, se comenzó a deslizarse debido al peso del mismo.
- Se desarrolló un control de radio frecuencia con un protocolo de comunicación LoRa, cuya funcionalidad es controlar al robot a largas distancias. La velocidad de procesamiento enviada desde el emisor al receptor no es rápida por lo que el robot tarda 2 segundos en recibir la señal pwm trasmitida del receptor a la sabertooh. La misma que afecta el control para desplazarse a una alta velocidad, por lo que se redujo 40 % la velocidad en cada motor.
- La trasmisión de video se realizó con una cámara digital la cual envía la imagen en tiempo real a las gafas FPV, donde registramos los videos del estado de la estructura metálica en una micro SD, para así analizarlos en un dispositivo de reproducción como celular, laptop o PC, obteniendo así una inspección más detallada.

# **Recomendaciones**

- Para silos de grado alimenticio se recomienda usar otro tipo de sujeción, ya sea por succión, un sistema de ventosas neumáticas debido que el acero inoxidable no es magnético, por lo que los imanes de neodimio no podrían adherirse y desplazarse sobre ellas.
- Cambiando a un sistema de suspensión con amortiguadores al prototipo, se podría adaptar a superficies que presenten una mayor irregularidad para obtener más tracción en cualquier punto del aérea de contacto.
- Para el sistema mecánico que sujeta la cámara, se puede implementar el uso de servo motores, para que así el piloto pueda controlar la posición de la cámara y tener una mayor área de visualización, de la superficie a la que se está realizando la inspección.

#### **Bibliografía**

- Aliexpress. (s.f.). *M3 3mm A2 304 Acero inoxidable Allen tornillo hexagonal*. Recuperado el 30 de Diciembre de 2022, de es.aliexpress.com: https://es.aliexpress.com/item/4000341453902.html
- Arduino, A. (29 de Febrero de 2016). *Entorno de Programación de Arduino (IDE*. Recuperado el 10 de Diciembre de 2022, de aprendiendoarduino.wordpress: https://aprendiendoarduino.wordpress.com/2016/03/29/entorno-de-programacion-dearduino-ide/
- Argudo, G., & Adrian, A. (2012). *Diseño y construcción de un robot móvil tele operado para la asistencia en operaciones de alto riesgo del cuerpo de bomberos.* Repositorio digital . Obtenido de https://dspace.ups.edu.ec/handle/123456789/2424
- Asanza, V. (s.f.). *Especificaciones del módulo ESP32*. Recuperado el 27 de Diciembre de 2022, de vasanza.blogspot.com: https://vasanza.blogspot.com/2021/07/especificaciones-delmodulo-esp32.html
- AUTOMATION, H. (s.f.). *WiFi LoRa 32 (V2.1) Phaseout*. Recuperado el 30 de Diciembre de 2022, de https://heltec.org/: https://heltec.org/product/wifi-lora-32-v2/
- Barrientos, V., Garcia, J., & Silva, R. (2007). Robots Móviles: Evolución y estado del arte. *Polibits*(35), 17.
- Bohman. (s.f.). *Perno allen cabeza cilindrica clase 12.9-diámetro 6 mm-1.00 unc- pavonado*. Recuperado el 30 de Diciembre de 2022, de bohman.com.ec: https://bohman.com.ec/shop/product/perno-allen-cabeza-cilindrica-clase-12-9-diametro-6-mm-1-00-unc-pavonado-48361#attr=25857,25858,25859,25860,25856,25861,25862
- Borja, A. (2021). *Implementación de una red LPWAN para el control de consumo de agua potable utilizando tecnología LoRa.* Repositorio digital. Obtenido de http://repositorio.espe.edu.ec/bitstream/21000/25837/1/T-ESPE-044763.pdf
- Cevallos, J. (s.f.). Análisis del estado actual de los silos y recipientes moviles (bulks) de la empresa bj services mediante ensayos no destructivos y determinacion de zona critica mediante software de elementos finitos. *2019.* Escuela politecnica nacional, quito, pichincha, ecuador. Obtenido de https://bibdigital.epn.edu.ec/bitstream/15000/1520/1/CD-2204.pdf
- Davinia, G. (2018). *Diseño y calculo de un tanque de almacenamiento de un fluido de alta temperatura.* Universidad Pólitecnica de Madrid, Madrid. Recuperado el 2023 de Enero de 10
- dji. (s.f.). *Reimagine Your FPV World*. Recuperado el 30 de Diciembre de 2022, de dji: https://www.dji.com/fpv
- EscapeQuotes. (23 de 02 de 2021). *ESP32 LoRa Heltec v2 with display – pinout diagram*. Recuperado el 05 de 11 de 2022, de https://escapequotes.net/: https://escapequotes.net/esp32-lora-heltec-v2-with-display-pinout-diagram/
- Evolución, F. (24 de Octubre de 2018). *Motor DC*. Recuperado el 20 de Diciembre de 2022, de https://www.factor.mx/: https://www.factor.mx/portal/base-de-conocimiento/motor-dc/

García, G. (1987). *Sistema de unidades Físicas.* REVERTÉ S.A.

Guerrera, J. (s.f.). *ESP32 Wifi y Bluetooth en un solo chip*. Recuperado el 30 de Diciembre de 2022, de https://programarfacil.com/: https://programarfacil.com/blog/arduino-blog/cursode-arduino/

- Guillén, D., Galan, B., & Tello, D. (2009). *Estudio, diseño y construcción de una pata para un robot cuadrúpedo escalador.* Repositorio digital . Obtenido de https://dspace.ups.edu.ec/handle/123456789/29
- Heredia, A., & Paul, L. (2021). *Diseño e implementación de una red inalámbrica de sensores con tecnología LoRa para monitoreo industrial orientado a OPC de arquitectura unificada.* Repositorio digital . Obtenido de http://dspace.ucuenca.edu.ec/bitstream/123456789/35875/1/Trabajo%20de%20Titulaci %c3%b3n.pdf
- HispaDrones. (01 de Agosto de 2019). *SISTEMA DIGITAL DE FPV DE DJI*. Recuperado el 27 de Diciembre de 2022, de hispadrones.com: https://www.hispadrones.com/profesionales/componentes/sistema-digital-fpv-dji/
- Motor, M. (s.f.). *¿Qué es un motor de CC (corriente continua) y como funciona?* Recuperado el 27 de Diciembre de 2022, de mundodelmotor.net: https://www.mundodelmotor.net/quees-un-motor-de-cc-corriente-continua-y-como-funciona/
- Mybotshop. (s.f.). *Sabertooth motorcontroller duale 2x12a*. Recuperado el 30 de Diciembre de 2022, de mybotshop: https://www.mybotshop.de/Sabertooth-Motorcontroller-Duale-2x12A
- Ospina, J., BOGOTA, S., (Colombia), S. N., Hernandez, & Jose. (1989). *Manejo y almacenamiento de granos a nivel rural.* Imprenta Nacional, 1989.
- Prometec. (s.f.). *Lo que hay que saber para elegir una batería lipo*. Recuperado el 30 de Diciembre de 2022, de Prometec: https://www.prometec.net/elegir-bateria-lipo/
- Puerto Riverport, C. (16 de 09 de 2021). *Desplome de silo para almacenamiento de granaos deja dos fallecidos.* Recuperado el 20 de 07 de 2022, de Mundomaritimo: https://www.mundomaritimo.cl/noticias/puerto-riverport-colombia-desplome-de-silo-paraalmacenamiento-de-granaos-deja-dos-fallecidos
- Robotshop. (s.f.). *Lynxmotion Aluminum A4WD1 MTS 12T Rover Kit*. Recuperado el 30 de Diciembre de 2022, de robotshop: https://www.robotshop.com/products/lynxmotionaluminum-a4wd1-mts-12t-rover-kit
- Supermagnete. (s.f.). *¿Cómo se calcula la densidad de flujo magnético?* Recuperado el 30 de Diciembre de 2022, de supermagnete: https://www.supermagnete.de/eng/faq/How-doyou-calculate-the-magnetic-flux-density
- Supermagnete. (s.f.). *¿Qué factores influyen en la fuerza de sujeción y la potencia de un imán?* Recuperado el 28 de Diciembre de 2022, de supermagnete.es: https://www.supermagnete.es/faq/Que-factores-influyen-en-la-fuerza-de-sujecion-y-lapotencia-de-un-iman
- Villacís, A., & Villalba, D. (2011). *Determinación de los sitios de inspección mediante elementos finitos, elaboración de la inspección con ensayos no destructivos.* Escuela Politécnica Nacional, Quito.
- Villacis, A., & Villava, D. (2011). *Determinación de los sitios de inspección mediante determinación de los sitios de inspección mediante elementos finitos, elaboración de la inspección con ensayos no destructivos y determinación del procedimiento para la certificación de los silos.* Repositorio digital. Obtenido de https://bibdigital.epn.edu.ec/bitstream/15000/4306/1/CD-3921.pdf

**Anexos**